Вінницький національний технічний університет Факультет машинобудування та транспорту Кафедра автомобілів та транспортного менеджменту

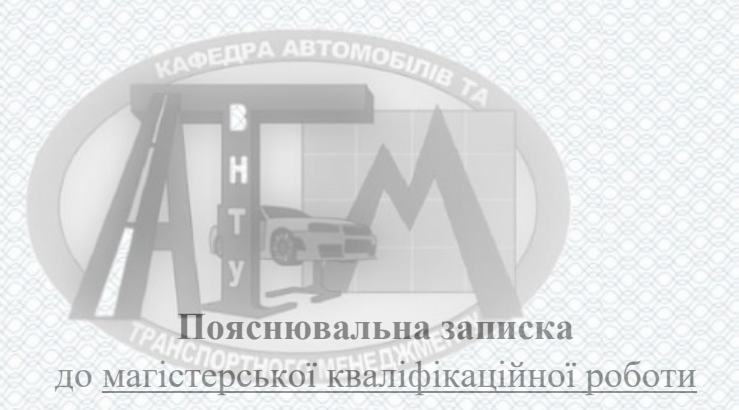

на тему **«Вдосконалення організації дорожнього руху в місті Вінниці використанням методів моделювання транспортних потоків»**

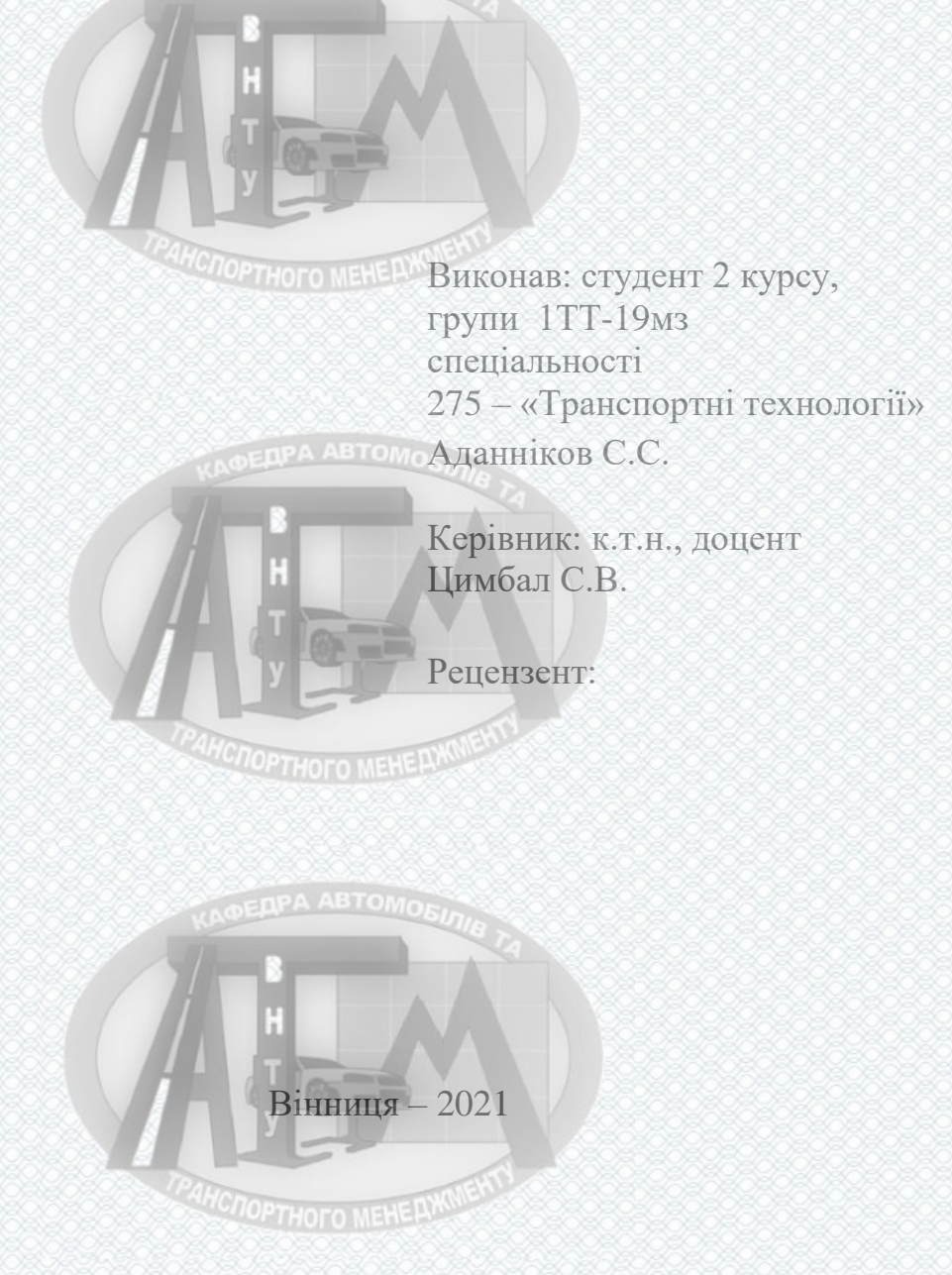

Міністерство освіти і науки України Вінницький національний технічний університет Факультет машинобудування та транспорту Кафедра автомобілів та транспортного менеджменту

Рівень вищої освіти – другий (магістерський) Спеціальність 275 – Транспортні технології (за видами) Спеціалізація 275.03 – Транспортні технології (на автомобільному транспорті) Освітня програма – «Транспортні технології на автомобільному транспорті»

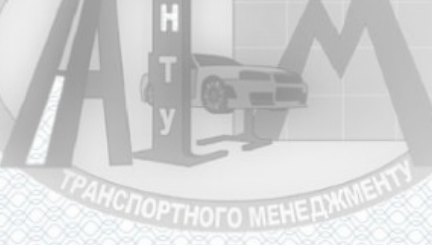

**ЗАТВЕРДЖУЮ В.о. завідувача кафедри АТМ д.т.н., професор Макаров В.А.**

\_\_\_\_\_\_\_\_\_\_\_\_\_\_\_\_\_\_\_\_\_\_\_  $\langle \langle \rangle \rangle$  2021 р.

## **З А В Д А Н Н Я НА МАГІСТЕРСЬКУ КВАЛІФІКАЦІЙНУ РОБОТУ**

Аданнікову Сергію Сергійовичу

(прізвище, ім'я, по батькові) 1. Тема роботи: Вдосконалення організації дорожнього руху в місті Вінниці використанням методів моделювання транспортних потоків керівник роботи Цимбал Сергій Володимирович, к.т.н., доцент

( прізвище, ім'я, по батькові, науковий ступінь, вчене звання)

затверджені наказом ВНТУ від «09» березня 2021 року № 64.

2. Строк подання студентом роботи: 28.05.2021 р.

3. Вихідні дані до роботи: Вимоги до конструкції та експлуатації автотранспортних засобів (діючі міжнародні, державні, галузеві стандарти та технічні умови заводів-виробників автомобільної техніки); законодавство України в галузі безпеки руху, охорони праці та безпеки в надзвичайних ситуаціях; структура автопарку України; район експлуатації автомобілів – Україна; досліджувані моделі транспорту – рухомий склад комунального підприємства «Вінницька транспортна компанія» м. Вінниця; об'єкт дослідження – транспортна мережа міста Вінниця; похибка прогнозування досліджуваних показників не більше – 10%. .

4. Зміст розрахунково-пояснювальної записки (перелік питань, які потрібно розробити):

1 Аналіз існуючих методів моделювання транспортних потоків.

 2 Розроблення рекомендацій для побудови системи моніторингу транспортних потоків та визначення транспортної кореспонденції м. Вінниці для трирівневого підходу планування .

3 Методологія вивчення попиту населення на пасажирські перевезення.

 4 Аналіз існуючої мережі громадського транспорту м. Вінниці та рекомендації щодо її покращення. .

5 Охорона праці та безпека у надзвичайних ситуаціях.

5. Перелік графічного матеріалу (з точним зазначенням обов'язкових креслень): 1-2 Тема, мета та завдання дослідження.

3 Основні функції комунального підприємства «Вінницька транспортна компанія».

4 Рухомий склад комунального підприємства «Вінницька транспортна компанія».

5-8 Аналіз існуючої мережі руху трамваїв та рекомендації з її поліпшення.

9-10 Аналіз існуючої мережі руху тролейбусів та рекомендації з її поліпшення.

11 Пропозиції на подальшу перспективу по розвитку маршрутної мережі тролейбусів.

12-13 Аналіз існуючої мережі руху автобусів у звичайному режимі.

14-15 Аналіз існуючої мережі руху автобусів в режимі маршрутного таксі.

16-17 Нові та замінені автобусні маршрути після отримання 10 автобусів у 2021 році.

18-20 Рекомендації щодо покращення автобусної мережі громадського транспорту новими автобусами, власності КП «ВТК».

21 Пропозиція по оновленні рухомого складу.

22-23 Основні наукові і практичні результати, викладені в роботі.

### 6. Консультанти розділів проекту (роботи)

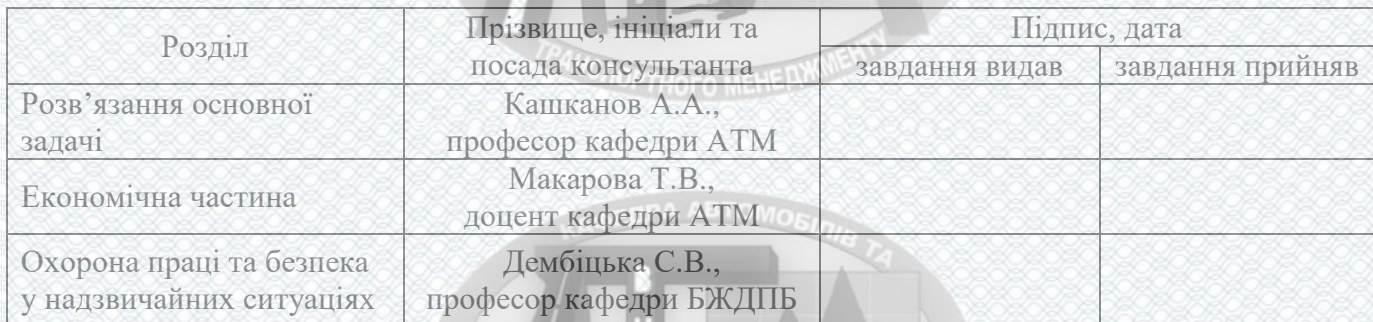

## 7. Дата видачі завдання « 10 » березня 2021 р.

# **КАЛЕНДАРНИЙ ПЛАН**

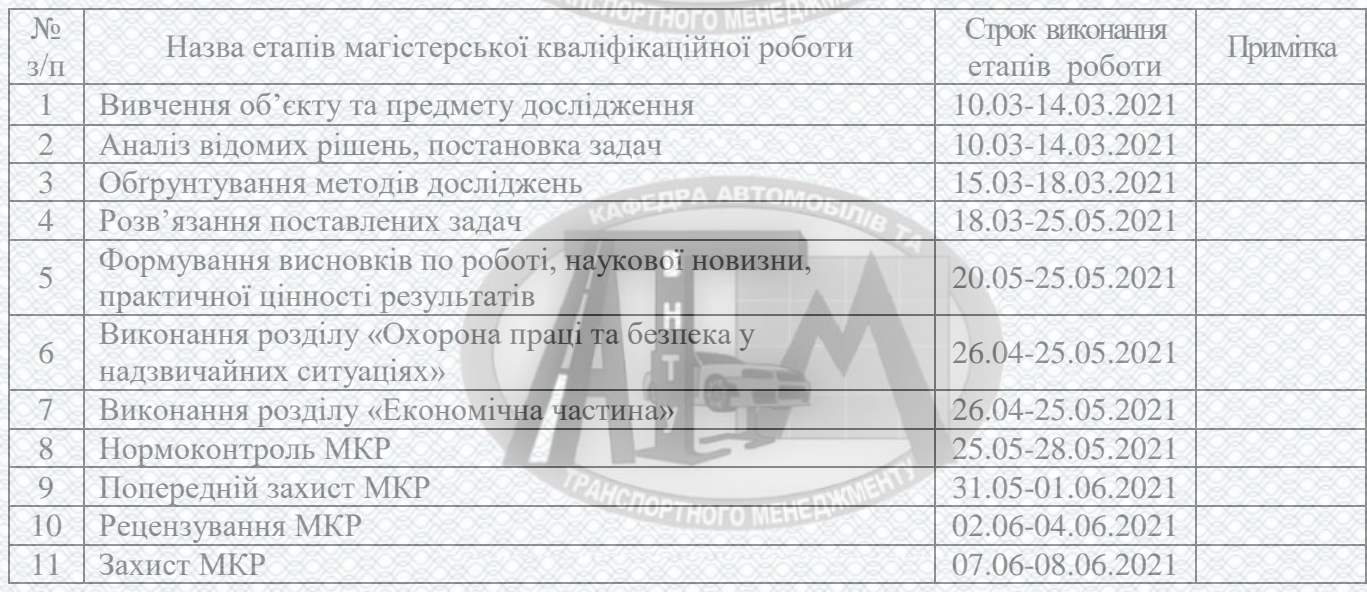

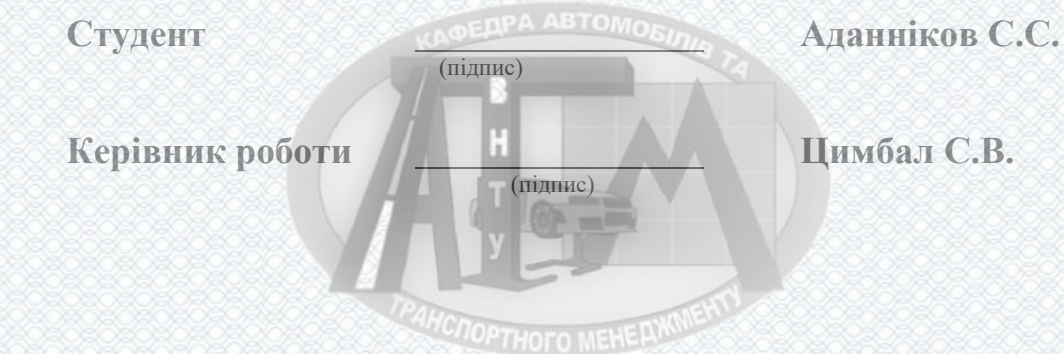

#### **РЕФЕРАТ**

Магістерська кваліфікаційна робота складається із вступу, 5 розділів і загальних висновків. Загальний обсяг роботи 109 сторінок, у тому числі 17 рисунків, 11таблиць, 24 формули, 34 літературних джерела.

Предметом магістерської кваліфікаційної роботи є аналіз розширення мережі громадського транспорту міста Вінниці методами математичного моделювання.

Робота складається з п'яти частин:

- 1. Аналіз існуючих методів моделювання транспортних потоків;
- 2. Розроблення рекомендацій для побудови системи моніторингу транспортних потоків та визначення транспортної кореспонденції м. Вінниці для трирівневого підходу планування;
- 3. Методологія вивчення попиту населення на пасажирські перевезення;
- 4. Аналіз існуючої мережі громадського транспорту м. Вінниці та рекомендації щодо її покращення
- 5. Охорона праці та безпека у надзвичайних ситуаціях

Об'єкт дослідження транспортна мережа міста Вінниці.

Головною метою цієї кваліфікаційної роботи є розроблення рекомендацій щодо оптимізації транспортних потоків громадського транспорту м. Вінниці.

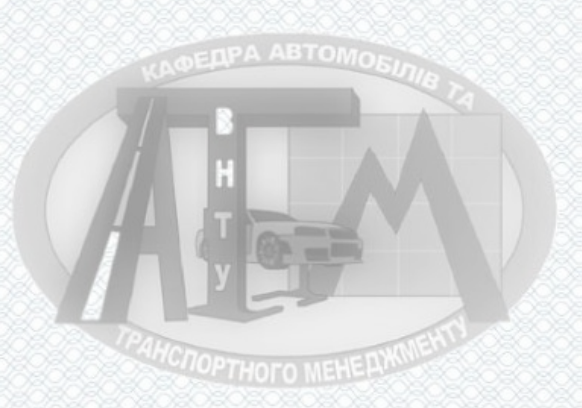

**COPTHOTO MEHERY** 

#### **ABSTRACT**

The master's qualification work consists of an introduction, 5 sections and general conclusions. The total volume of the work is 109 pages, including 17 figures, 11 tables, 24 formulas, 34 literary sources.

The subject of the master's qualification work is the analysis of the expansion of the public transport network of the city of Vinnytsia by methods of mathematical modeling.

The work consists of five parts:

- 1. Analysis of existing methods of modeling traffic flows;
- 2. Development of recommendations for building a system of monitoring traffic flows and determining the transport correspondence of Vinnytsia for a three-level planning approach;
- 3. Methodology for studying the population's demand for passenger traffic;
- 4. Analysis of the existing public transport network of vinnitsa and recommendations for its improvement
- 5. Occupational health and safety in emergencies

The object of research is the transport network of the city of Vinnytsia.

The main purpose of this qualification work is to develop recommendations for optimizing the transport flows of public transport in Vinnytsia.

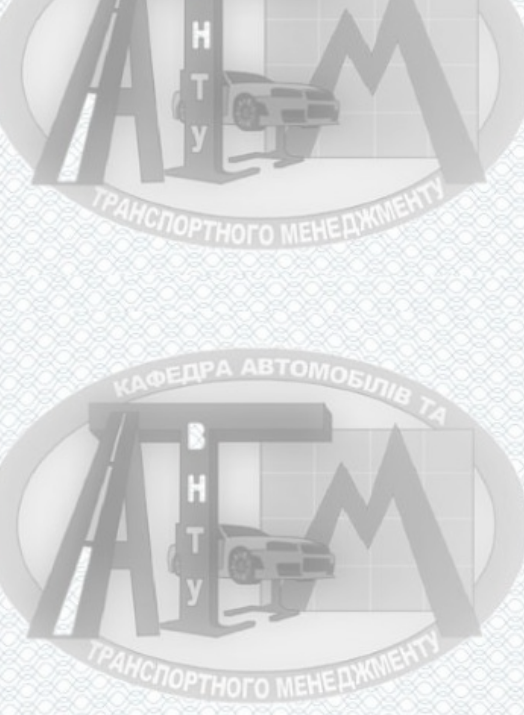

## **ЗМІСТ**

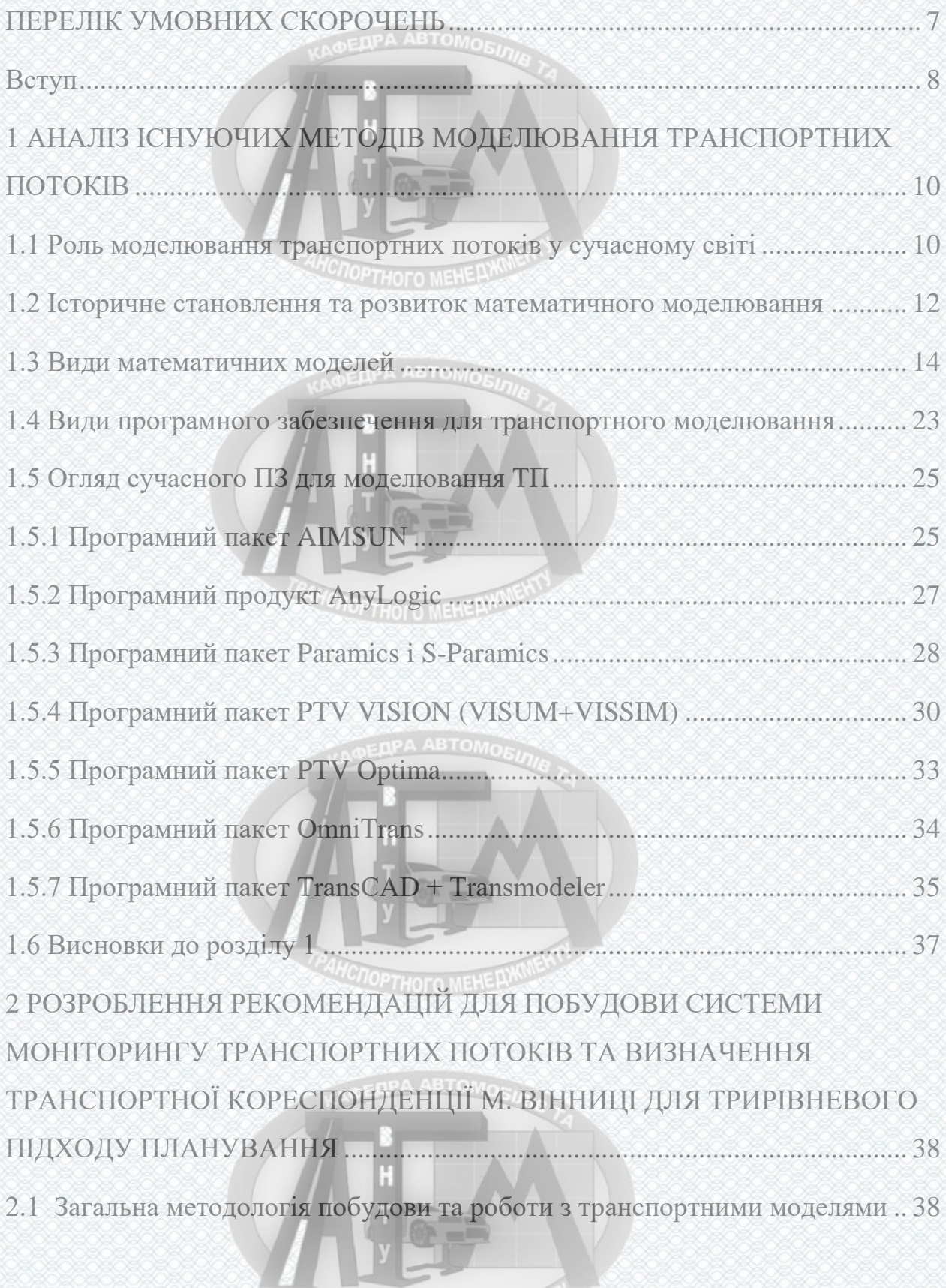

**TPAHCHOPTHOTO MEHERWWISHTS** 

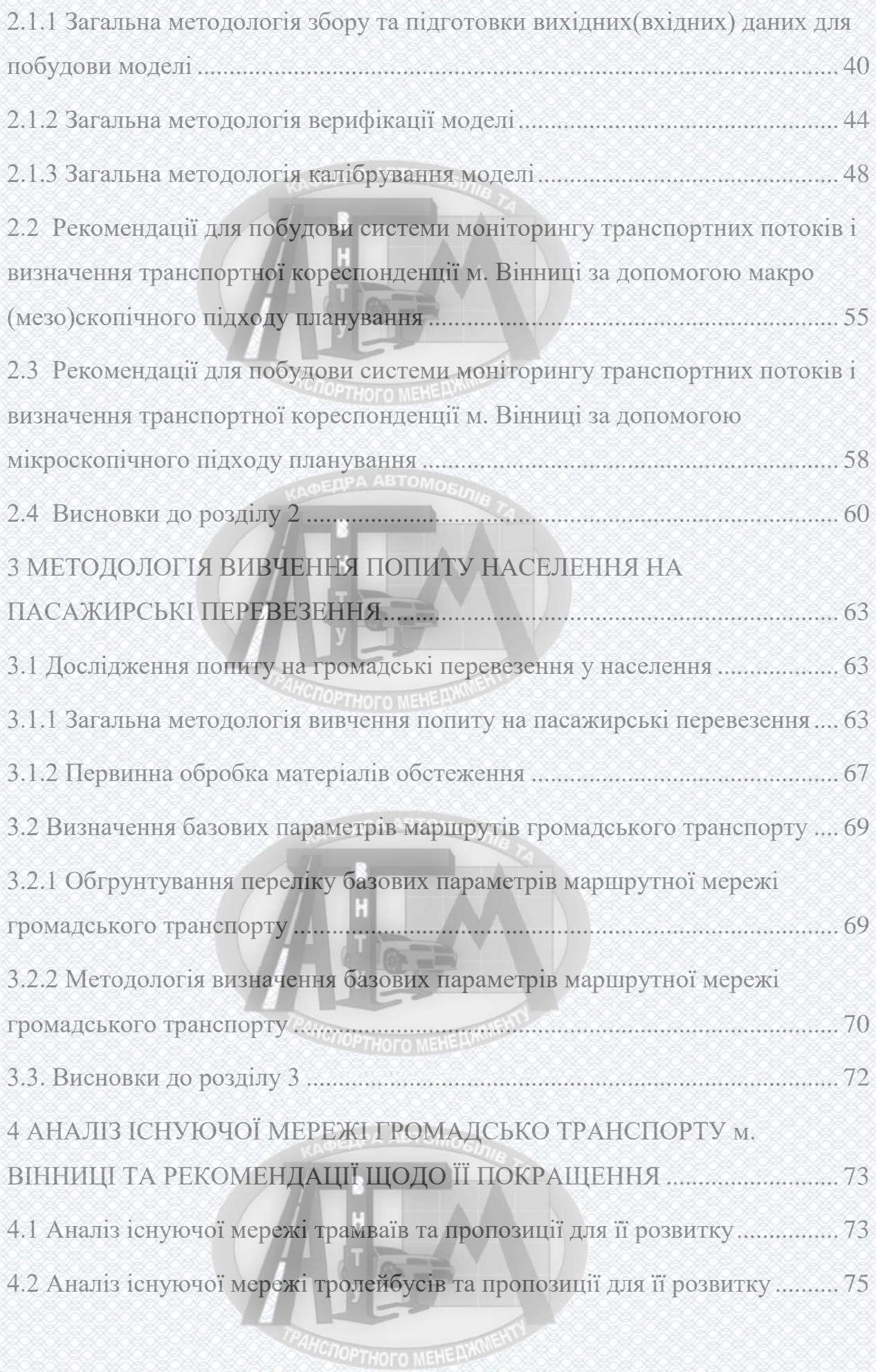

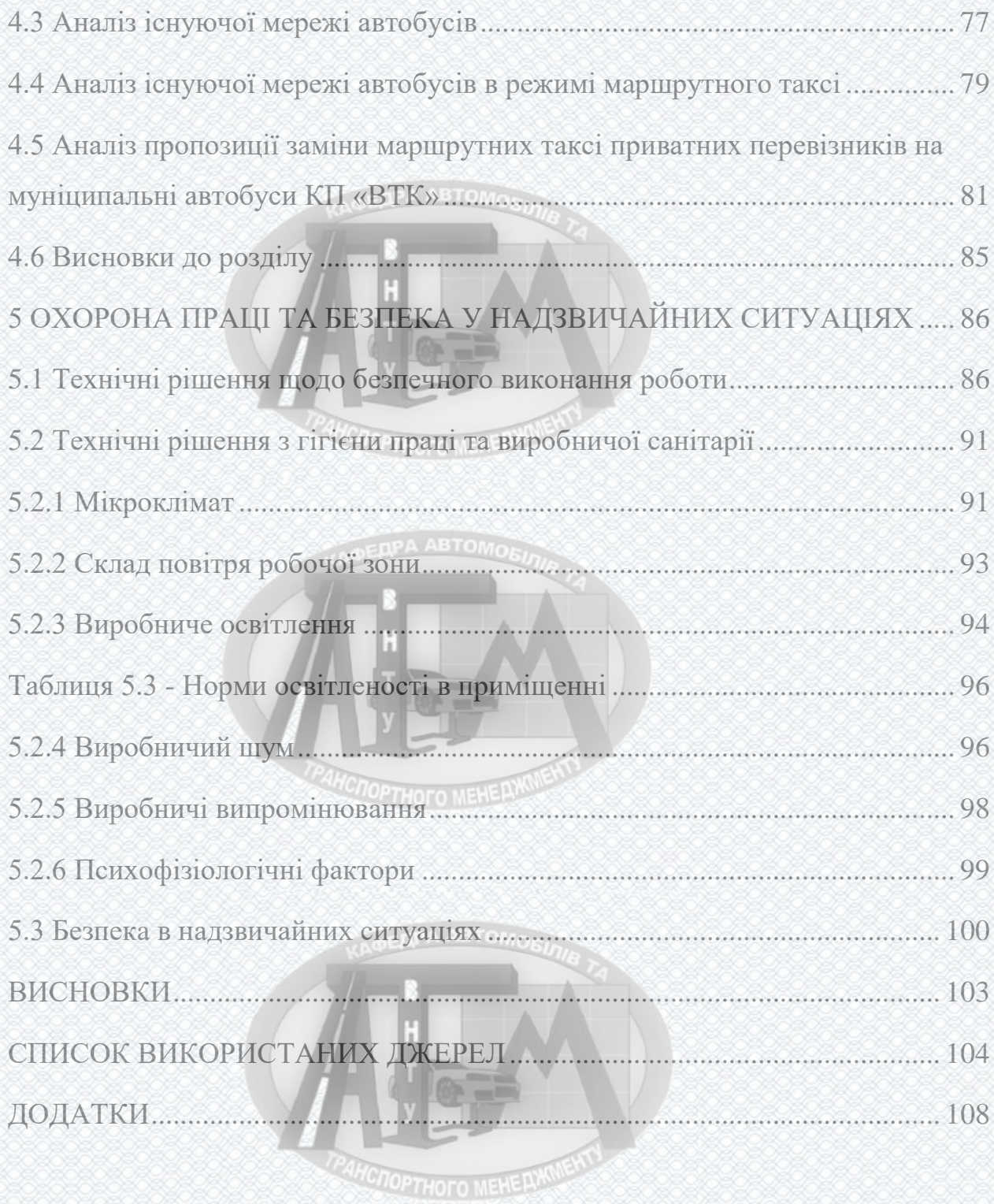

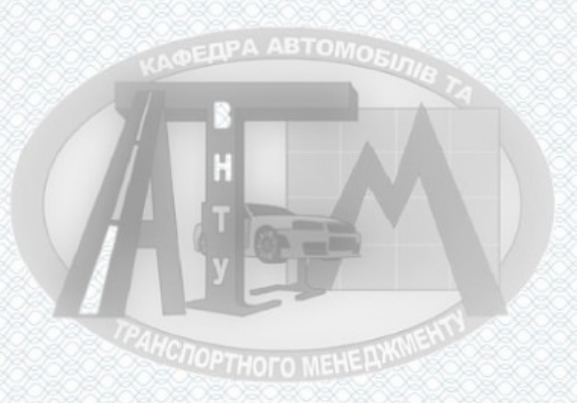

### **ПЕРЕЛІК УМОВНИХ СКОРОЧЕНЬ**

<span id="page-8-0"></span>ОДР – організація дорожнього руху

АСКДР автоматичні системи керування дорожнім рухом

(УДС) ВДМ вулично-дорожня мережа

ГІС геоінформаційні системи

ТП – транспортних потоків

ПЗ – програмне забезпечення

ТМ транспортне моделювання

ТС – транспортної системи

ТЗ – транспортні засобита автомогу.

ІТС – інтелектуальні транспортні системи

ППП – пакет прикладних програм

СПЗ – спеціалізоване програмне забезпечення

(ПОД) ПОР – проект організації руху

(ТОП) ТЗК – транспорт загального користування

РС – рухомий склад

ГДК – гранично допустима концентрація

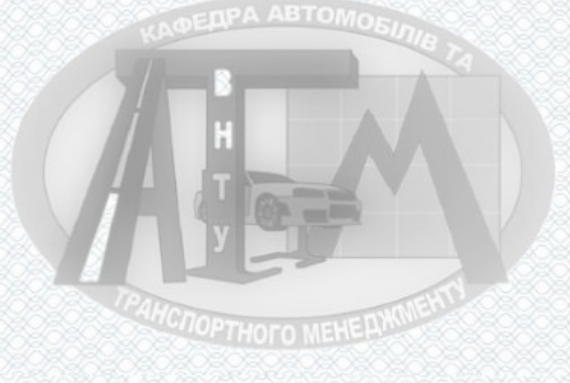

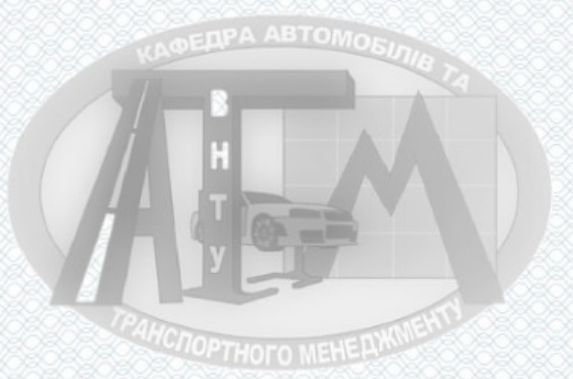

#### **Вступ**

<span id="page-9-0"></span>Сучасне суспільство потребує постійного збільшення обсягу транспортного сполучення, підвищення його надійності, безпеки і якості. Це, в свою чергу потребує збільшених витрат пов'язаних з покращенням інфраструктури транспортної мережі, перетворення її в гнучку, інтелектуальну логістичну систему. В свою чергу інвестиційний ризик невпинно зростає, тому потрібно підвищувати пропорційність розвитку транспортної мережі міста Вінниця, розподіляти завантаження її ділянок. Нехтування цим призведе до системної появи транспортних корків на вулично дорожній мережі міста, перевантаження/недовантаження окремих ліній і вузлів мережі, екологічного збитку, високого рівня аварійності.

Пошук раціональних алгоритмів, стратегій для управління транспортними потоками в місті. Для ефективного керування ТП, та покращення ОДР у містах є застосування математичного моделювання транспортними потоками.

**Зв'язок роботи з науковими програмами, планами, темами.** 

Напрям досліджень відповідає Транспортній стратегії України на період до 2030 р., яку було схвалено розпорядженням Кабінету Міністрів України від 30 травня 2018 р. № 430-р. Дослідження за темою роботи належать до основних напрямів наукових досліджень кафедри "Автомобілі та транспортний менеджмент" Вінницького національного технічного університету.

**Метою даного дослідження** є розроблення рекомендацій щодо оптимізації транспортних потоків громадського транспорту м. Вінниці.

**Для досягнення мети необхідно виконати наступні завдання:**

- аналіз поточного стану громадської мережі міста Вінниці;
- створення математичних моделей пасажирського транспорту;
- оцінка ефективності роботи транспортних засобів на лініях, та оцінка усієї мережі громадського транспорту;

8

**HC<sub>OPTHOFO</sub>** MEHERWIN

 розробити рекомендації щодо підвищення якості пасажирських перевезень та у розробити рекомендації по удосконаленню транспортної мережі територіальної громади міста Вінниці.

**Об'єктом дослідження** є транспортна мережа міста Вінниця**.**

**Предметом дослідження** є аналіз розширення мережі громадського транспорту міста Вінниці методами математичного моделювання.

**Методи дослідження:** розрахунково-експериментальні. Розрахунковим методом за допомогою моделювання здійснено аналіз впливу різного співвідношення рухомого складу, на задоволення потреб пасажирів. Експериментальним методом досліджено характеристику пасажиропотоків на усіх існуючих маршрутах м. Вінниці.

**Наукова та практична новизна одержаних результатів.** 

Запропоновано новий підхід до оптимізації, підвищення ефективності та якості перевезень пасажирів за рахунок зміни та відкриття деяких нових маршрутів, заміна існуючого РС на більш сучасний. Це частково зменшить час очікування пасажирами громадського транспорту на зупинках (вид ТЗ і необхідний маршрут), а також середній показник часу, який витрачає пасажир на виконання поїздки з пункту відправлення до пункту призначення.

**Практичне значення одержаних результатів.**

Отримані результати досліджень і розробки було використано в процесі прийняття проектних рішень щодо удосконалення роботи міської системи пасажирських перевезень за конкретним маршрутом руху міста Вінниці, а також в навчальному процесі при підготовці фахівців за напрямком «Транспортні технології».

**Апробація результатів роботи.** Проміжні результати роботи було частково викладено у збірнику наукових праць, тези доповідей «Аналіз методів дослідження дорожнього руху», 11-22 березня 2021 року.

**Публікації.** За тематикою дослідження опубліковано 1 тезу доповідей у Збірнику наукових праць ВНТУ [35].

**AHCHOPTHOFO MEHERWALENTS** 

## **1 АНАЛІЗ ІСНУЮЧИХ МЕТОДІВ МОДЕЛЮВАННЯ ТРАНСПОРТНИХ ПОТОКІВ**

## <span id="page-11-1"></span><span id="page-11-0"></span>**1.1 Роль моделювання транспортних потоків у сучасному світі DELIPA ABTOMOR**

Транспорт являється одною з головних систем міста. Саме транспорт дозволяє місту в повній мірі виконувати сполучну, комунікаційну та забезпечує функції. Тема транспорту стосується практично кожного міського жителя, і тим важливіше стають зусилля по систематизації і поширення **AHCTOPTHOFO MEHE PLWCME** відповідних знань.

Для управління дорожнім рухом на транспортної мережі у містах прийнято використовувати системи управління, алгоритми роботи яких опираються на моделі транспортних потоків. Ці моделі повинні бути дуже точними, що підвищує рівень їх складності під час створення. Для прикладу, на самому звичайному перехресті може бути 12 направлень для руху транспортних засобів. Для ділянки вулично-дорожньої мережі з 10 такими перехрестями будемо мати справу вже щ 120 направленнями і тому потрібна мінімізація затримок по кожному з цих направлень при умові, що інтенсивність руху постійно змінюється в часі і в просторі.

Крім того, без транспортного моделювання неможливо планування будівництва нових і модернізації існуючих транспортних об'єктів, об'єктів житлового та ділового будівництва, схем організації дорожнього руху, дій при надзвичайних ситуаціях, вирішення цілої низки інших практичних завдань [2].

На сьогоднішній день в промислово розвинених країнах досить актуальна проблема щодо перевантаження дорожніх мереж транспортом, особливо для вулично-дорожніх мереж великих міст, мегаполісів де зосереджена велика автомобілів приватної власності, а також для ключових магістралей і транспортних коридорів, на яких зосереджено значні обсяги вантажних і пасажирських перевезень.

**ANCHOPTHOTO MEHERXMIENT** 

Станом на сьогодні, в світі вже існує позитивний досвід щодо реалізації заходів для вирішення даної проблеми, що включають в себе наступні заходи, які спрямовані на:

- підвищення максимальної пропускної здатності дорожньої мережі (будівництво нових та реконструкція існуючих дорожніх об'єктів);
- підвищення ефективності використання пропускної здатності дорожньої мережі (вдосконалення організації дорожнього руху, включно із застосуванням АСКДР);
- регулювання обсягу і структури транспортного попиту (введення різних обмежень на рух і паркування автотранспортних засобів, зниження потреб економіки і населення в перевезеннях за рахунок заходів у сфері територіального планування і т.д.).

Методологічною основою для розробки таких заходів та прийняття науково обґрунтованих рішень для їхньої реалізації служить математичне моделювання роботи транспортної системи. Дані моделі дозволяють:

- оцінювати ефективність планованих заходів як в експлуатаційних, так і в економічних показниках;
- виявляти усі можливі негативні наслідки після їхнього впровадження;
- розробити науково обґрунтовану програму їх реалізації.

Роль математичного моделювання у складі методологічного забезпечення розробки та реалізації різнопланових управлінських заходів у сфері транспорту зростає. У Великобританії, Данії, Швеції та інших країнах були розроблені національні моделі транспортних систем, які застосовуються під час формування транспортних планів та всіх програм на різних рівнях управління. На ринку програмного забезпечення станом на сьогоднішній день існує досить велика кількість програм для розробки різних типів транспортних моделей.

У міру подальшого розвитку української транспортної системи у напрямку розширення і підвищення зв'язності дорожньої мережі, підвищення значущості мультимодальних перевезень, застосування інтелектуальних *NOPTHOTO MEHELM* 

транспортних систем, у міру загострення уже актуальної проблеми перевантаженості дорожніх мереж головних транспортних коридорів та великих міст – необхідність для застосування транспортних моделей буде лише зростати[3] . ENPA ABTOMOBIA

<span id="page-13-0"></span>**1.2 Історичне становлення та розвиток математичного моделювання**

Зародження математичного моделювання транспортних потоків відносять до 30-х років XX століття, після підняття автомобілізації, особливо на півночі Сполучених Штатів Америки. Воно досягло досить високого рівня, що в свою чергу, змусило задуматися про підвищення пропускної здатності доріг і про заходи по усуненню пробок. Вважають, що першим математичні моделі став розробляти і застосовувати Б.Д. Гріншілдс [4, 5]. Він займався вивченням пропускної здатності доріг та уплив на неї різних факторів (таких як, щільність потоку транспортних засобів). Йому належить авторство фазової діаграми, яке зв'язує величину потоку транспорту і його щільність. Втім, серйозні дослідження різних аспектів дорожнього руху було здійснено буквально в перші ж роки після створення автомобіля.

Першим завданням, що послужило розвитку моделювання транспортних потоків, став аналіз пропускної здатності магістралей і перетинів. Під пропускною спроможністю розуміють максимально можливе число автомобілів, яке може пройти через перетин дороги за одиницю часу. У спеціальній літературі зустрічаються такі модифікації поняття пропускної здатності, як теоретична, номінальна, ефективна, власна, практична, фактична та інші. В даний час пропускна здатність є найважливішим критерієм оцінки якості функціонування шляхів сполучення.

Перша макроскопічна модель, в якій рух транспортного потоку розглядалося з позицій механіки суцільного середовища, була запропонована в 1955 році Лайтхілла (Lighthill) і Уіземом (Whitham) [7, 8]. Вони показали,

**AHCROPTHOFO MEHE PLWW** 

що методи опису процесів переносу в суцільних середовищах можуть бути використані для моделювання заторів.

Лайтхілла і Уізем ввели опис руху потоків, заснований на рівнянні безперервності, припускаючи, що швидкість залежить тільки від щільності, тобто відбувається миттєва адаптація. Пригожин і Херман розвивали кінетичну теорію для транспортного потоку [9]. Вони дали визначення моделі Лайтхелла-Уізема як окремого випадку кінетичної теорії. Кінетична теорія описує багато явищ, що відбуваються в русі транспортних потоків, але, ймовірно, тому, що математичне моделювання є досить трудомістким, ця теорія не була розвинена до недавнього часу [10].

Замість цього в 1979 Пейн замінив припущення про миттєву адаптації в теорії Лайтхелла-Уізема рівнянням для інерції, яке подібно до рівняння Нав'є-Стокса [11]. Кішне в 1984 додав термін в'язкості і почав використання методів нелінійної динаміки для того, щоб проаналізувати рівняння [12-15]. Паралельно Муша і Хігучі запропонували рівняння Бюргерса, як модель опису транспортного потоку і надали автоматичні вимірювання даних про кількість транспорту [16].

Виділення математичних досліджень транспортних потоків в самостійний розділ прикладної математики вперше було здійснено Ф. Хейтом [8].

У 60 - 70-ті роки знову виник інтерес до дослідження транспортних систем. Ця зацікавленість проявилася в тому числі, у фінансуванні численних контрактів, зверненні до авторитетних учених - фахівців в області математики, фізики, процесів управління, таким як Нобелівський лауреат І. Пригожин, фахівець з автоматичного управління М. Атанс, автор фундаментальних робіт по статистиці Л. Брейман.

В даний час існує значна кількість літературних джерел та Інтернетресурсів, присвячених вивченню автотранспортних потоків, включаючи численні теоретичні дослідження по їх математичному моделюванні. Необхідно згадати такі академічні видання, присвячені динаміці руху

**MCNOPTHOTO MEHELLAND** 

автомобілів і автомобільних потоків, як Transportation Research, Transportation Science, Mathematical Computer Simulation, Operation Research, Automatica, Physical Review E, Physical Reports і ін. Регулярно публікуються нові не тільки звіти, статті та всебічні огляди, а й підручники. На жаль, мова йде переважно про розвинені країни, де транспортні проблеми вже не одне десятиліття надають найбезпосередніший вплив на життя людей.

В кінці 80-х початку 90-х в США дослідження транспортних систем були зведені в ранг проблем національної безпеки. До вирішення завдань в цій області були залучені кращі «фізичні уми» і комп'ютерна техніка Національної дослідницької лабораторії Los Alamos National Lab (LANL) один з найбільших центрів ядерних досліджень США [18].

#### <span id="page-15-0"></span>**1.3 Види математичних моделей**

У моделюванні дорожнього руху історично склалися два основних підходи - детермінований і імовірнісний (стохастичний). В основі детермінованих моделей лежить функціональна залежність між окремими показниками, наприклад, швидкістю і дистанцією між автомобілями в потоці. В стохастичних моделях транспортний потік розглядається як імовірнісний процес.

Всі моделі транспортних потоків можна розбити на два класи: моделіаналоги і моделі слідування за лідером. У моделях-аналогах рух транспортних засобів уподібнюється будь-якому фізичному потоку (гідро- і аеродинамічні моделі). Цей клас моделей прийнято називати макроскопічними. У моделях проходження за лідером є істотне припущення про наявність зв'язку між переміщенням ведучого і веденого автомобіля. У міру розвитку теорії в моделях даної групи враховувався час реакції водіїв, досліджувався рух на багатополосних дорогах, вивчалася стійкість руху і т.п. Цей клас моделей називають мікроскопічними.

**MCNOPTHOTO MEHERWOWENT** 

Макроскопічні або прогнозні моделі дозволяють симулювати процеси міграції населення і вантажів по місту з вибором шляхів слідування і видів використовуваного транспорту. Вони призначені для оцінок транспортних потоків при зміні транспортної мережі, транспортних систем, а також потокостворюючих і потокопоглннаючих об'єктів міста. У зв'язку з цим основна область їх застосування - підтримка управлінських рішень в області планування розвитку міських територій, аналіз наслідків змін в організації руху, вибір альтернативних проектів розвитку транспортної інфраструктури тощо [19]. У загальному вигляді макроскопічну модель можна представити у вигляді виразу: [8]

$$
N_a = v_a q_a \ln \frac{q_{amax}}{q_a},\tag{1.1}
$$

де,  $v_a$  – швидкість, яка підлягає експериментальному визначенню;  $q_{amax}$ – щільність транспортного потоку при корках  $(v_a = 0)$ .

Мікроскопічні або імітаційні моделі орієнтовані на адекватний опис поведінки учасників транспортного процесу і правильність відтворення параметрів і характеристик руху. Імітаційні моделі дозволяють оцінювати швидкість руху, затримки на перехрестях, довжину і динаміку створення транспортних заторів і т.п. У зв'язку з цим основна область їх застосування оцінка інженерних рішень локальних інфраструктурних проектів, поліпшення та / або оптимізація транспортних потоків в окремих вузлах або групі вузлів, підбір світлофорних циклів і т.п [19]. Мікроскопічну модель проходження за лідером можна представити в загальному вигляді наступним рівнянням: [20]

**DEAPA ABTOMORE** 

**CNOPTHOTO MEHE PINTUELLY** 

$$
v_n(t) = \frac{1}{\tau} [v_{n-1}(t) - v_n(t)],
$$
\n(1.2)

де τ – характерний час адаптації.

В основі мікроскопічної моделі слідування за лідером закладена психофізіологічна модель Відемана. Модель була представлена Відеманном в 1974 році, з тих пір вона постійно вдосконалюється. Модель Відемана використовує випадкові числа для створення різнорідного потоку ТЗ. Модель індивідуальних ТЗ ґрунтується на реагуванні водіїв в контексті режимів просторової взаємодії ТЗ. Ці режими в моделі Відемана визначаються через межі, що її розділяють - пороги. Пороги ж, в свою чергу, залежать від швидкостей ТЗ і відстаней між наступними один за одним ТЗ. Модель Відемана містить режими: вільний рух, наближення, критична ситуація, слідування.

Кожен з чотирьох режимів використовує різні правила визначення прискорення. Коли змінюються режими моделі, змінюються і правила прискорення. На малюнку 1.3.1 представлені режими моделі Відемана і пороги між ними.

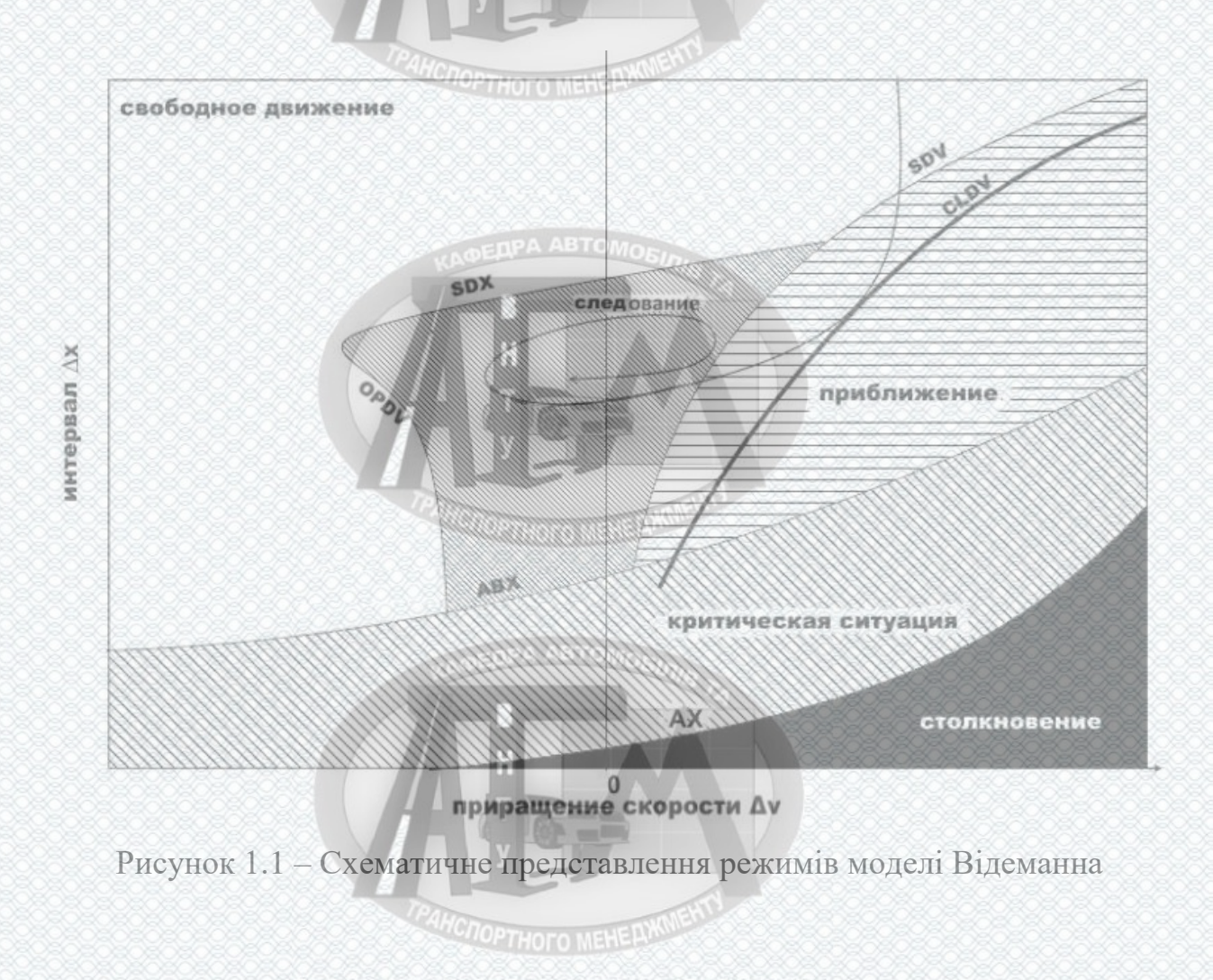

16

Функціонують режими проходження наступним чином:

 вільний рух: цей режим настає, коли ТЗ знаходиться вище всіх порогів, тобто рухається вільно. ТЗ використовує максимальне прискорення, поки не досягне бажаної швидкості.

 проходження: пороги SDV, SDX, OPDV і ABX утворюють режим проходження, коли ТЗ рухаються один за одним з практично незмінними інтервалами.

- наближення: коли ТЗ проходить поріг SDV і CLDV, водій помічає, що він наближається до більш повільного ТЗ і, відповідно, гальмує, щоб уникнути зіткнення.

 критична ситуація: модель переходить в цей режим, коли відстань до найближчого спереду ТЗ менше, ніж АВХ. Водій починає гальмувати, щоб уникнути зіткнення.

 зіткнення: ситуація, коли ТЗ стикаються, відбувається аварія і рух далі не відбувається, не розглядається в моделі Відемана.

Ця модель стала еталонною. Одним з її плюсів є те, що зміна з плином років манери їзди, і модернізація ТЗ коректно відображаються в даній моделі [21].

З точки зору математичного апарату транспортні моделі діляться на:

- детерміновані, в основі яких лежить гіпотеза про те, що стан транспортного потоку в минулому і майбутньому визначається його справжнім становищем. При цьому досліджуються функціональні залежності між окремими показниками, наприклад, швидкістю і дистанцією між автомобілями, в припущенні, наприклад, що всі автомобілі рівновіддалені один від одного [19]. Найпростішою математичною моделлю, яка описує потік автомобілів, є так звана спрощена динамічна модель. Її застосовують для визначення максимально можливої інтенсивності руху по одній смузі дороги  $N_{amax}$  при швидкості Va: [8]

**HCNOPTHOFO MEHERWINENT** 

$$
N_a = \frac{Av_a}{L_a},\tag{1.3}
$$

Де А – коефіцієнт розмірності;

 $v_a$  – швидкість автомобіля; запра автомогл

 $L_a$  – динамічний габарит транспортного засобу.

При вимірюванні швидкості в кілометрах за годину, а динамічного габариту в метрах формула (1.3.3) є виразом для визначення пропускної **COPTHOTO MEHERW** здатності смуги:

$$
P_i = \frac{1000v_a}{L_a},\tag{1.4}
$$

Де  $v_a$  – швидкість автомобіля;

 $L_a$  – динамічний габарит транспортного засобу.

Дана математична модель складена на підставі двох припущень: швидкість всіх транспортних одиниць в потоці однакова; транспортні засоби однотипні, тобто мають рівні динамічні габарити [8].

- стохастичні, в основі яких лежить гіпотеза про те, що стан транспортного потоку залежить від випадкового поєднання ряду параметрів (факторів), покладених в основу моделі. При цьому транспортний потік розглядається як результат взаємодії транспортних одиниць на елементах транспортної мережі. У зв'язку з жорстким характером обмежень транспортної мережі і масовим характером руху в транспортному потоці складаються чіткі закономірності в утворенні черг, інтервалів, швидкостей, завантажень по смугах руху і т.п [19].

Дослідженнями встановлено, що для опису потоків порівняно малої інтенсивності, що характеризує ймовірність проїзду певного числа транспортних засобів через перетин дороги, може бути застосовано рівняння (розподіл) Пуассона: [8]*MCNOPTHOFO MEHE AXXIVENT* 

18

$$
P_n(t) = \frac{(\lambda t)^n}{n} e^{-\lambda t},\tag{1.5}
$$

Де,  $P_n(t)$  – вірогідність проїзду n-ї кількості автомобілів за час t;

 – основний параметр розподілу (інтенсивності транспортного потоку), авт../с;

n – кількість автомобілів, які досліджуються.

- моделі-аналоги, засновані на гіпотезі поведінки транспортних потоків, відповідають, наприклад, дії рідини яку стискають. Транспортний потік в цьому випадку розглядається як потік одновимірної рідини, яку стискають при допуску, що такий потік підпорядкований законам збереження і існує взаємно однозначна залежність між його швидкістю і щільністю. При цьому використовується різний математичний апарат - від найпростіших рівнянь Нав'є-Стокса, кінематичних хвиль, ударних хвиль до рівнянь раптового переходу, подібного конденсації, або замерзання води.

- статичні, в основі яких лежить гіпотеза про усередненні всіх параметрів потоків за певний інтервал часу.

- динамічні, що працюють в реальному режимі часу.

Найбільшого поширення набули два способи прив'язки транспортної моделі до ВДМ. По-перше, це так звані граф-моделі, коли на електронній географічній підоснові (карті ВДМ) будується граф, вершини якого відображають вузли ВДМ, з'єднані ребрами. При цьому визначаються правила обходу графа або, іншими словами, організація дорожнього руху. По-друге, це ГІС-моделі, коли на електронній карті ВДМ, розділеної на однорідні елементарні ділянки: вузли, прямолінійні або криволінійні зв'язки та ділянки їх сполучення, кожному елементу мережі задається відповідний математичний опис. Матриця кореспонденцій є кількісною характеристикою пересування по мережі, що визначає взаємодію між i-й j-й зонами за допомогою k-го виду транспорту. Існують різні моделі для розрахунку кореспонденцій:

**MCNOPTHOTO MEHERXMENT** 

 $(1.7)$ 

- гравітаційна модель. При побудові даної моделі передбачається баланс прибуття - відправлення між двома зонами. Основна ідея полягає в тому, що кореспонденція з однієї зони в іншу пропорційна загальному обсягу відправлень-прибуттів і деякої функції, що залежить від дальності поїздки між центрами цих зон. Математично, аналогічно закону Ньютона, транспортна гравітаційна модель пов'язує інтенсивність потоку Т<sub>іі</sub> між повним числом відправлення з і зони  $Q_i$  і прибуттів в *і* зону  $D_i$  і витратами на пересування між зонами i та j cij [22].

$$
T_{ij} = k \frac{Q_i D_j}{c_{ij}^2}, \quad i = 1,...,N, j = 1,...,M,
$$
\n(1.6)

Де N– загальна кількість зон відправлення;

М - загальна кількість зон прибуття;

k - деяка константа, а витрати на пересування виступають в якості "відстані".

Величина cij - може бути розглянута як відстань між двома зонами i і j, або як вартість проходження відстані між даними зонами. Основний недолік гравітаційної моделі полягає в тому, що обсяг кореспонденцій в ній пов'язаний з числом характеристик пари зон, взятих окремо.

- ентропійна модель. У даній моделі виходять з імовірнісного опису поведінки автомобілів: стан системи, яка реалізується, має найбільшу статистичну значимість, вона відображає порівняльні ймовірності реалізації різних станів в системі. Прикладом перших моделей цього напрямку може служити наступна модель: [23]

$$
\min\nolimits_{T_{ij}} (\sum\nolimits_i^N \sum\nolimits_j^M T_{ij} c_{ij} + \beta \sum\nolimits_i^N \sum\nolimits_j^M \ln T_{ij}),
$$

Де Tij – кореспонденція із зони і в зону j;

β – середня вартість проїзду;

cij – вартість проїзду одиниці потоку із сегменту і в сегмент j.

**CIOPTHOTO MEHELLY** 

Кількість поїздок із зони і позначаємо через Qi. Кількість поїздок в зону j через Dj.

$$
\sum_{j=1}^{M} T_{ij} = Q_{ij}, \quad \sum_{i=1}^{N} T_{ij} = D_j, \tag{1.8}
$$

- модель конкуруючих можливостей Стауффер. У даній моделі закладені припущення про те, що обсяг кореспонденцій між двома зонами визначається числом альтернативних центрів на шляху прямування, тобто числом альтернативних можливостей відвідування. Систему з одним центром відправлення і поруч центрів прибуття, розташованих уздовж однієї лінії можна представити таким чином: [24]

$$
\mathbf{H} \mathbf{x}_n = O\lambda_n \prod_{j=1}^{n-1} (1 - \lambda_j), \qquad (1.9)
$$

де О - обсяг відправлень;

x<sup>n</sup> - кореспонденція;

 $\lambda_n$  - ймовірність того, що учасник руху зупиниться в центрі n за умови, що центр n досягнутий в ході поїздки.

- інші моделі. Моделі сімейства «конкуруючих центрів» враховують більшу чи меншу привабливість зони. Їх розглядають як узагальнення гравітаційної моделі. Подальші узагальнення призводять до обліку структури системи зон. Зони ранжуються по статусу. Завантаження вулично-дорожньої мережі заснована на пошуку рівноважного розподілу потоків. Вхідною інформацією для моделі служить матриця кореспонденцій. На виході модель видає середні значення потоків на елементах мережі і середні частки поворотів на перехрестях. Моделі конкуруючих центрів можна розглядати як узагальнення гравітаційної моделі, де в вираз (1.3.6) включаються додаткові фактори, наприклад, індекс відвідуваності району прибуття, який визначається формулою: [25]

$$
I_{ij} = \sum_{k \in R, k \neq ij} \frac{D_k}{t_{kj}},
$$
\n(1.10)

22

де D<sup>k</sup> - обсяг прибуття в район на k-му виді транспорту;

 $t_{ki}$  - вид транспорту.

Модель Traffic Assignment може бути розглянута як взаємодія двох аспектів: запит (demand), який характеризується принципами, прийнятими для подання вибору маршруту користувачів мережі; пропозиція (supply), яке представляє реакцію мережі на цей вибір. Тут також можливі різні підходи до математичного опису процесів: по гіпотезам про причини розподілу потоків, які, в свою чергу, можуть використовувати нормативний підхід (розподіл кореспонденцій здійснюється на основі глобального критерію ефективності роботи транспортної мережі) або дескриптивний підхід (структура потоків формується на основі індивідуальних рішень учасників руху); з обліку тимчасового чинника зі статичної або динамічної моделями завантаження; за критерієм вибору маршрутів з урахуванням системної рівноваги (system-equilibrium assignment) або призначеного для користувача рівноваги (user-equilibrium assignment).

Найбільш простий спосіб розподілу кореспонденцій по мережі накладення кожної кореспонденції на оптимальний (найкоротший) маршрут, який з'єднує дві зони. Більш вдосконалені моделі обчислюють найкоротші маршрути і розсіюють по ним кореспонденцію. При цьому доводиться враховувати ряд важливих факторів, зокрема, вибір маршруту деякими користувачами збільшує завантаження елементів мережі, що входять в маршрути цих користувачів. Це призводить до збільшення часу поїздки і впливає на оцінку і вибір маршрутів іншими користувачами, тобто вибір одних учасників руху впливає на вибір інших.

Найбільш ефективною моделлю, в повній мірі, що враховує фактор взаємовпливу користувачів, є алгоритм пошуку рівноважного розподілу потоків (user-equilibrium assignment). Побудова статичних моделей цього типу до теперішнього часу завершено, знайдений інтегральний критерій оптимізації, який є чисто математичним, тому не має змістовної інтерпретації в термінах прийняття рішень або транспортної термінології.

Слід також мати на увазі особливість руху за маршрутами громадського транспорту, яка полягає в тому, що користувач може приймати рішення не по конкретному маршруті, а про стратегію поведінки на мережі. Модель, яка визначає завантаження транспортної мережі на основі розрахунку стратегій поведінки користувачів, називається моделлю оптимальних стратегій [19].

## <span id="page-24-0"></span>**1.4 Види програмного забезпечення для транспортного моделювання**

Як приклад поширення та використання ПЗ для ТП наводиться перелік програмного забезпечення, рекомендованого до використання ФАША (Федеральна адміністрація швидкісних автомагістралей) Сполучених Штатів Америки (US DoT, FHWA).

Інструменти напрямку ескізного планування: STEAM, Trip Generation, Sketch Methods, Better Decisions, SMITE, HDM, uickZone, IDAS, SPASM.

Інструменти для моделювання попиту на пересування: CUBE/MINUTP, EMME/2™, IDAS, QRS II, Tmodel, TransCAD®, VISUM, CUBE/TRIPS, CUBE/TP+/Viper, b-Node Model, MicroTRIMS, TRANSIMS, CUBE/TRANPLAN.

Аналітичні / детермінічні інструменти (HCM методологія): TEAPAC/SIGNAL2000, Generalized Peak- HDSVT, PROGO, SPANWIRE, WEST, WHICH, GradeDec 2000, SPARKS, FRIOP, Highway Analysis Safety, TIMACS, WinWarrants, RoadRunner, HiCAP™, IQPAC, DELAYE (Delay Enhanced), Traffic Engineers Toolbox, CIRCAP, NCAP, dQUEUE-TOLLSIM, TS/PP- Draft, TEAPAC/ WARRANTS, General-Purpose, PICADY, HCS, TSDWIN™, CCG Calc2: CINCH, TRAFFIX™, FAZWEAVE, ARTPLAN

**AHCROPTHOFO MEHE PLWW** 

(Arterial Planning), TGAP, ICU, SIG/Cinema©, aaSIDRA, ), FREEPLAN (Freeway Planning), Service Handbook; Quality/Level, HIGHPLAN (Highway Planning), TEAPAC/NOSTOP, 5-Leg SIC (Signalized Intersection Capacity), SIPA, Synchro, ARCADY, Traffic Noise Model.

Інструменти для оптимізації транспортних потоків: TEAPAC/WARRANTS, TS/PP-Draft, SOAP84, Synchro, PASSER™ 2-02/3- 98/4-96, TEAPAC/SIGNAL2000, TRANSYT-7F, PROGO, TEAPAC/NOSTOP, **TSDWIN** 

Макроскопічні симуляційні моделі: VISTA, SATURN, BTS, TRANSYT-7F, FREQ12, METACOR, METANET, TRAF-CORFLO (Corridor Flow), KRONOS, PASSER™ II-02/III-98/IV-96, NETCELL.

Мезоскопічні симуляційні моделі: DYNASMART-P, MesoTS, DYNAMIT-X, CONTRAM, DYNASMART-X, DYNAMIT-P.

Мікроскопічні симуляційні моделі: INTEGRATION, SITRA B+, MIXIC, TRARR, HUTSIM, SITRAS, TEXAS, AUTOBAHN, SIMDAC, HIPERTRANS (HighPerformance Transport), TRANSIMS, PADSIM, SIMNET, TWOPAS, *AIMSUN2,* FLEXSYT-II, SIGSIM, SmartPATH, ANATOLL, MITSIM, PHAROS, DRACULA, SHIVA, MICSTRAN, ROADSIM (Rural Road Simulator), CASIMIR, PARAMICS, WATSim©, SimTraffic, MELROSE, SISTM, CORSIM/TSIS, PLANSIM-T, MicroSim, VISSIM, NEMIS.

Інтегровані інструменти для аналізу ТП: PROGO, AAPEX, UNITES, ITRAF.

Відповідно до огляду інтернет-ресурсів до числа схвалених в розвинених країнах світу ПЗ, яке призначене для моделювання ТП на макрорівні, належать такі пакети: TRIPS (MVA UK); TransCad (Caliper Corp., USA); SATURN; EMME/2 (Montreal University); CUBE; UK (виключно для моделювання ТП); VISSUM (складова пакету ПЗ PTV Vision, Germany, Karlsruhe, PTV AG,).

На сьогодні, на ринку ПЗ, серед імітаційних пакетів існує досить різноманітний спектр інструментів, які використовуються для моделювання

**MCNOPTHOTO MEHELLWW** 

24

ТП на мікрорівні. З цього списку слід відзначити декілька пакетів, які широко застосовуються в європейських країнах: Paramics; AIMSUN2; SISTM; DRACULA; VISSIM [18].

## <span id="page-26-0"></span>**1.5 Огляд сучасного ПЗ для моделювання ТП**

**EDPA ABTOMO** 

У попередніх розділах було описано деякі алгоритми та методи ТМ, які у теперішній час реалізовані у досить великій кількості спеціалізованих програмних пакетів. Завдяки тому, що можливості обчислювальної техніки постійно зростають, ПЗ для розробки різних типів ТМ розвивається досить швидкими темпами. Доцільно розглянути найбільш важливі пакети, які застосовуються на практиці для реального вирішення проблем, пов'язаних з моделюванням ТП [3].

## <span id="page-26-1"></span>**1.5.1 Програмний пакет AIMSUN**

Програма AIMSUN (рис.1.2), створена фірмою Transport Simulation (Барселона, Іспанія), дозволяє виконати повний цикл моделювання ТС.

Основні можливості програми AIMSUN:

- моделювання на мезорівні: розгорнутий план моделювання руху автомобілів. Також, для підвищення ефективності, програма використовує спрощений алгоритм;
- мікро моделювання руху транспортних засобів з здатністю отримання точної інформації про характеристики ТП на дорожній ділянці яка досліджується у мережі;
- математична чотирьох рівнева модель. Переваги програми AIMSUN:
- можливість використовувати спрощений алгоритм моделювання руху автомобіля для підвищення швидкості розрахунків;

**ANCHOPTHOFO MEHERWINENT** 

- динамічна маршрутизація: моделюються рішення учасників руху про зміну маршрутів, які приймаються безпосередньо в процесі поїздки в залежності від дорожньої обстановки;
- можливість точної настройки правил проїзду перехресть;
- наявність інтегрованого середовища програмування, що дозволяє розробляти і інтегрувати в програму власні модулі, що розширюють можливості моделі.

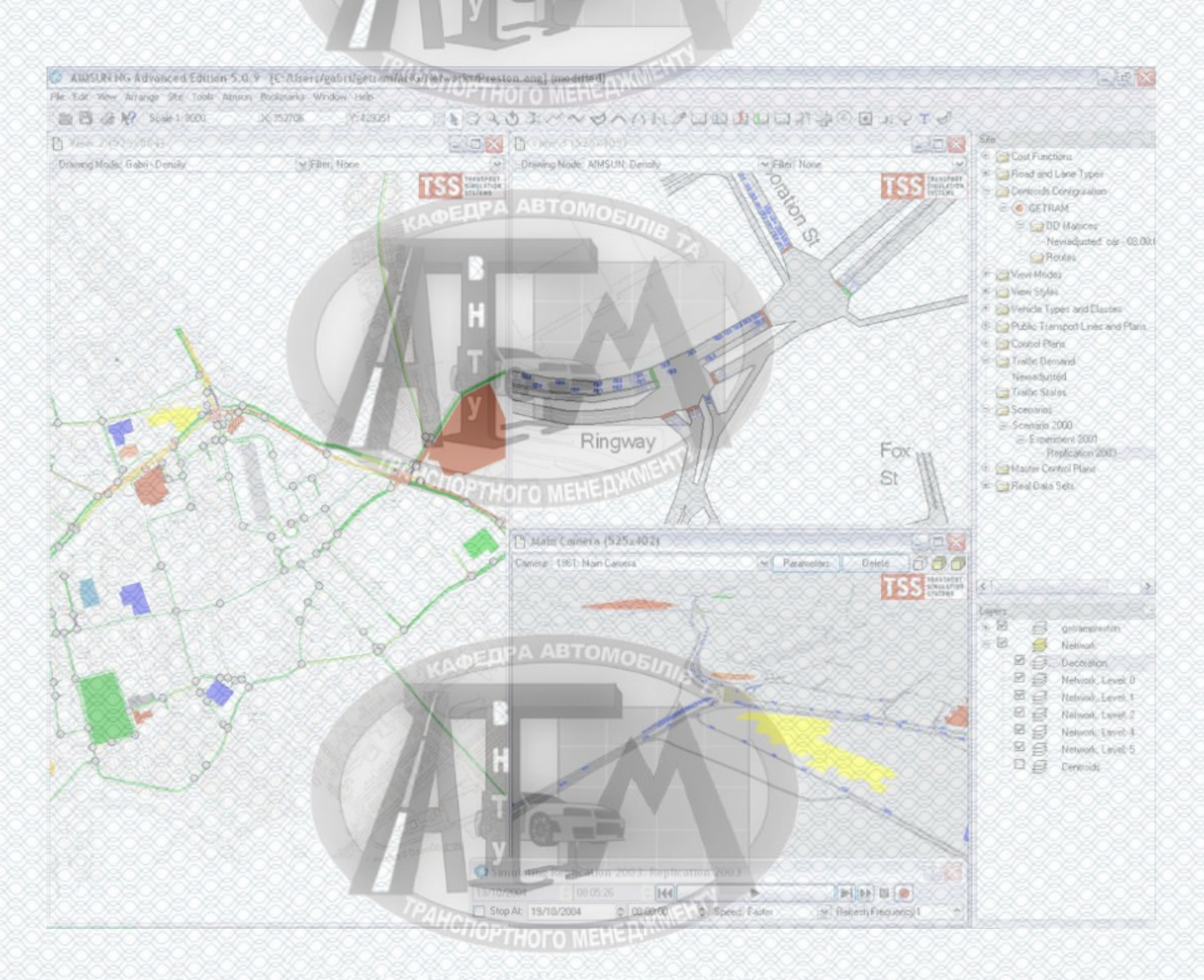

Рисунок 1.2 – Інтерфейс користувача у програмі AIMSUN

Недоліки AIMSUN:

 ігнорування залежності між послідовними поїздками жителя протягом дня, між діяльністю жителів: (наприклад, членів сім'ї), спільно

**HCNOPTHOTO MEHE LIKNING** 

використовують автомобіль, що знижує точність моделювання транспортного попиту. Класична чотири рівнева модель недостатня для моделювання багато модальних поїздок і заходів по організації дорожнього руху; **DPA ABTOMO** 

 недостатньо детальне моделювання геометрії перехресть і траєкторій руху ТЗ (автомобілі рухаються по прямій, яка з'єднує дві дороги, а не по дузі, як у реальності) [3].

### <span id="page-28-0"></span>**1.5.2 Програмний продукт AnyLogic**

AnyLogic – ПЗ для імітаційного моделювання складних систем, створене російською фірмою The AnyLogic Company. Програмний пакет має сучасний графічний інтерфейс та допускає використання мови Java для розроблення моделей (рис. 1.3).

AnyLogic – доволі унікальний інструмент імітаційного моделювання, який дозволяє створювати імітаційні моделі за допомогою трьох найпоширеніших методів моделювання: агентного моделювання, процесноорієнтованого (дискретно-подієвого), системно динамічного, а також будьяку їх комбінацію. Можливості програми AnyLogic представлені на рисунку 1.4.

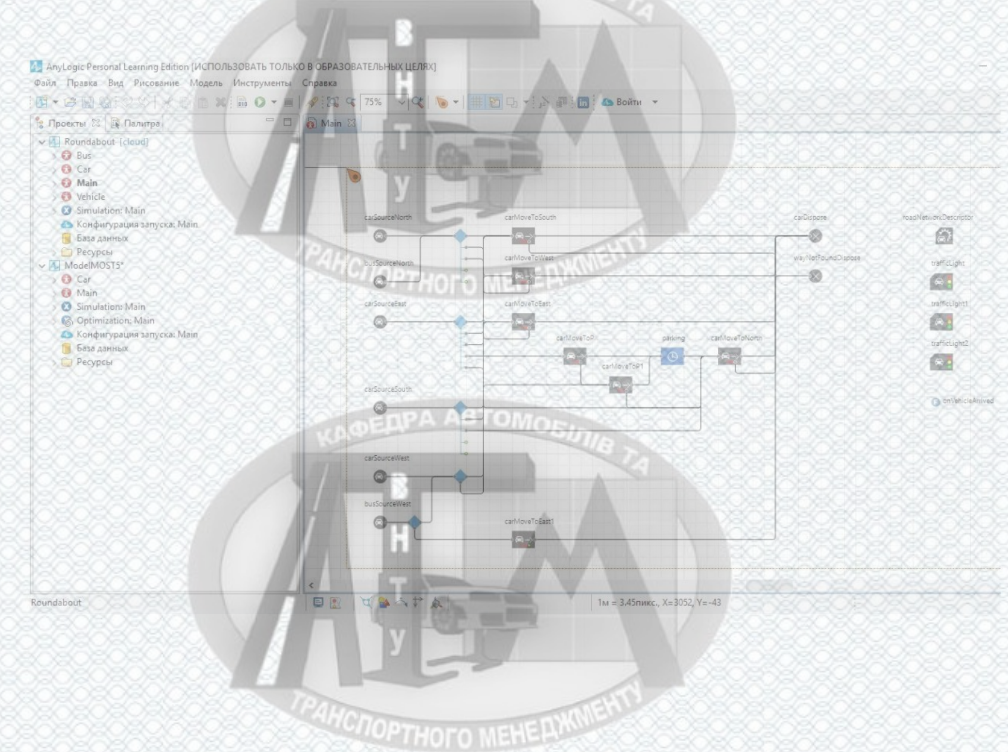

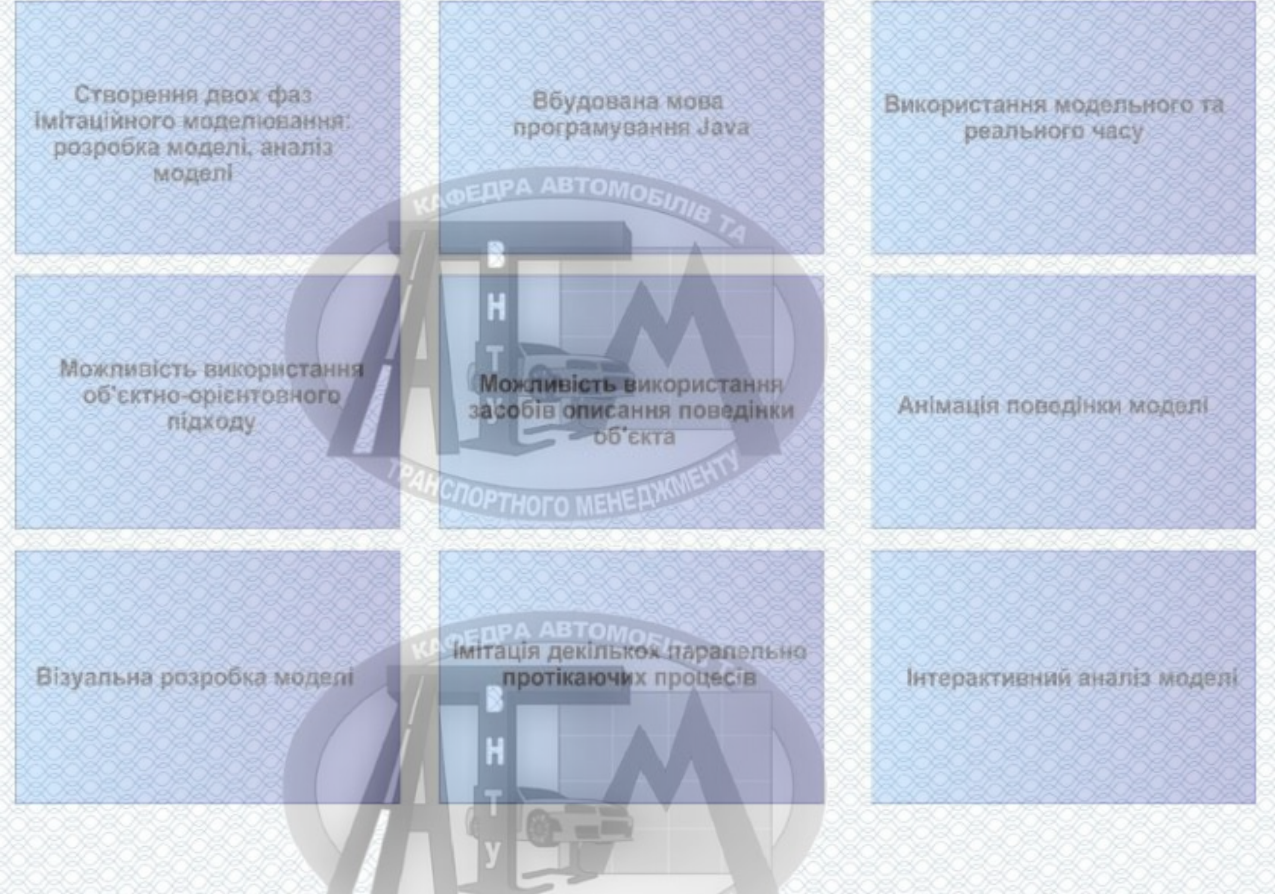

## Рисунок 1.3 – Імітаційна модель перехрестя у програмі AnyLogic

Рисунок 1.4 – Функціональні можливості програми AnyLogic **THOFO MEHI** 

У програмі AnyLogic застосовано досить унікальну, гнучку і потужну мову моделювання, вона в свою чергу дає змогу врахувати будь-який аспект моделювання при різних рівнях деталізації. Користувацький інтерфейс AnyLogic, його бібліотеки та інструменти дають змогу швидко створювати моделі для різногоманітного спектра задач: починаючи від моделювання виробництва, бізнес-процесів, ТП, логістичних ланцюгів, до стратегічних моделей розвитку ринків та компанії [29].

### <span id="page-29-0"></span>**1.5.3 Програмний пакет Paramics i S-Paramics**

Програма Paramics (рис. 1.5) створена у Великій Британії для мікро моделювання руху транспортних засобів у дорожній мережі. Створено дві

**HCNOPTHOFO MEHELWWENT** 

споріднені програми, проте, на відміну одна від одної, вони розробляються різними підприємствами Quadstone (Paramics) та SIAS.

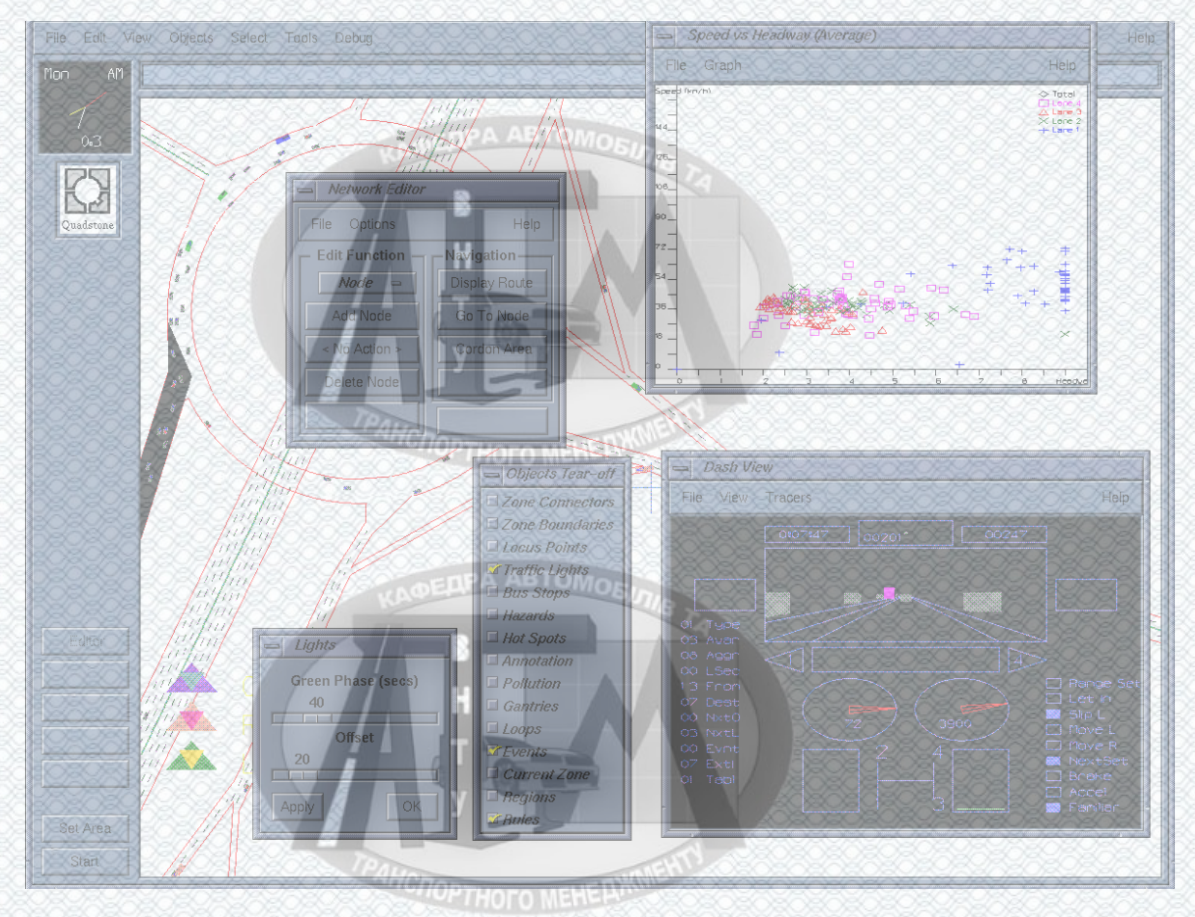

Рисунок 1.5 – Інтерфейс користувача у програмі Paramics

EDPA ABTOMOR

Основні можливості програми Paramics:

- мікро моделювання руху ТЗ у дорожній мережі. Отримання вичерпної інформації стосовно кожної поїздки, стосовно умов руху по кожній ділянці дорожньої мережі;
- практичне застосування різноманітних схем керування дорожнім рухом, в тому числі і з застосуванням елементів інтелектуальних транспортних систем. Основні переваги програми Paramics:
- детальне моделювання геометрії перехресть і траєкторій руху автомобілів;

**HCLOPTHOFO MEHE AWWENT** 

- автоматичний облік кривизни і ухилу ділянки дороги при визначенні допустимих швидкостей ТЗ;
- малий крок дискретизації по моделюванню за часом. Послідовні положення автомобіля, значення його швидкості і прискорення в усіх програмних пакетах обчислюються в дискретні моменти часу, з певним інтервалом Paramics забезпечує можливість моделювання з кроком по часу 0,01 с;
- динамічна маршрутизація вибір маршруту в залежності від дорожньої ситуації (S-Paramics);
- наявність модуля програмування для розширення можливостей програми (Paramics). **ПРА АВТОМОК** Недоліки Paramics:
- неможливість моделювання нерегульованого перехрестя рівнозначних доріг; 60m
- блокування ділянок дорожньої мережі з ростом щільності руху (тобто програма систематично занижує пропускну здатність). Ступінь агресивності водіння у конкретного водія не залежить від часу очікування.

## <span id="page-31-0"></span>**1.5.4 Програмний пакет PTV VISION (VISUM+VISSIM)**

**EDPA ABTOMORE** 

Програмний пакет PTV VISION (рис. 1.6) (PTV AG, Німеччина) складається з двох основних модулів. Між ними здійснюється обмін даними - VISUM для моделювання транспортного попиту і розподілу поїздок всіх типів за видами транспорту, часу доби і маршрутизації, VISSIM - для моделювання руху автомобілів (нім. Verkehr In Stadt SIMulator).

Можливості PTV VISION:

реалізація повного циклу транспортного моделювання;

**HCNOPTHOFO MEHELWINERY** 

Створення транспортної моделі будь-якої складності Моделювання регульованих з врахуванням індивідуальних та нерегульованих та швидкісних особливостей перехресть доріг та вулиць

Оцінка пропускної здатності для кожного варіанту руху

Моделювання та аналіз пішоходного руху

Моделювання та оптимізація роботи світлосигнальних установок

Широкий спект аналізу: для відрізків, транспортних засобів, пішоходів, світлосигнальних установок, маршрутів, громадського транспорту, перехрестя в цілому

*MOPTHOLO MENCE* 

**HCTOPTHOTO MEHEAW** 

Прогнозування виникнення

заторів

Вибір оптимальної схеми

організації руху на перехресті

Створення презентаційних матеріалів в вигляді відеороликів

### Рисунок 1.6 – Функціональні можливості програми VISSIM

- мікромоделювання руху кожного автомобіля. Отримання докладної інформації про функціонування кожного сегмента транспортної системи; EDPA ABTOMOR
- моделювання маневрів автомобілів на обмеженому просторі, наприклад, при заїзді на стоянку.

На рисунку 1.7 представлено алгоритм створення транспортної моделі у середовищі PTV VISSIM.

Переваги PTV VISION: <sup>ОРТНОГО</sup> МЕНЕРИ

 можливість моделювати: ланцюжки поїздок жителів (тобто послідовних поїздок протягом дня), що розширює можливості моделі, підвищуючи точність моделювання вибору виду транспорту; вибір виду транспорту, оптимального для всього ланцюжка поїздок, що враховує умови проїзду протягом дня, виключає моделювання прямого і зворотного поїздок на різних видах транспорту (наприклад, людина,

**CROPTHOTO MEHERY** 

яка приїхала на роботу на автобусі, не зможе повернутися на особистому автомобілі);

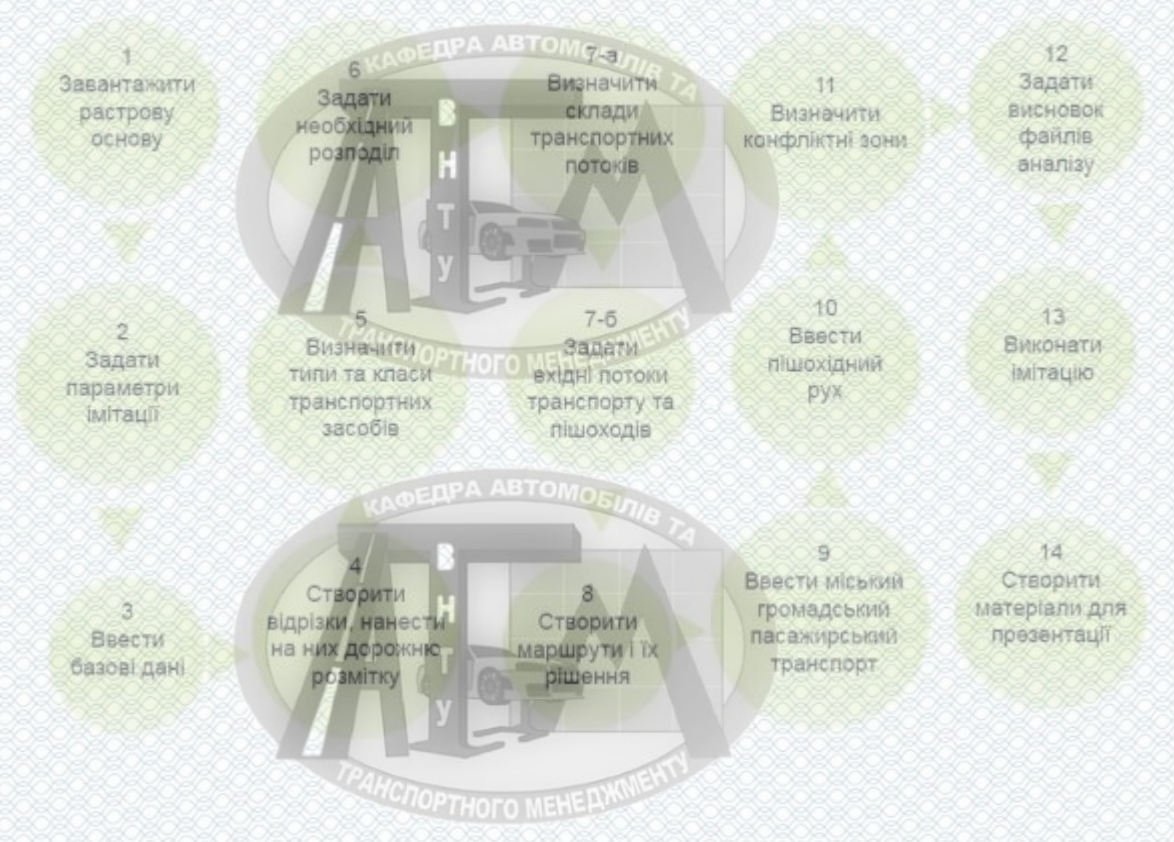

Рисунок 1.7 – Алгоритм створення транспортної моделі у середовищі PTV VISSIM

**EDPA ABTOMOR** 

## модульна структура, що дозволяє розширювати функціональність програми;

- детальне моделювання геометрії дорожньої мережі і траєкторій автомобілів на перехрестях. Можливість точного моделювання правил проїзду на перехрестях, в тому числі і нерегульованих перехрестях рівнозначних доріг;
- можливість моделювання обгону транспортних засобів по смузі їх руху і парковки автотранспорту на проїжджій частині;
- хороша тривимірна візуалізація, що підвищує маркетингову привабливість моделі. Недоліки PTV VISION: **Український размеч**
- ігнорування залежності максимальної швидкості автомобілів від геометричних характеристик (кривизни і ухилу) дороги. При побудові моделі дорожньої мережі користувач повинен самостійно обмежувати швидкість на криволінійних ділянках доріг;
- рішення учасників руху про зміну маршруту приймаються тільки при проїзді певних перетинів дорожньої мережі, встановлених користувачем [3].

### <span id="page-34-0"></span>**1.5.5 Програмний пакет PTV Optima**

PTV OPTIMA використовується для створення динамічних транспортних моделей, з можливістю прогнозування характеру транспортного потоку в залежності від поточної транспортної ситуації: виникнення ДТП, ремонт дороги, непрацюючий світлофор і т.д. в режимі реального часу.

Інженери, які займаються питаннями організації та управління дорожнім рухом, на основі отриманої в режимі реального часу інформації від детекторів і камер, а також даних про траєкторію руху транспортних засобів (FCD) можуть прогнозувати зміни інтенсивності руху протягом певного періоду доби або дня тижня і на основі цього приймати рішення про управління різними подіями, які регулярно відбуваються.

Однак, обмеженість даних, що надходять тільки від невеликої кількості ділянок ВДМ в разі непередбачених ситуацій чи скоєння кількох значних по збитку ДТП не дозволяє оперативно і адекватно приймати управлінські рішення.

В даний час багато міст і цілі регіони все частіше використовують транспортні моделі, що працюють в режимі реального часу, як інструмент для прийняття рішень з метою поліпшення ситуації в сфері дорожнього руху.

**HCNOPTHOTO MEHEPAKWEHT** 

PTV Optima є таким інструментом. В її основі лежить транспортна модель, що поєднує в собі «звичайне» транспортний моделювання, а також дані і алгоритми які надходять і використовуються в режимі реального часу.

Робота програмного продукту заснована на даних транспортної моделі, створеної в середовищі PTV VISUM, інформація від якої передається в PTV Optima, де ці дані використовуються в режимі реального часу, для регулювання пропускної здатності, швидкості та інтенсивності реальних транспортних потоків, передбачення наслідків непередбачених подій, оцінки і порівняння наслідків різних дій [28].

### <span id="page-35-0"></span>**1.5.6 Програмний пакет OmniTrans**

Програма OmniTrans, що розробляється в Голландії, це сучасна програма для макромоделювання ТС.

- Основні можливості програми OmniTrans:
- моделюється транспортний попит;
- маршрутизація: розподілення їздок по видам транспорту, часу, ділянкам дорожньої мережі;
- по даним огляду, відбувається відновлення матриць транспортних кореспонденцій.
	- Переваги програми OmniTrans:
- можливість моделювання транспортного попиту, як похідної по відношенню до діяльності населення;
- можливість розробки та інтеграції в модель транспортного попиту нових алгоритмів і процедур з використанням вбудованої мови програмування;
- наявність модулів динамічного моделювання вибору виду транспорту та маршруту руху. Недоліки програми OmniTrans:

*AHCROPTHOTO MEHERXMEHT*
відсутність модуля макромоделювання - неточний облік умов руху автомобілів [3].

**1.5.7 Програмний пакет TransCAD + Transmodeler**

TransCAD слугує для моделювання транспортного попиту. Transmodeler – слугує для моделювання руху ТЗ. Програмне забезпечення створене у США (Caliper, USA).

- Можливості програми TransCAD + Transmodeler:
	-
- стандартний повний цикл транспортного моделювання;
- моделювання на трьох рівнях мікрорівні, мезорівні та макрорівні з різним ступенем деталізації.
	- Переваги програми TransCAD + Transmodeler:
- інтеграція з AutoCAD і з ArchGIS;
- детальний облік поведінкових особливостей водіїв;
- можливість моделювання з різним ступенем деталізації.

Недоліки TransCAD + Transmodeler:

- ігнорування залежності між послідовними поїздками жителя протягом дня, між діяльністю жителів: (наприклад, членів сім'ї), які спільно використовують автомобіль, що знижує точність моделювання транспортного попиту. Класична чотири рівнева модель недостатня для моделювання багато модальних поїздок і заходів по організації дорожнього руху;
- відсутність коштів тривимірного графічного представлення результатів моделювання знижує маркетингову привабливість пакета [3].

Виходячи з гіпотези, що конкурентоспроможність того чи іншого пакета прикладних програм може характеризуватися ступенем його використання споживачами, можна спробувати визначити, які ППП найбільш затребувані фахівцями в області моделювання транспортних потоків. На основі ресурсів наукової електронної бібліотеки eLIBRARY.RU [33] був **CIOPTHOTO MEHERAN** 

проведений статистичний аналіз публікацій, в яких згадувалися ті чи інші прикладні програми. Результати статистичного аналізу публікацій, що стосуються мікромоделювання представлені на рисунку 1.8, макро (мезо) моделювання – 1.9.

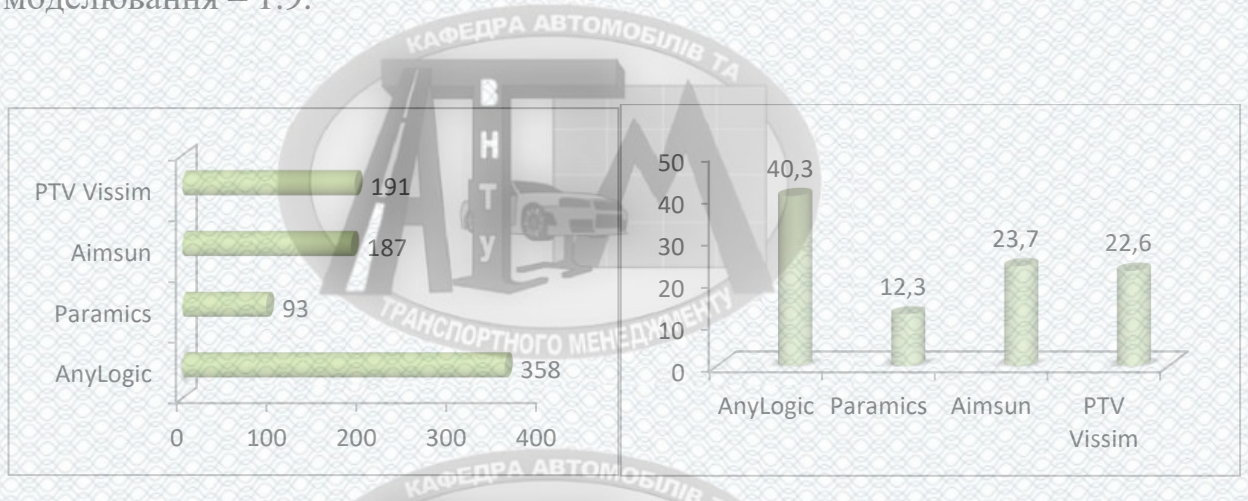

Рисунок 1.8 – Рейтинг програмних продуктів транспортного моделювання на мікрорівні в кількісному та відсотковому співвідношенні

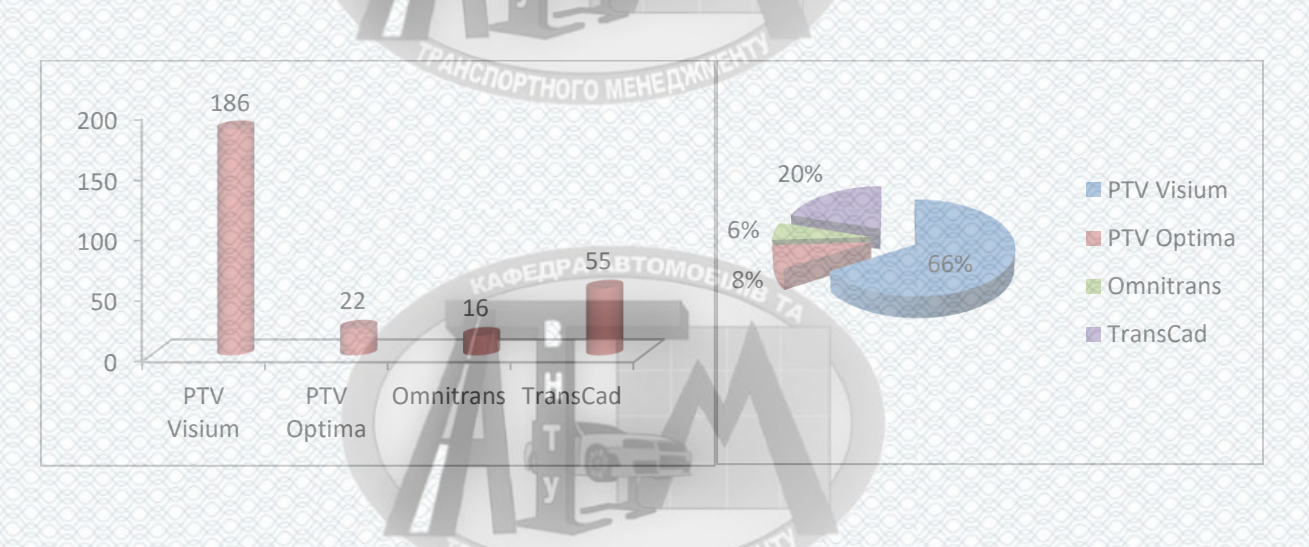

Рисунок 1.9 – Рейтинг програмних продуктів транспортного моделювання на макрорівні в кількісному та відсотковому співвідношенні

З рисунків 1.8 та 1.9 слідує, що найбільш популярними програмними продуктами, призначені для моделювання ТП на мікрорівні є програми: AnyLogic, PTV Vissim і Aimsun; на макро рівні: PTV Visum, TransCad і PTV Optima. **TICTOPTHOTO MEHERWINENT** 

### **1.6 Висновки до розділу 1**

1. У першому розділі магістерської роботи розглянута роль моделювання ТП в сучасному світі у великих містах і мегаполісах. Проведено огляд праць вчених різних країн по створенню, вивченню та розвитку математичних моделей.

Методи математичного моделювання з точки зору математичного апарату, діляться на детерміновані, ентропійні моделі, стохастичні, статичні, динамічні, моделі-аналоги, гравітаційні і модель конкуруючих можливостей Стауффера і інші моделі.

2. Проведено огляд сучасного програмного забезпечення з моделювання ТС, які використовувались як раніше, так і зараз, а також представлений рейтинг популярності та конкурентоспроможності програмних продуктів по транспортному моделюванню за допомогою наукової електронної бібліотеки eLIBRARY.RU. Найбільш популярними і конкурентоспроможними програмними продуктами по мікро моделювання є програми AnyLogic, PTV Vissim і Aimsun; по макро моделювання: PTV Visum, TransCad і PTV Optima.

3. Незважаючи на велику кількість різних пакетів прикладних програм з моделювання ТП, якими активно користуються фахівці в області ОДР, для розробки науково-технічної основи будь-якого ПЗ необхідно більш детальне дослідження і зіставлення алгоритмів моделювання і розрахунку ТП.

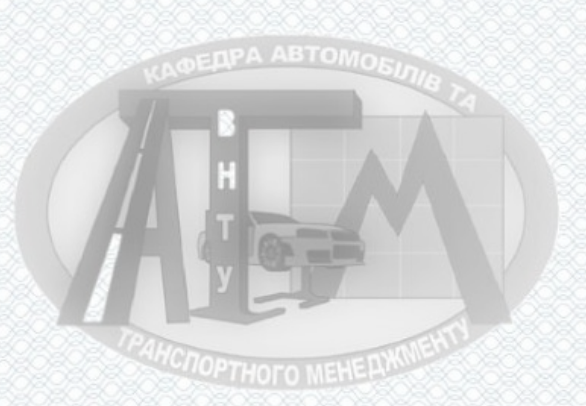

**HCNOPTHOTO MEHERIKS** 

37

**2 Розроблення рекомендацій для побудови системи моніторингу транспортних потоків та визначення транспортної кореспонденції м. Вінниці для трирівневого підходу планування**

#### **DEDPA ABTOMOR**

Для розробки рекомендацій з побудови даної системи для моніторингу ТП та визначення транспортних кореспонденції міста Вінниці для трирівневого підходу планування потрібно скласти загальну методологію побудови та роботи з транспортними моделями та розробити рекомендації для кожного рівня окремо. По типо на серію

**2.1 Загальна методологія побудови та роботи з транспортними моделями**

Загальна методологія побудови та роботи з транспортними моделями включає в себе наступні кроки:

- попередній аналіз і вибір спеціалізованого програмного забезпечення (СПЗ) для моделювання;
- збір і підготовка вихідних даних для побудови моделі;
- введення отриманих даних в модель;
- верифікація моделі (перевірка правильності введення вихідних даних);
- калібрування моделі (налаштування різних параметрів моделі з метою мінімізувати розбіжність даних обстежень і результатів моделювання);
- валідація моделі (порівняння результатів моделювання і реальної ситуації з використанням набору незалежних даних не беруть участі в калібрування для оцінки працездатності моделі і можливості її використання для прогнозів);
- виконання експериментів, інтерпретація та аналіз результатів;
- прогнозування і побудова моделі перспективної ситуації (при необхідності);
- формування звітних матеріалів;

 супровід моделі, актуалізація даних (при необхідності). Вказану послідовність дій більш наочно можна відобразити у вигляді блоксхеми, представленої на рисунку 2.1:

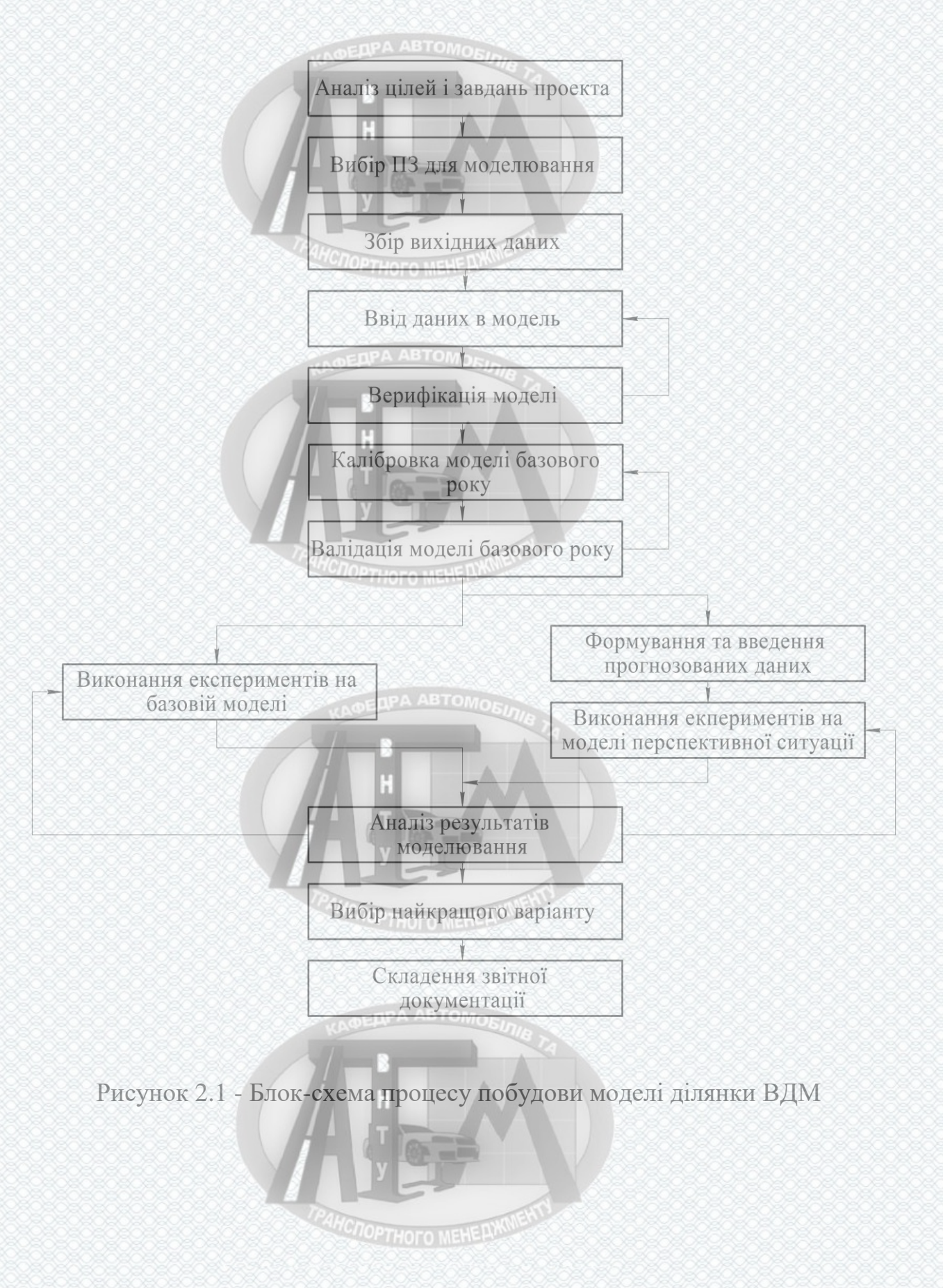

Представлена послідовність дій в більшій мірі актуальна для імітаційних моделей будь-яких типів. Використання аналітичних моделей передбачає виконання прямих розрахунків по одній або кільком заздалегідь відомим залежностям, і в цьому випадку основним завданням, яке потребує уваги, є збір якісних вихідних даних.

З усіх перерахованих процесів особливу увагу слід приділяти збору та підготовці вихідних даних, верифікації та калібрування отриманої моделі, в залежності від підходів її моделювання (мікро-, макро (мезо)) [34].

### **COOPTHOTO MEHERX**

**2.1.1 Загальна методологія збору та підготовки вихідних(вхідних) даних для побудови моделі**

Метою етапу збору даних є підготовка повного набору якісних вихідних даних, необхідних для побудови моделі. Якість і точність вихідних даних відіграє вирішальну роль в достовірності результатів моделювання.

Вхідними даними для даного етапу є:

- необхідні типи вихідних даних;
- вибрані технології проведення замірів;
- розташування місць проведення замірів;
- часовий проміжок вимірів;
- інші джерела даних.

На виході даного етапу повинен бути отриманий повний набір необхідних вихідних даних, зібраних з дотриманням всіх вимог до встановленої точності. **HACTOPTHOTO MEHELLARD** 

Заміри на досліджуваній території повинні по можливості проводитися одночасно для отримання узгоджених значень. У разі нестачі ресурсів допускається проводити виміри в різні дні і погоджувати отримані результати за даними контрольних автоматичних вимірів добової динаміки ТП.

**HCTOPTHOTO MEHERWM** 

40

Слід врахувати, що умови руху в дні проведення обстежень однакові і відсутній вплив таких чинників як:

**DPA ABTOMOEINE** 

- погодні умови;
- ремонтні роботи;

 $-$  ЛТП;

масові заходи.

У разі, якщо обстеження було проведено при наявності одного з перерахованих вище факторів, дані, в подальшому введені в СПЗ, будуть недостовірними, що негативно позначиться на підсумкових результатах моделювання.

Рекомендується, щоб фахівець з моделювання, який буде розробляти і проводити калібрування моделі проблемної ділянки, особисто виїжджав на об'єкт для виявлення особливостей його функціонування. Просте візуальне спостереження може виявити особливості та визначити додаткові калібрувальні параметри.

Основні типи вихідних (вхідних) даних, необхідних для побудови будьякої моделі, існуючої ситуації при розробці проекту організації руху (ПОР) діляться на три категорії:

**EDPA ABTOMORE** 

- транспортні;
- інфраструктурні;
- допоміжні, специфічні для кожного ПЗ. Розглянемо кожен з основних типів окремо.

1. Транспортні дані для побудови моделі включають в себе:

 інтенсивності руху ТП на перегонах і за напрямками руху на перехрестях розглянутого ділянки ВДМ, отримані шляхом вимірів, як правило, з розбивкою на інтервали по 5-15 хв;

**HCNOPTHOFO MEHEAWWENT** 

- матриця кореспонденцій ТП на даній ділянці;
- склад потоку за типами ТЗ;
- інтенсивність пішохідних потоків;
- інтенсивність велосипедних потоків.
- 2. Інфраструктурні вихідні (вхідні) дані в свою чергу включають:
	- геометричні параметри;
	- характеристики ОДР;
	- параметри регулювання, в т.ч. параметри підсистем ІТС;
	- параметри роботи транспорту загального користування (ТЗК);
	- параметри на перспективу.

Геометричні параметри можуть бути отримані з наявної проектної документації (наприклад, креслень в Компас3Д, AutoCAD), супутникової або аерофотозйомки, а також шляхом безпосередніх вимірів.

Геометричні параметри включають в себе:

- число смуг (з урахуванням фактичного використання);
- ширина смуг;
- довжина перегонів;
- довжина ділянок розширень;
- радіуси заокруглень (з урахуванням їх впливу на швидкість руху);
- поздовжні ухили;
- параметри тротуарів і велосипедних доріжок;
- конфігурації перетинів (в т.ч. пішохідних переходів і перетинів з велодоріжками).
	- Характеристики ОДР включають в себе:
- наявність заборон окремих маневрів;
- розподіл напрямків руху по смугах;
- наявність виділених смуг (для окремих видів транспорту);
- локальні обмеження швидкості;
- наявність штучних нерівностей;
- наявність або заборона паркування уздовж проїжджої частини;
- обмеження маневрів перестроювання;
- наявність заборон руху окремих типів транспортних засобів.

**MCNOPTHOTO MEHELLWW** 

Параметри регулювання включають в себе:

- місця дислокації периферійного обладнання (світлофори, детектори, камери відеоспостереження і т.д.);
- режими світлофорного регулювання (число фаз, порядок їх чергування, тривалості циклу, основних і проміжних тактів);
- параметри адаптивного управління;
- розташування і тип детекторів транспорту;
- параметри координованого управління;
- алгоритми роботи систем управління знаками змінної інформації;
- алгоритми роботи систем інформування та навігації;
- інші алгоритми роботи магістральних і мережевих АСКДР і підсистем ІТС.
	- Параметри роботи ТЗК:
- маршрути руху ТЗК;
- розташування зупинок;
- інтервал або розклад руху;
- час пасажирообміну на зупинках;
- тип і характеристики рухомого складу.

Інфраструктурні параметри на перспективу включають в себе дані по очікуваних змінах в структурі ВДМ, схемою ОДР, конфігурації розв'язок, систем управління і т.д.

Крім перерахованих даних використовуються дані, які описують параметри ТЗ і поведінку водіїв, а також специфічні для кожного конкретного програмного продукту дані. До таких даних належать:

- довжина автомобілів (у вигляді розподілу або середнього значення і відхилень);
- розподіл бажаної швидкості руху;
- середні і максимальні величини прискорення і сповільнення;
- параметри шкідливих викидів за типами ТЗ та режимами руху;

**HCTOPTHOTO MEHE PLANN** 

 специфічні параметри налаштування моделей поведінки (проходження за лідером, зміни смуги, вибору проміжку).

Вимоги до точності вхідних даних для побудови моделі повинні визначатися необхідною доцільністю, яка залежить від прийнятною похибки результатів моделювання і від витрат на підвищення точності вхідних даних. Перераховані вище вхідні параметри для побудови моделі можна розділити на детерміновані і стохастичні. До детермінованим відносяться незмінні, однозначно певні параметри, такі як геометричні розміри, параметри ОДР, режими регулювання, параметри роботи ТЗК. Точність таких параметрів не залежить від часу, витраченого на їх отримання або кількості вимірів, і відповідно повинна складати 100%. Будь-яка невідповідність параметрів такого типу відноситься до розряду помилок введення, а не похибки при зборі даних.

До стохастичних параметрів відносяться в основному параметри транспортних потоків, такі як інтенсивність, швидкість, склад, а також похідні від них параметри умов руху - час руху, довжини черг, фактична пропускна здатність і ін. Значення таких параметрів можуть коливатися в значних межах день у день, що ускладнює їх точне визначення. Для проведення якісної оцінки необхідні усереднені значення параметрів такого типу. Рекомендується виконувати не менше 3-х вимірів параметрів стохастичного типу. Далі слід оцінити розкид отриманих значень. Якщо відхилення від середнього становить понад 20%, необхідно провести додаткові виміри [34].

## **2.1.2 Загальна методологія верифікації моделі**

**HC<sub>OPTHOFO</sub>** MEHERWIN

**HCITOPTHOFO MEHE PIKO** 

Після початкового введення вихідних даних, перш ніж перейти до етапу калібрування, необхідно здійснити перевірку правильності роботи моделі та введеної інформації, цей процес називається верифікацією. Від якості введення і початкового налаштування моделі істотно залежить не тільки трудомісткість подальшої калібрування та валідації, але і можливість їх виконання в принципі.

Метою даного етапу є підтвердження коректності введення даних з таких елементів: **TIPA ABTOMO** 

- відсутність помилок безпосередньо при введенні численних параметрів;
- коректність базових налаштувань і співвідношень елементів моделі;
- облік специфічних факторів.

У частині перевірки помилок введення необхідно упевнитися, що введені значення таких параметрів, як дозволена швидкість, обсяг руху між пунктами відправлення / призначення, тривалість фаз, параметри ТЗ та інших численних параметрів відповідають зібраним вихідними даними. Характерними помилками на цьому етапі можуть бути прості помилки, наприклад, зайвий нуль, або неправильний вибір поля для введення значення.

Перевірку коректності базових налаштувань і співвідношень елементів моделі слід проводити по кожному елементу окремо. Розглянемо дані елементи базових налаштувань.

1. Перевірка загальної структури графа ВДМ і схеми ОДР.

В ході верифікації слід перевірити правильність введення елементів ВДМ і їх основних параметрів, таких як:

- фактичне число смуг;
- дозволені напрямки;
- дозволені швидкості;
- геометрія перетинів.

2. Параметри ТЗ.

Слід уточнити в даному проекті склад типів транспортних засобів, які використовуються, а також параметри цих типів, такі як, довжина, прискорення, уповільнення і т.д.

*MCNOPTHOFO MEHE AWWENT* 

3. Параметри поведінки водіїв.

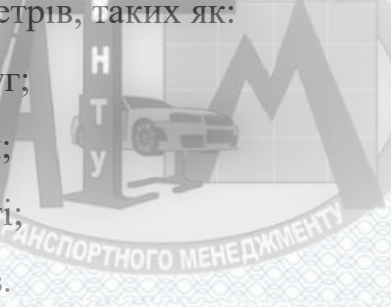

На етапі перевірки слід обґрунтовано вибрати основні параметри поведінки водіїв, такі як, середня часова дистанція, агресивність водіння, настройки моделі зміни смуг, частка порушників швидкісного режиму, частка водіїв погано знайомих з даним ділянкою ВДМ і т.д.

4. Параметри перетинів.

Для нерегульованих перехресть слід перевірити значення параметрів моделі вибору безпечного проміжку. Вони будуть залежати від видимості, геометрії перетину, типу ТЗ, рівня завантаження. Якість настройки моделі вибору проміжку може відігравати значну роль у відтворенні пропускної здатності мережі.

Слід перевірити як працюють інтенсивні поворотні потоки, зі скількох рядів фактично здійснюється поворот, скільки автомобілів поміщається в зоні накопичення і як вони впливають на рух в інших напрямках. Також слід перевірити поведінку водіїв на перехрестях де можливі блокування другорядних напрямків через перевантаження.

На регульованих перехрестях слід ретельно перевірити настройки параметрів регулювання, такі як, пофазний роз'їзд, тривалість циклу, основних і проміжних тактів, параметри адаптивного і координованого управління. Параметри регулювання слід звірити з наявною документацією і з результатами обстежень. Ключовий параметр, який повинен максимально відповідати реальності - це потік насичення в перетині стоп-лінії.

Слід ретельно перевірити вплив на потік насичення таких факторів як траєкторія руху, ухили, видимість, склад потоку, ширина смуг, перешкоди з боку пішоходів, велосипедистів, зупинок ТЗК і т.д. На підходах до перехресть слід перевірити ділянки, де відбувається зміна смуг для здійснення подальших маневрів.

5. Особливості взаємодії різних учасників руху.

Слід перевірити наскільки вірогідно відтворюється взаємодія транспортного потоку з пішоходами і з транспортом загального користування. Взаємодія з пішоходами відбувається в основному на **HCITOPTHOTO MEHERWW** 

перехрестях. Слід явно моделювати таку взаємодію тільки там, де це має суттєвий вплив на умови руху, наприклад, перешкоди при здійсненні поворотів, нерегульовані переходи з високою інтенсивністю пішоходів, регульовані перетину з викличної пішохідної фазою.

Необхідно перевірити як відбувається рух транспорту загального користування, особливо в зоні зупиночних пунктів. Увагу слід звертати на такі питання як фактичний розклад руху, особливості маневрування, час посадки / висадки пасажирів, швидкість руху і т.д. При наявності виділених смуг і пріоритетного пропуску, необхідно перевірити їх роботу. Особливу увагу необхідно приділити зупинок трамвая з висадкою пасажирів на проїжджу частину і виїзду автобусів з локальних розширень.

6. Параметри навантаження.

Крім контролю правильності введення чисельних значень параметрів транспортного навантаження необхідно перевірити наступні моменти: склад потоку за типами ТЗ, розподіл попиту по часу (інтервали 5-15 хв), коректність маніпуляцій над матрицями кореспонденцій (при необхідності).

7. Параметри моделі вибору маршруту.

У разі якщо розглянутий ділянку ВДМ має можливості руху автомобілів за різними маршрутами і цей розподіл може вплинути на результати, необхідно приділити особливу увагу вибору та налагодженню моделі вибору маршруту. На етапі верифікації необхідно перевірити наступні аспекти:

обгрунтованість обраної моделі розподілу потоків по маршрутами;

вибір базових налаштувань цієї моделі;

спосіб формування функції вартості проїзду;

параметри відрізків, що впливають на вибір маршруту.

Рекомендується використовувати такі методи виявлення помилок введення:

**HCNOPTHOFO MEHEDXW** 

47

1. Запуск моделі з невеликим завантаженням (менше 50% від пікового) для пошуку можливих помилок. Якщо при невисокому навантаженні утворюються затори, то ймовірно це через помилки;

2. Простежити кілька траєкторій руху ТЗ по ключовим маршрутами. Відстежити непередбачені гальмування і зміну смуг;

3. Запуск моделі з 50% завантаженням і вище для аналізу можливості бути реалізованим попиту. Слід перевірити чи весь попит входить в мережу, і який відсоток виходить.

Висновок: на виході етапу верифікації модель повинна гарантувати відсутність помилок введення і правильність настройки основних елементів і їх співвідношень, тобто повинна бути повністю готова до калібрування [34].

## **2.1.3 Загальна методологія калібрування моделі**

Калібрування - один з найважливіших етапів побудови моделі будьякого типу. Метою етапу калібрування є налагодження моделі таким чином, щоб вихідні параметри моделі в достатній мірі відповідали реально спостережуваним значенням.

Сучасні програмні комплекси імітаційного макро (мезо) і мікромоделювання включають в себе набір різних субмоделей, кожна з яких має свої налаштування. Завдання етапу калібрування - визначити таке поєднання значень параметрів, при якому досягається обрана ступінь відповідності за ключовими вихідних параметрів.

Проведення калібрування моделі - це найбільш трудомісткий етап, його виконання вимагає найвищої кваліфікації фахівця з моделювання.

На вході етапу калібрування повинна бути ретельно перевірена (верифікована) модель, в якій відсутні будь-які помилки введення і обрані обґрунтовані початкові налаштування і параметри.

З огляду на значне число параметрів, що настроюються необхідно дотримуватися певної стратегії, тобто правил і послідовності дій.

**HOTOPTHOTO MEHERWIN** 

Перш ніж приступати до калібрування конкретної моделі локального ділянки, слід переконатися, що параметри базових моделей поведінки, які використовуються в даному продукті, налаштовані таким чином, щоб максимально відповідати місцевим особливостям. У загальному випадку не рекомендується використовувати встановлені за умовчанням параметри базових моделей поведінки в процесі калібрування локальних моделей.

Вся множина параметрів, доступних для калібрування, слід розділити на дві категорії:

- параметри, значення яких не викликають сумнівів у достовірності і можуть бути виключені з процесу калібрування;
- параметри, в значеннях яких фахівець не впевнений і вважає за необхідне їх налаштування.

Після вибору параметрів, які підлягають настройці, їх слід розділити на ті, які безпосередньо впливають на пропускну здатність (наприклад, тимчасова дистанція), і ті, які впливають на кількісний розподіл транспортних потоків (наприклад, параметри вибору маршруту).

Параметри, що впливають на пропускну здатність, калібруются першими при незмінних параметрах попиту, а потім навпаки. Усередині цих груп параметри діляться на глобальні, які впливають на всю модель, і локальні, що впливають на поведінку на окремих відрізках і вузлах. В першу чергу калібруются глобальні параметри, потім при необхідності налаштовуються локальні.

Послідовність дій калібрування локальної моделі можна представити **COPTHOTO MEHELLAND** таким чином:

Крок 1. Провести перевірку правильності введення вихідних даних, вибрати перелік і значення параметрів, що не підлягають калібруванню. Етап аналізу помилок введення є вкрай важливим, не можна допустити того, щоб процес калібрування полягав в компенсації помилок введення.

Крок 2. Виконати початковий процес калібрування з налаштуванням параметрів, що впливають на пропускну здатність і домогтися задовільного **CROPTHOFO MEHERX** 

відповідності з спостерігаються в реальності значеннями. В першу чергу калібруются глобальні параметри, потім локальні. На даному етапі параметри, що впливають на попит, не змінюються, але допускається штучно збільшувати навантаження, щоб оцінити пропускну здатність. Даний етап також має важливе значення, оскільки пропускна здатність робить прямий вплив на показники роботи мережі.

Крок 3. Виконати другий етап калібрування з фіксованими значеннями параметрів, отриманих на попередньому кроці. Змінюються тільки параметри, що впливають на розподіл потоків. В першу чергу калібруются глобальні параметри, потім локальні.

Крок 4. Оцінка загальних показників моделі на предмет відповідності реальним значенням (час руху, довжини черг і ін.). Допускається мінімальна настройка локальних параметрів обох типів при необхідності.

Калібрування пропускної здатності.

Завданням калібрування пропускної здатності є пошук такого набору параметрів, при якому спостерігається максимальна відповідність модельних значень з заміряне значення пропускної здатності

Вибір місць для вимірювання пропускної здатності залежить від існуючих умов руху на розглянутій території. Для нерегульованих ділянок це місця де можна спостерігати стійкі черги хоча б протягом 10-15 хвилин. Пропускна здатність визначається як інтенсивність роз'їзду цієї черги. Для отримання необхідних результатів слід провести в кожній точці кілька вимірів, обчислити середнє і привести до годинних значень.

На перехрестях зі світлофорним регулюванням для вимірювання потоку насичення досить наявності черги з 10 автомобілів.

Для якісної оцінки на даному етапі рекомендується вибирати для аналізу близько 20-30% перехресть розглянутої мережі, але не менше 3-4. Ділянки, вибрані для оцінки пропускної здатності, по можливості повинні бути ізольовані один від одного, тобто не слід вибирати, наприклад, послідовні перехрестя однієї магістралі.

**HCNOPTHOTO MEHE AWWEY** 

Імітаційні мікромоделі не мають явного вихідного параметра «пропускна здатність». Можна тільки заміряти, скільки автомобілів пройшло через певний перетин. Вимірювання пропускної здатності в моделі проводяться аналогічно реальним ділянках з урахуванням функціоналу конкретного програмного продукту.

Основними глобальними параметрами для калібрування пропускної здатності є тимчасова дистанція між автомобілями і час реакція водіїв (або їх еквіваленти).

В якості основних калібрувальних параметрів попиту на даному етапі будуть використовуватися:

- обсяг навантаження;
- її розподіл в часі;
- параметри обізнаності водіїв;
- функції вартості проїзду по відрізках;
- швидкості вільного руху;
- параметри вибору маршруту і т.д.

У свою чергу основними критеріями якості калібрування на даному етапі буде збіг модельних і спостережуваних інтенсивностей руху на ділянках і поворотах, час проїзду між контрольними точками, заміряні методом плаваючого автомобіля, а також збіг швидкостей транспортних потоків діючої мережі і готової моделі.

Нижче наведені приклади впливу різних параметрів, найбільш часто зустрічаються в програмних комплексах мікро моделювання, на показники функціонування моделі. Параметри в цілях калібрування можна класифікувати за трьома групами відповідно до ступеня їх впливу на вихідні результати імітації:

**HCNOPTHOTO MEHEDWWE** 

- глобальні параметри;
- параметри секції;
- параметри типу транспортних засобів.

Глобальні параметри впливають на всі автомобілі незалежно від їх типу при русі в будь-якому місці мережі.

Параметри секції впливають на всі автомобілі незалежно від їх типу при русі по певній секції мережі.

Параметри типів транспортних засобів впливають на автомобілі певного типу незалежно від їх місця розташування в мережі.

На останній стадії калібрування оцінюються основні показники роботи моделі в цілому і порівнюються з зібраними в результаті обстежень. До таких показників відносяться, наприклад, час проїзду між контрольними точками, заміряні методом плаваючого автомобіля, поведінка черг, їх середня довжина, тривалість і характер формування, заміряні затримки і т.п.

У разі суттєвих розбіжностей на даному етапі допускається невелике підстроювання параметрів моделі в межах 10-15%. Необхідність в більш істотних коректувань говорить про неякісно виконаних попередніх кроках калібрування [34].

Кінцева мета калібрування моделі - компроміс між зусиллями, витраченими на калібрування, і точністю відтворення моделлю реальної ситуації. Для оцінки адекватності та якості транспортних моделей використовують загальноприйняті статистичні критерії, які дозволяють швидко оцінювати основні якісні параметри створених моделей. Слід зауважити, що в середовищі транспортних інженерів, що займаються питаннями транспортного моделювання, склалися певні довірчі кордони, при яких на підставі існуючого набору статистичних критеріїв створена транспортна модель має право бути використаною в практичних транспортних розрахунках.

Оцінка проводиться за наступними параметрами:

1. GEH статистика (критерій Хейверс) - це емпірично отримана формула, являє собою окремий випадок хи-квадрат тесту і обчислюється за формулою:

**HCNOPTHOFO MEHELWWENT** 

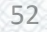

$$
GEH = \sqrt{\frac{(z - u)^2}{(z + u)/2}},
$$
\n(2.1)

де Z - спостережуване значення;

U - значення, отримане з моделі.

Значення GEH статистики менш ніж 5 для 85% випадків вважається прийнятним в практиці моделювання.

2. Середня абсолютна помилка: середнє відхилення абсолютних значень (різниця між спостережуваним і розрахованим значенням) визначається за формулою (2.2):

**OEDPA ABTOMOR** 

$$
\delta_a = \frac{1}{N} \sum abs(Z_i - U_i),
$$
\n(2.2)

де Z - спостережуване значення;

U - значення, отримане з моделі;

N - кількість точок спостереження.

3. Середня відносна помилка: середнє відхилення абсолютних значень в% визначається за формулою (2.3): года

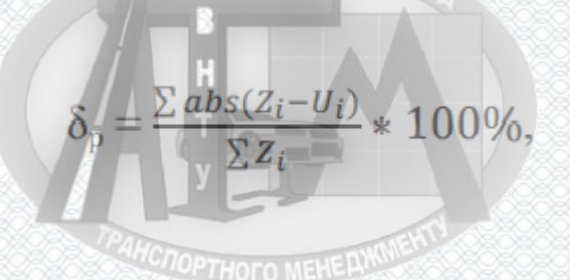

(2.3)

де Z - спостережуване значення;

U - значення, отримане з моделі;

N - кількість точок спостереження.

4. Абсолютне значення RMSE (root of mean squared error): середньоквадратичне відхилення визначається за формулою (2.4):

*MCNOPTHOTO MEHE AXXIVENT* 

53

$$
\vartheta_{\rm a} = \left[ \sum_{i=1}^{N} (Z_i - U_i)^2 / N \right]^{\frac{1}{2}},\tag{2.4}
$$

 $\frac{-U_i)^2/(N-1)}{\sum Z_i/N}$ 

де Z - спостережуване значення;

U - значення, отримане з моделі;

N - кількість точок спостереження.

5. Відносне значення RMSE: відносне середньоквадратичне відхилення визначається за формулою (2.5):

 $\vartheta_{3} = \frac{\vartheta a}{\sum Z_{i}/N}$ 

**HCNOPTHOFO MEHE AWWW** 

де Z - спостережуване значення;

U - значення, отримане з моделі;

N - кількість точок спостереження. **МЕНЕ** 

6. Коефіцієнт кореляції визначається за формулою (2.6):

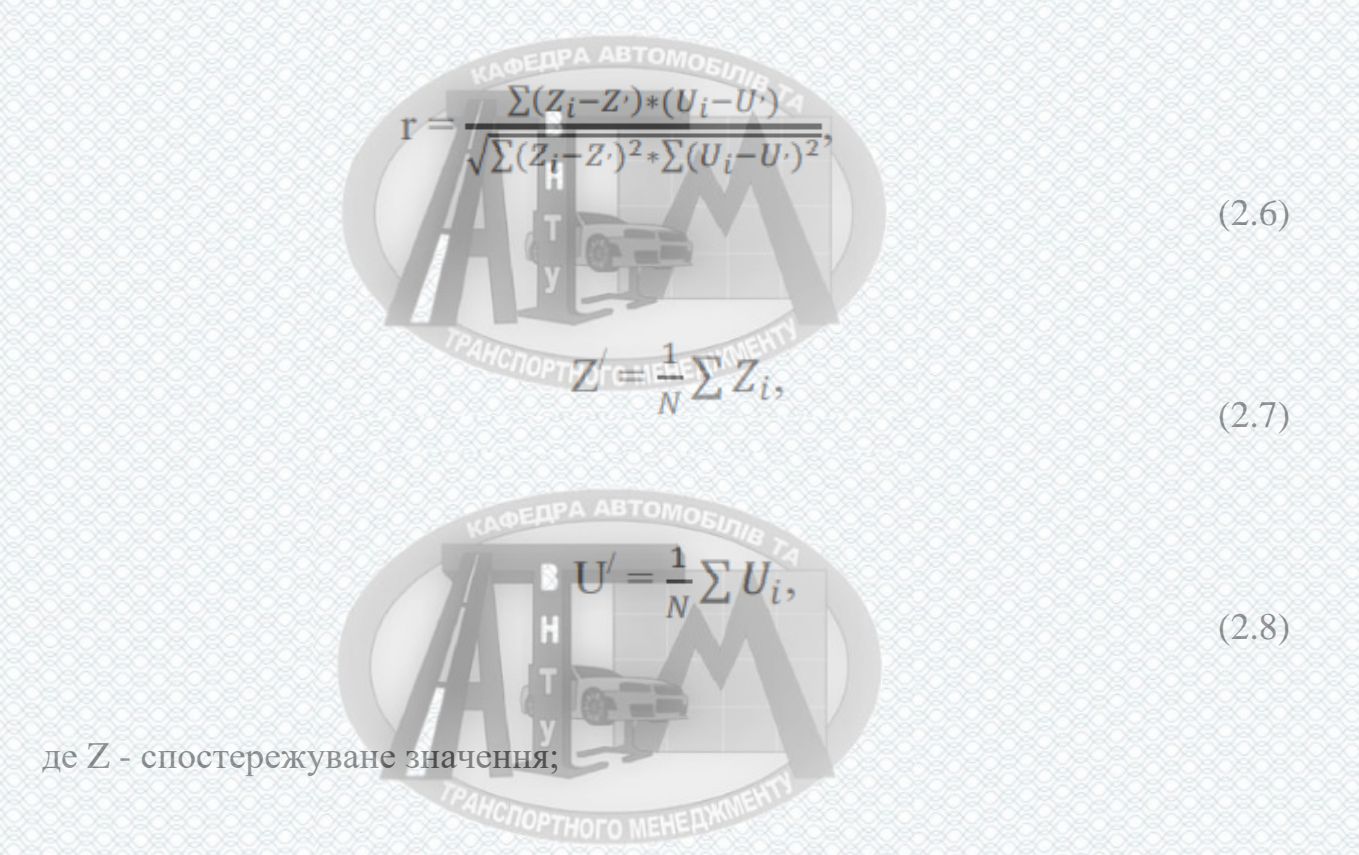

(2.5)

- U значення, отримане з моделі;
- N кількість точок спостереження [35].

З перерахованих критеріїв рекомендовані значення можуть мати тільки відносні показники і коефіцієнт кореляції. У вітчизняній практиці в даний час ще не вироблені чіткі значення цих критеріїв, при яких модель вважається достовірною. Значення критеріїв сильно залежать від завдання застосування моделювання, використовуваного методe і типу проекту. В якості орієнтовних значень можна рекомендувати наступні: відносні показники не більше 10% в цілому по мережі яка моделюється і не більше 5% для локальних ділянок, коефіцієнт кореляції не менше 0,9.

Висновок: на виході етапу калібрування повинна бути отримана модель з достатньою точністю відтворює параметри роботи і умови руху на досліджуваній ділянці, які були отримані при проведенні обстеження.

# **2.2 Рекомендації для побудови системи моніторингу транспортних потоків і визначення транспортної кореспонденції м. Вінниці за допомогою макро (мезо)скопічного підходу планування**

Застосування математичних макромоделей при розробці ПОР найчастіше вдаються на стадії отримання вихідних даних для вирішення завдань проекту. На стадіях варіантного моделювання та аналізу ефективності прийнятих рішень макромодель не дозволяє отримати достатню ступінь деталізації рекомендованих параметрів оцінки рішень по ОДР, проте дає можливість оцінити перерозподіл потоків на більшій території, яке може виникнути внаслідок прийнятих рішень.

Основні типи вихідних (вхідних) даних, необхідних для побудови макромоделі існуючої ситуації при розробці ПОР м. Вінниці діляться на чотири категорії:

**HCNOPTHOFO MEHEAWWENT** 

- загальні;
- дані статистики;

транспортні;

інфраструктурні;

Розглянемо кожну з основних категорій окремо.

1. Загальні дані для побудови моделі включають в себе:

- план міста. План міста може бути представлений у вигляді електронних карт, супутникових знімків, які можуть бути імпортовані в модель з наявних додатків або введені вручну за допомогою графічного редактора з використанням якісної растрової графіки.
- загальні відомості про досліджуваний районі. Загальні відомості необхідні для оцінки результатів розрахунку транспортного попиту.

2. Дані статистики для побудови моделі включає в себе: відомості про населення, про працездатне населення, про робочі місця, про робочі місця в сфері послуг. Ці дані необхідні для створення транспортних потоків (що є частиною транспортного попиту) за допомогою характеристичної моделі.

3. Транспортні дані для побудови моделі включають в себе:

- інтенсивності руху транспортних потоків за визначеним переліком перегонів і за напрямками руху на ключових перехрестях, отримані шляхом вимірів, як правило, з розбивкою на інтервали по 15 хв;
- склад потоку за типами ТЗ на досліджуваній території;
- коефіцієнти приведення до легкового автомобіля;
- дані про річну, тижневу та добову нерівномірності руху.

4. Інфраструктурні вихідні (вхідні) дані макроскопічної моделі р Красноярська в свою чергу включають:

- основні геометричні параметри (структура графа УДС, число смуг руху, довжина перегонів);
- характеристики ОДР (наявність заборон окремих маневрів, наявність виділених смуг (для окремих видів транспорту), локальні обмеження швидкості, наявність заборон руху окремих типів транспортних засобів);

**MICROPTHOTO MEHERWINENT** 

- параметри регулювання (режими світлофорного регулювання (число фаз, порядок їх чергування, тривалості циклу, основних і проміжних тактів);
- значення розрахункової пропускної здатності для всіх категорій вулиць і доріг;
- параметри роботи ТЗК (маршрути руху ТЗК, розташування зупинкових пунктів, інтервал або розклад руху, час пассажирообмена на зупиночних пунктах, тип рухомого складу і його місткість);
- параметри на перспективу (включають в себе дані по передбачуваних змін в структурі ВДМ, схемою ОДР, конфігурації розв'язок, систем управління і т.д.). **TIPA ABTOMOR**

При побудові макроскопічної моделі м. Вінниці необхідно всю територію міста правильно розбити на транспортні райони. Транспортні райони повинні ділити територію на однорідні з функціональної і транспортної точки зору ділянки. Розмір транспортних районів слід вибирати за критерієм, який генерує транспортні потоки.

При завданні кордонів транспортних районів слід дотримуватися таких принципів:

- використання ліній природних і штучних перешкод (ріки, лінії залізниць і т.д.);
- узгодження з адміністративним поділом території;
- облік функціонального зонування території міста;
- збереження сформованих кварталів забудови;
- недопущення районів витягнутої конфігурації.

При зборі вихідних даних особливу увагу слід приділяти вибору розташування пунктів обліку для проведення обстеження. Слід дотримуватися наступних рекомендацій:

**HCNOPTHOFO MEHE AWWWENT** 

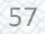

- пункти обліку необхідно розміщувати на основних магістралях / дорогах і основних перехрестях, поблизу кордонів транспортних районів, так щоб вимірювати обсяг переміщень між ними;
- інтенсивність потоків змиритися як в перерізі, так і у всіх поворотних напрямках на перехрестях;
- кількість пунктів обліку всередині зони моделювання повинна бути приблизно рівна кількості транспортних районів;
- пункти обліку повинні покривати всі основні в'їзди-виїзди області **AHC TOPTHOTO MEHERMAN** моделювання.

Конкретний набір пунктів обліку повинен бути уточнений на етапі вибору меж моделі і при розробці схеми транспортного районування.

Тільки при дотриманні всіх вищевикладених рекомендацій можна зібрати достатню кількість вихідних даних для побудови достовірної макроскопічної моделі [34, 37].

**2.3 Рекомендації для побудови системи моніторингу транспортних потоків і визначення транспортної кореспонденції м. Вінниці за допомогою мікроскопічного підходу планування**

До мікромоделей транспортних потоків відносяться моделі, що описують транспортний потік на рівні окремих автомобілів або їх невеликих груп. При імітаційному моделюванні динамічні процеси системи-оригіналу підмінюються процесами, імітованими алгоритмом моделі, з дотриманням тих же співвідношень тривалостей, логічних і тимчасових послідовностей, як і в реальній системі. Імітаційне моделювання на мікрорівні дозволяє максимально точно оцінити підсумкові показники якості роботи мережі, такі як рівень затримок, середня швидкість, число зупинок, рівень завантаження і т.д.

Основними вихідними (вхідними) даними, необхідних для побудови мікромоделі існуючої ситуації при розробці ПОР м. Вінниці є:

**AHCTOPTHOTO MEHE PLWW** 

- дані про геометрію вулично-дорожньої мережі;
- технічні і геометричні особливості різних типів транспортних засобів;
- склад транспортного потоку, тобто яка кількість видів транспортних засобів присутня на даній ділянці;
- інтенсивність руху транспортних засобів;
- розташування світлофорних об'єктів та їх цикли;
- дані про рух громадського транспорту (маршрути, розташування зупинок, розклад, місткість рухомого складу і т.д.);
- дані про пішохідний рух (інтенсивність, напрям руху, параметри пішохідних зон і т.д.).

Після збору отриманих даних, можна приступати до створення імітаційної моделі. Розглянемо поетапне створення мікроскопічної моделі м. Вінниці.

1-й етап - побудова вулично-дорожньої мережі:

- імпорт растрової або векторної основи, що містить дані про геометрію мережі (креслення, виконані в спеціалізованій програмі, супутниковий знімок, онлайн-карти і т.д.). Важливо, на даному етапі введення растрової основи в програму встановити правильний масштаб обрану **OEDPA ABTOMOR** ділянку ВДМ.
- на отриману підоснову наносимо ВДМ, представлену відрізками і з'єднання між цими відрізками;
- для кожної дороги визначаємо кількість і ширину смуг руху;
- визначаємо дозволені маневри (повороти, обгони, перестроювання). 2- й етап - введення транспортного потоку:
- визначаємо, які типи і класи транспортних потоків ми будемо використовувати;
- визначаємо склад даного потоку (кількість легкого, вантажного транспорту тощо);

**HCNOPTHOFO MEHE PLWW** 

визначаємо параметри манери поведінки водія;

- вводимо інтенсивність руху на вхідних відрізках;
- вводимо дані по громадському транспорту (розклад, зупинки, місткість рухомого складу і т.д.);
- вказуємо маршрути руху транспортних засобів.

3-й етап - регулювання дорожнього руху:

- визначаємо конфліктні зони, вводимо правила пріоритету;
- встановлюємо різні обмеження (наприклад, швидкість, знаки «стоп» і т.д.);
- вводимо світлофорне регулювання (визначаємо тривалість циклу, час роботи різних сигналів світлофора);

4-й етап - введення пішохідних потоків:

- визначаємо типи пішоходів і їх динамічних характеристик;
- налаштовуємо параметри моделі поведінки;
- вводимо інтенсивність руху пішохідних потоків;
- вказуємо маршрути руху.

5-й етап - перевірка введених даних в імітаційну модель, імітація моделі, висновок отриманих даних [34, 38].

## **2.4 Висновки до розділу 2**

1. У цьому розділі магістерської роботи представлена загальна методологія побудови та роботи з транспортними моделями, яка включає в себе наступні кроки:

- попередній аналіз і вибір спеціалізованого програмного забезпечення (СПЗ) для моделювання;
- збір і підготовка вихідних даних для побудови моделі;
- введення отриманих даних в модель;
- верифікація моделі (перевірка правильності введення вихідних даних);

**HCNOPTHOTO MEHE AWWENT** 

- калібрування моделі (настройка різних параметрів моделі з метою мінімізувати розбіжність даних обстежень і результатів моделювання);
- валідація моделі (порівняння результатів моделювання і реальної ситуації з використанням набору незалежних даних не беруть участі в калібрування для оцінки працездатності моделі і можливості її використання для прогнозів);
- виконання експериментів, інтерпретація та аналіз результатів;
- прогнозування і побудова моделі перспективної ситуації (при **AHCROPTHOTO MEHERXM** необхідності);
- формування звітних матеріалів.

2. Розглянуто процеси верифікації, калібрування, а також розглянута оцінка адекватності готової моделі.

Послідовність дій калібрування моделі проводиться в кілька кроків:

Крок 1. Провести перевірку правильності введення вихідних даних, вибрати перелік і значення параметрів, що не підлягають калібруванню.

Крок 2. Виконати початковий процес калібрування з налаштуванням параметрів, що впливають на пропускну здатність і домогтися задовільного відповідності з спостерігаються в реальності значеннями.

Крок 3. Виконати другий етап калібрування з фіксованими значеннями параметрів, отриманих на попередньому кроці.

Крок 4. Оцінка загальних показників моделі на предмет відповідності реальним значенням (час руху, довжини черг і ін.).

3. В результаті проведеного аналізу складені рекомендації для побудови системи моніторингу транспортних потоків і визначення транспортних кореспонденцій м. Вінниці за допомогою макро (мезо) скопічного підходу планування, які базуються на наступних типах вихідних (вхідних) даних:

загальні (план міста, загальні відомості про досліджуваний районі);

**HCNOPTHOTO MEHE AWWENT** 

- дані статистики (відомості про населення, про працездатне населення, про робочі місця, про робочі місця в сфері послуг);
- транспортні (інтенсивність руху, склад потоку за типами ТЗ на досліджуваній території, коефіцієнти приведення до легкового автомобіля, дані про річний, тижневої та добової нерівномірності руху);
- інфраструктурні (основні геометричні параметри (структура графа ВДМ, число смуг руху, довжина перегонів, характеристики ОДР (наявність заборон окремих маневрів, наявність виділених смуг (для окремих видів транспорту), локальні обмеження швидкості, наявність заборон руху окремих типів транспортних засобів), параметри регулювання (режими світлофорного регулювання (число фаз, порядок їх чергування, тривалості циклу, основних і проміжних тактів), значення розрахункової пропускної здатності для всіх категорій вулиць і доріг, параметри роботи ТЗК, параметри на перспективу).

4. Розроблено рекомендації для побудови системи моніторингу транспортних потоків і визначення транспортних кореспонденцій м. Вінниці за допомогою мікроскопічного підходу планування. Створення мікроскопічної моделі м. Вінниці здійснюється в 5 етапів:

1-й етап - побудова вулично-дорожньої мережі;

2- й етап - введення транспортного потоку;

3-й етап - регулювання дорожнього руху;

4-й етап - введення пішохідних потоків;

5-й етап - перевірка введених даних в імітаційну модель, імітація моделі, висновок отриманих даних.

На підставі вищевикладених рекомендацій створимо мікро і макро (мезо) моделі заданих ділянок ВДМ м. Вінниці.

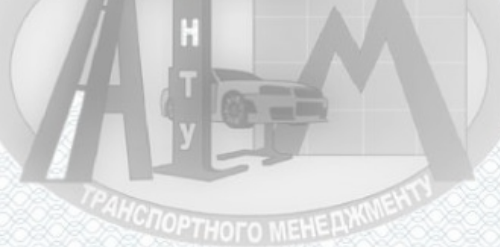

# **3 МЕТОДОЛОГІЯ ВИВЧЕННЯ ПОПИТУ НАСЕЛЕННЯ НА ПАСАЖИРСЬКІ ПЕРЕВЕЗЕННЯ**

**3.1 Дослідження попиту на громадські перевезення у населення**

**3.1.1 Загальна методологія вивчення попиту на пасажирські перевезення** 

**EDPA ABTOMOR** 

Коректна робота системи транспорту загального користування міста може бути забезпечена тільки з врахуванням недоліків та певних особливостей транспортного обслуговування громадян на сучасному етапі, які визначаються лише завдяки детальним обстеженням пасажиропотоків.

Напрямок, величину пасажиропотоків у містах визначають рухливістю населення та особливостями відносно їх розселення.

Основною ціллю обстеження пасажиропотоків міста було направлене на отримання загальної картини розподілу пасажиропотоків по транспортній мережі в час пік (в обох напрямках).

Для коректної роботи маршрутної мережі міста, забезпечення високого рівня обслуговування пасажирів та ефективного використання РС, необхідно мати дані про нерівномірності пасажиропотоків, розміри і ступінь, напрямки. На практиці при обстеженні пасажиропотоків застосовують доволі велику кількість методів, на рисунку 3.1 наведена їх класифікація. В базу класифікації закладено такі ознаки як:

за видом та широтою обстеження;

за тривалістю.

**ANCIOPTHOTO MEHERWW** 

У даній ситуації, для вивчення попиту населення на пасажирські перевезення обираємо табличний метод визначення пасажиропотоків та кореспонденцій, згідно нормативно-правових актів [13, 24-26] України.

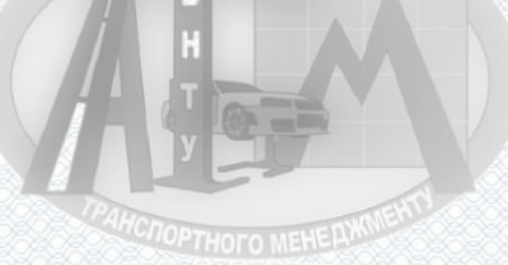

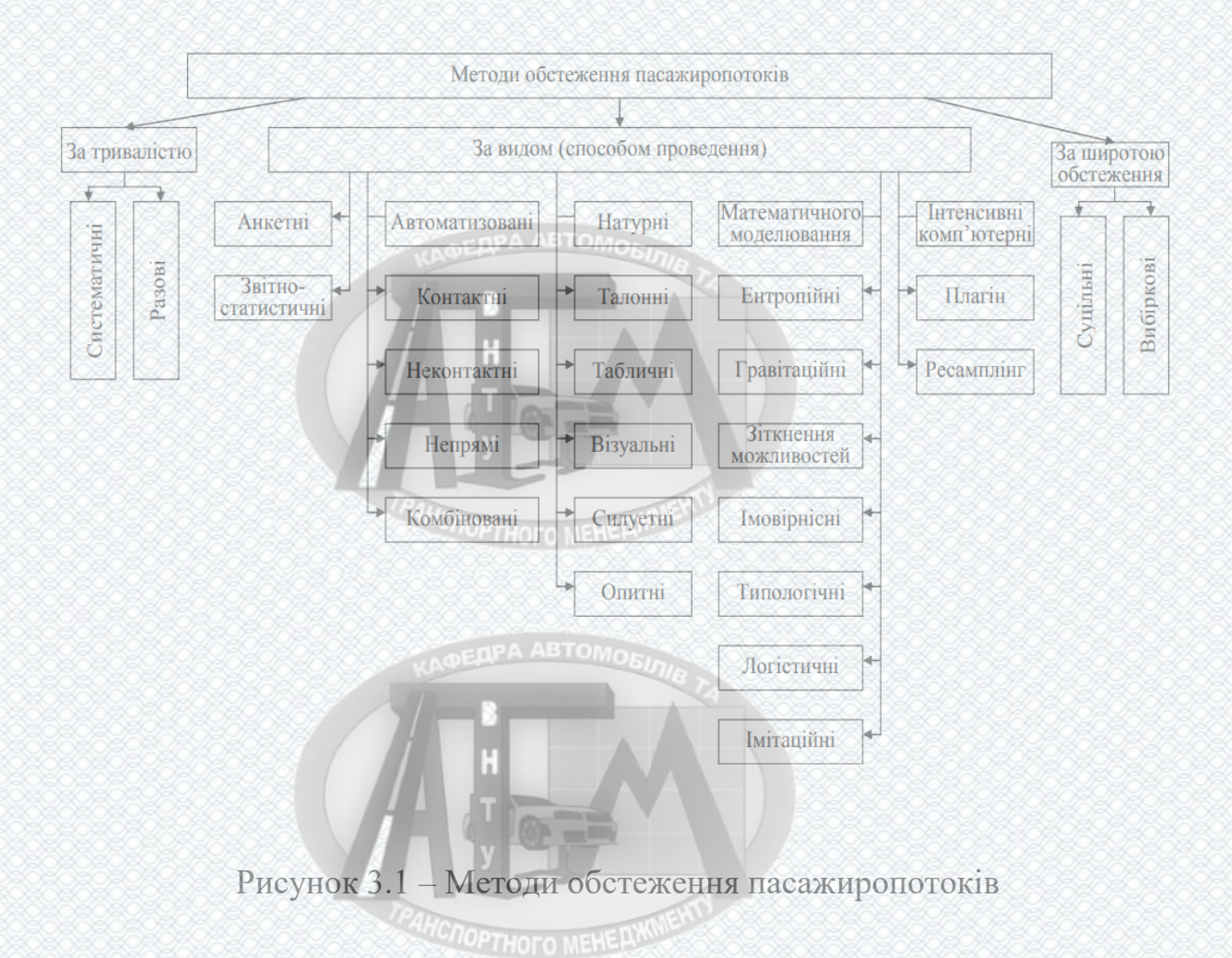

## Попередня підготовка та обстеження пасажиропотоків табличним методом слід проводити згідно плану обстеження пасажиропотоків на **DPA ABTOMOR** маршрутах.

При застосуванні табличного методу, обліковці, люди які залучені до обстеження, проводять підрахунок числа пассажирів, що зайшли в ТЗ та залишили його на зупинках, обліковцями, які безпосередньо в ньому знаходяться, та вносять ці дані до маршрутної таблиці. Заздалегідь в маршрутній таблиці вказується номер маршруту, який обстежується, назви зупинок, час відправлення ТЗ. Маршрутні таблиці складаються для кожного обліковця в окрему папку за кількістю рейсів, які підлягають обстеженню.

В свою чергу, кожна папка має номер маршруту, на якому проводиться обстеження, час роботи обліковця та дверей. Прийнятна достовірність результатів моделювання і визначення пасажиропотоків досягається завдяки виконанню показників вибірковості. Перед обстеженням усім обліковцям OPTHOTO MEHER

видають відповідну папку та індивідуальну інформаційну картку (або нарукавну пов'язка). Для обліковців відводять місця у ТЗ біля кожних дверей згідно отриманих папок. При обстеженні на кожен рейс обліковець заповнює рейсовий лист, у цьому листові міститься інформація про номер маршруту, вид транспорту, напрямок руху ТЗ, вид транспорту, час коли почався та закінчився рейс, марку РС. Нормативна документація маршутної системи міста включає в себе:

- рейсові листки;
- характеристики маршрутної системи;
- маршрутні таблиці;
- перелік зупинок та відстані між ними;
- характеристику РС.

Табличний метод, як правило, застосовується в двох варіантах: обстеження проводяться у ТЗ або на зупинках ТЗ[8]. Зазвичай, проводиться обстеження в середині ТЗ. Під час обстеження обліковці розташовуються неподалік дверей ТЗ та записують вхідні дані у спеціальну форму, у вигляді таблиці. Форма має дві сторони – кожну сторону бланка позначають різними кольорами. Це зроблено для того, щоб можна було записувати інформацію для різних напрямів руху. Згідно алгоритму проведення обстеження, обліковець, на кожній зупинці рахує кількість пасажирів, яка вийшли та яка зайшла, та помічає це у формі. Наповнення ТЗ на кожному перегоні знаходять після рейсу на завдяки обліковим даним:

$$
H_i = H_{i-1} + H_i - B_i \tag{3.1}
$$

де *Hi*<sup>1</sup> – наповнення ТЗ на попередньому i-му перегоні (на першому перегоні параметр рівний 0);

*Пі* та *В<sup>і</sup>* – відповідно кількість пасажирів, яка вийшли та яка зайшла в нього, розташованому на початку перегону.

**HCNOPTHOFO MEHE PLWW** 

Кількість обліковців обирають виходячи з того, скільки дверей в ТЗ з резервом 5 %. Табличний метод обстеження в порівнянні з іншими методами дає найбільшу точність отриманих даних. Результати обстежень, вносяться до комп'ютера та на ньому ж обробляються.

В загальному можна рекомендувати наступний алгоритм підготовки і проведення обстеження пасажиропотоку:

1. Підготовлюється проект рішення органу місцевого самоврядування для обстеження попиту населення на перевезення громадським транспортом.

2. Щодо маршрутної системи проводиться підготовка нормативнодовідкової інформації.

3. Складається та вивчається уточнена схема маршрутів.

4. Виконується розрахунок необхідної кількості обліковців, головних на маршрутах, кількість карток для обстеження, кількість рейсових листків, канцелярського приладдя та ін...

5. Визначається та узгоджується з перевізником (ВТТУ) та навчальними закладом (ВНТУ) чи сторонніми організаціями кількість обліковців (працюють позмінно).

6. Розмножується документація, по якій проводиться обстеження пасажиропотоків (екземплярів):

– рейсових листків;

карток обстеження;

оголошень.

7. Узгодження графіку інструктажу для обліковців. Визначаються місця **OPTHOTO MEHER** концентрації обліковців.

8. Купляються для роботи старших маршрутів та обліковців:

- нарукавні пов'язки; яне два натомови

папки для паперу;

ручки.

9. Визначаються форми таблиць, рейсових листків, із зазначеними на них, час відправлення, номер маршруту та назви зупинок на маршруті.OPTHOTO MEHER

10. Визначається кількість задіяних співробітників, яка потрібна для підготовки та проведення обстеження.

11. Передати виконавцям списки для обстеження .

12. Розподілення обліковців по маршрутах.

13. Проводиться обов'язковий інструктаж обліковців та працівників, які залучені до процесу проведення обстеження.

14. Проінформувати водіїв громадського транспорту про неприпустимість відхилення руху ТЗ на маршрутах, коли проводиться обстеження. **HCNOPTHOFO MEHERWO** 

15. Забезпечити, щоб в дні обстеження, на маршруті, випуск ТЗ згідно із затвердженим графіком.

16. За допомогою телебачення, місцевої преси, оголошень по радіо, проінформувати населення у який день, та з якою метою буде проводитись обстеження.

17. Забезпечити приміщення для штаб-квартири керівного складу обстеження, забезпечити його інтернетом телефонним зв'язком.

18. Обрахувати та надати потрібну кількість ТЗ, яка необхідна для доставки обліковців (резервних також), контролю за ходом обстеження та забору матеріалів обстеження.

19. Визначається пункт, де відбуватиметься процес збирання матеріалів обстеження.

20. Організовується збір матеріалів обстеження від обліковців.

21.Організувуєтьс відповідна систематизація, аналіз та контроль якості матеріалів отриманих від обліковців.

## **3.1.2 Первинна обробка матеріалів обстеження**

Усі бланки обліку потрібно систематизувати, тобто, розкласти за номерами маршрутів, після чого вони комплектуються, які відносять до відповідних рейсів одного і того ж ТЗ.

**HCNOPTHOFO MEHERWWENT** 

Під час первинної обробки можуть виникати певні неясності в картках обліку, їх слід заздалегідь розшифрувати. Іншим кольором маркера позначити час за який був виконаний рейс, проводиться риска – місце переходу з одної години на іншу, стрілочкою указується напрямок руху(прямий чи зворотній).

В першу чергу роблять зведену відомість стосовно завантаження кожного ТЗ на маршруті, де у відповідних графах Виставляється сумарна кількість усіх пасажирів, які заходили та виходили на усіх дверях.

У кожному зведеному бланку на дільниці між стартовим та фінішним пунктами (половина обороту) рахується сумарно в стовпцях скільки "зайшло" і скільки "вийшло" та похибка, яка зв'язана з тим, що обліковець може помилитись, "розкидується" пропорційно до пасажирообороту зупинних пунктів таким чином, щоб в результаті отримати рівну кількість людей яка зайшла та вийшла.

Число пасажирів в одиниці ТЗ на перегоні визначається послідовним розрахунком, починаючи з стартового, як кількість пасажирів на першому перегоні, відняти число пасажирів, які залишили ТЗ, додати число пасажирів, які зайшли на зупинному пункті. Одержані в результаті розрахунку дані завантаженості перегонів вносяться у відомість між рядками зупинок, що обмежують перегін.

Одночасно з цим проводиться підрахунок по кожному рейсу кількості пасажирів, які перевозились у прямому та зворотному напрямах протягом кожної цілої години, ця величина повинна бути рівною сумі кількості пасажирів, які зайшли на всіх зупинних пунктах (сумарна кількість пасажирів у стовпці "зайшло"); якщо нова година настає в процесі руху (у відомості присутня риска на якій є позначення початку нової цілої години), кількість пасажирів, яка перевозиться за попередню годину, визначається сумою пасажирів, які зайшли від початкової до кінцевої зупинки в межах цієї години (тобто до риски); потім, та кількість пасажирів, яка перевозиться за наступну годину, рівна наповненню на перегоні в проміжок початку нової

**COPTHOTO MEHERY** 

68

цілої години (коло проведеної на бланку риски) плюс та кількість пасажирів, які зайшли на наступних зупинках (від риски до кінцевої зупинки).

**3.2 Визначення базових параметрів маршрутів громадського транспорту**

**3.2.1 Обгрунтування переліку базових параметрів маршрутної мережі громадського транспорту**

Відповідно з методикою, яка вивчає попит населення на міські пасажирські перевезення, яка є додатком 1 до наказу Міністерства транспорту України № 21 від 21 січня 1998 р. «Про затвердження порядку і умов організації перевезень пасажирів та багажу автомобільним транспортом» із змінами і доповненнями, внесеними наказом Міністерства транспорту України від 5 листопада 2001 року № 762, [наказами Міністерства](javascript:findhelp(78,185))  [транспорту та зв'язку України від 27 грудня 2004 року № 1142](javascript:findhelp(78,185)) [від 12 серпня](javascript:findhelp(84,389))  [2005 року № 457,](javascript:findhelp(84,389)) визначено наступний перелік базових параметрів транспортної маршрутної мережі міста:

- загальна кількість рейсів на маршруті;
- середнє завантаження в години пік;
- коефіцієнт нерівномірності перевезень пасажирів;
- коефіцієнт нерівномірності пасажиропотоку за перегонами;
- величина максимального завантаження перегону;
- випуск тролейбусів/трамваїв на лінію;
- коефіцієнт нерівномірності завантаження за перегонами;
- коефіцієнт нерівномірності завантаження за годинами;
- середня довжина поїздки пасажира на маршруті;
- середня пасажиромісткість транспортного засобу;
- середня кількість рейсів за годину;
- коефіцієнт змінності пасажирів на маршруті;
- середнє завантаження на маршруті;

**MCNOPTHOTO MEHELLWWG** 

- коефіцієнт нерівномірності розподілу за годинами;
- середня потужність пасажиропотоку;
- середній коефіцієнт завантаження;
- фактична виконана транспортна робота;
- абсолютний коефіцієнт нерівномірності наповнення по маршруту.
- коефіцієнт нерівності пасажиропотоку за напрямками;
- кількість перегонів на маршруті;
- середня довжина перегону;
- обсяг пасажирської роботи за добу;
- тролейбусо-кілометри за добу;
- середня довжина маршруту.

## **3.2.2 Методологія визначення базових параметрів маршрутної мережі громадського транспорту**

Результати вивчення попиту населення на пасажирські перевезення є вихідними даними для визначення базових параметрів кожного маршруту, дослідженого при допомозі табличного методу, який було приведено вище та дані з протоколів по кожному маршруті, що обстежувались.

Порядок оброблення отриманої інформації стосовно пасажиропотоків передбачає дослідження самих процесів формування пасажиропотоків по міських за маршрутом в цілому, маршрутах за рейсами а також за годинами доби [15, 23].

Вхідними даними для оброблення результатів дослідження пасажиропотоків є:

- маршрутні таблиці, в яких зазначено кількість пасажирів, які заходили і виходили через кожні двері ТЗ;

- карта міста в масштабі з позначеними маршрутами пасажирського транспорту і зупинками

**HCNOPTHOTO MEHE AWWEY**
- розписання руху та копії журналів диспетчерів з розкладом роботи ТЗ на маршруті тощо;

- хронометраж обороту транспортного засобу на кожному з маршрутів; **FRIPA ABTOMO** 

Початкові параметри маршрутної мережі міста визначають для кожного конкретного маршруту в наступній послідовності.

Надається характеристика РС на кожному окремому маршруті. До переліку показників відносять:

1) типи РС та їх точна кількість на маршруті;

2) максимальна місткість автобусів, маршрутних таксі, тролейбусів, трамваїв; **DEAPA ABTOMORE** 

3) кількість місць для сидіння.

З вище наведених даних знаходять середню пасажиромісткість транспорту, який працює на даному маршруті, за наступною формулою:

$$
q_{cep} = \frac{\sum_{i=1}^{n} (q_i \cdot A_{eni})}{\sum_{i=1}^{n} A_{eni}},
$$

де *q<sup>i</sup>* – пасажиромісткість громадського транспорту *і*-го типу, пас;

*Аспі* – облікова кількість громадського транспорту *і*-го типу, одиниць.

За наступною формулою визначається загальна кількість рейсів на маршруті:

**HCNOPTHOTO MEHERW** 

$$
z_{\text{3a}z} = \sum_{j=1}^{m} (z_{\text{poskrj}} + z_{\text{dobj}} - z_{\text{siohj}}), \tag{3.3}
$$

де *розклj z* – кількість рейсів, згідно розкладу руху на маршруті, одиниць;

**HCNOPTHOFO MEHEAWWENT** 

(3.2)

*додj z* і *відмj z* – кількість рейсів, які, відповідно, додатково призначені та відмінених на маршруті, одиниць.

Та кількість рейсів, які досліджуються на маршруті, визначається з маршрутних таблиць, по яким проводилось обстеження, залежно від вибірковості обстеження пасажиропотоків.

### **3.3. Висновки до розділу 3**

Обробка результатів обстеження пасажиропотоків має за мету отримання вихідних даних для аналізу маршрутів і маршрутної системи міста в цілому. Згідно отриманих результатів формуються певні заходи стосовно оптимальної організації пасажирських перевезень громадським транспортом:

1. Оптимізація графіку роботи водіїв, розробка розкладу руху ТЗ.

2. Обґрунтування типу, кількості РС.

3. Розробка заходів для оптимізації маршрутної системи.

4. Розрахунок транспортного пасажирського балансу по місту, району, області.

Впровадження ряду заходів для покращення пасажирських перевезень здійснюється в наступній послідовності:

1. Підсумок прийнятих заходів по удосконаленню пасажирських перевезень.

2. Оформлення та видача рекомендацій замовнику.

3. Впровадження запропонованих указів та рекомендацій стосовно удосконалення пасажирських перевезень та авторський нагляд над їх виконанням.

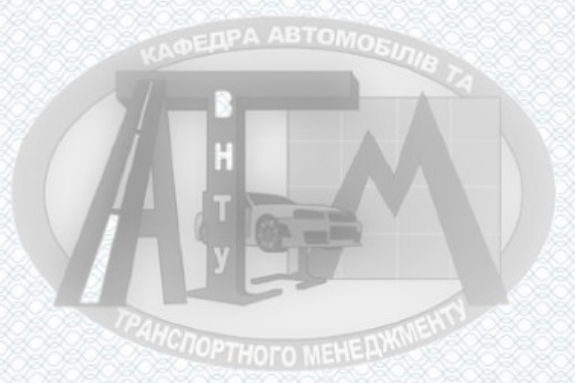

# **4 АНАЛІЗ ІСНУЮЧОЇ МЕРЕЖІ ГРОМАДСЬКО ТРАНСПОРТУ м. ВІННИЦІ ТА РЕКОМЕНДАЦІЇ ЩОДО ЇЇ ПОКРАЩЕННЯ**

Проведено аналіз наявної мережі усього громадського транспорту м.Вінниця та розроблено пропозиції щодо її подальшого розвитку.

### **4.1 Аналіз існуючої мережі трамваїв та пропозиції для її розвитку**

У м. Вінниці щоденно на маршрут виходить 74 одиниці рухомого складу. Парк трамваїв включає в себе трамваї марки Karpfen B4, Karpfen Be4/4, Karpfen Be4/6, Gotha-T57, Tatra KT4SU, Tatra T4SU, KT4UA «VinWay», T4UA «VinWay». У таблиці 4.1 наведено основні маршрути трамваїв.

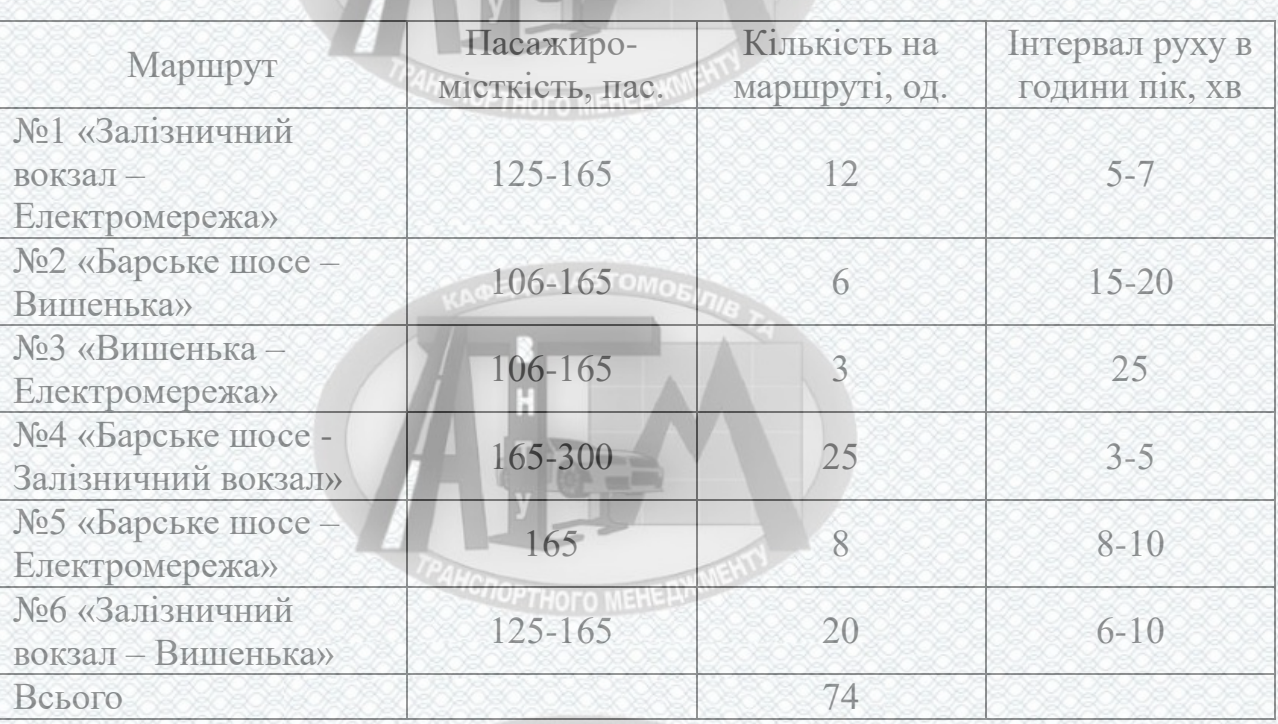

#### Таблиця 4.1 – Основні маршрути трамваїв

**HCNOPTHOTO MEHELL KN** 

Напрямок руху трамваїв міста Вінниці – затверджений у відповідному порядку, за ним виконуються регулярні пасажирські перевезення. На рисунку 4.1 зображена існуюча мережа руху трамваїв.

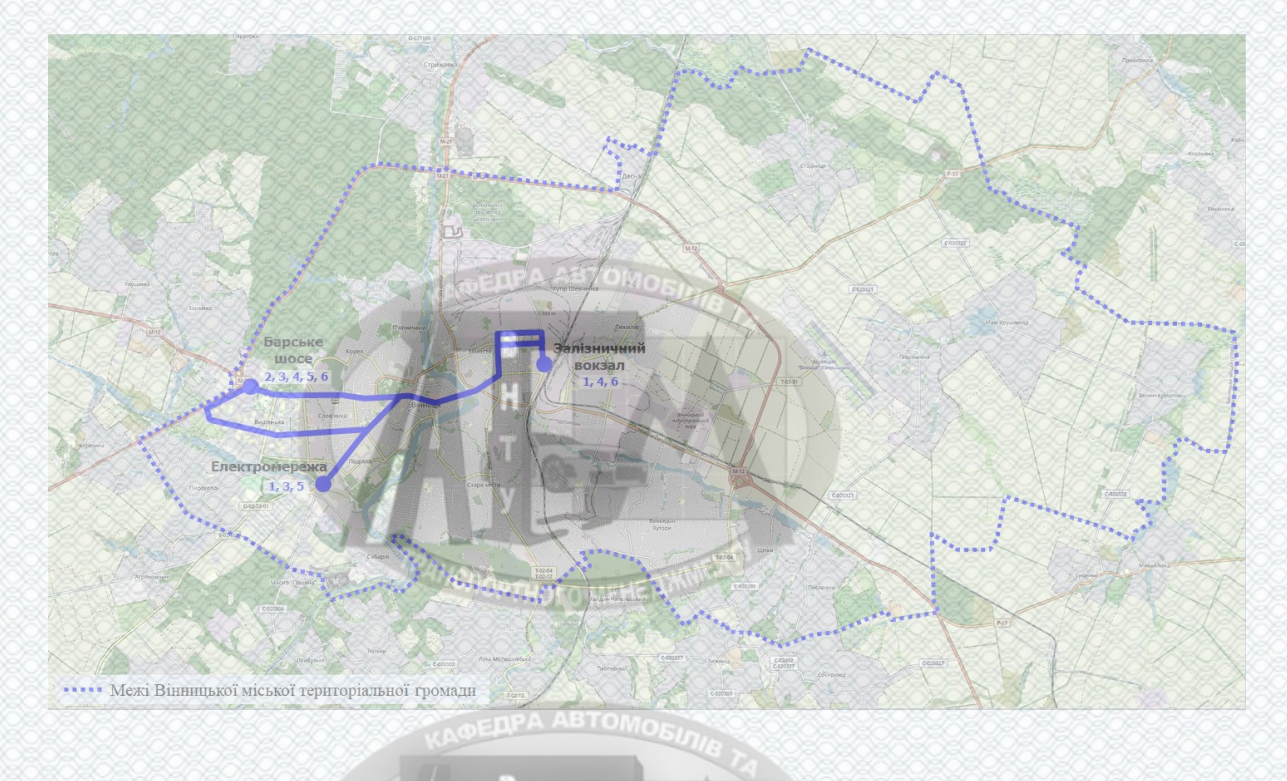

Рисунок 4.1 – Існуюча мережа громадського транспорту (трамвай)

У результаті проведених обстежень було виявлено, що не на всіх лініях трамваїв вдається задовольнити потребу пасажирів у перевезенні. Тому варто провести збільшення кількості рухомого складу на лінії, таблиця 4.2, для задоволення потреб населення.

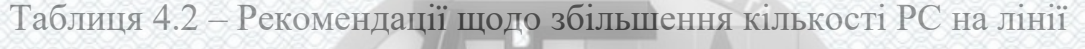

**A DEAPA ABTOMOEN** 

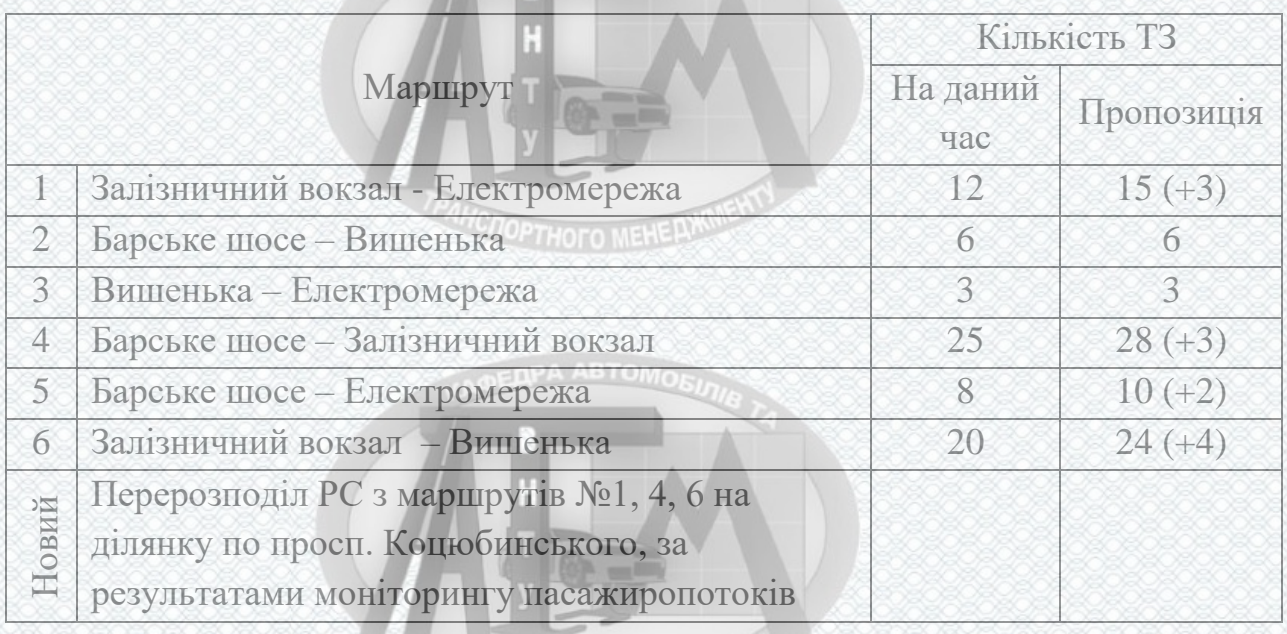

**PAHCHOPTHOFO MEHE AWWEY** 

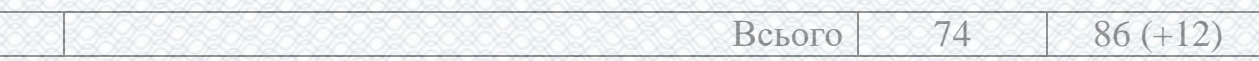

**4.2 Аналіз існуючої мережі тролейбусів та пропозиції для її розвитку**

#### **EDPA ABTOMOR**

Тролейбусна мережа м. Вінниці (рис. 4.2) обслуговує 17 маршрутів (таблиця 4.3), по яким здійснюється перевезення пасажирів. Тролейбусний парк налічує 161 одиницю тролейбусів:

- 110 од. ЗІУ 1980-1990 років;
- 5 од. ЛАЗ 2008 року;
- 40 од. Богдан 2014 року;
- 6 од. VinLine 2019-2020 років.

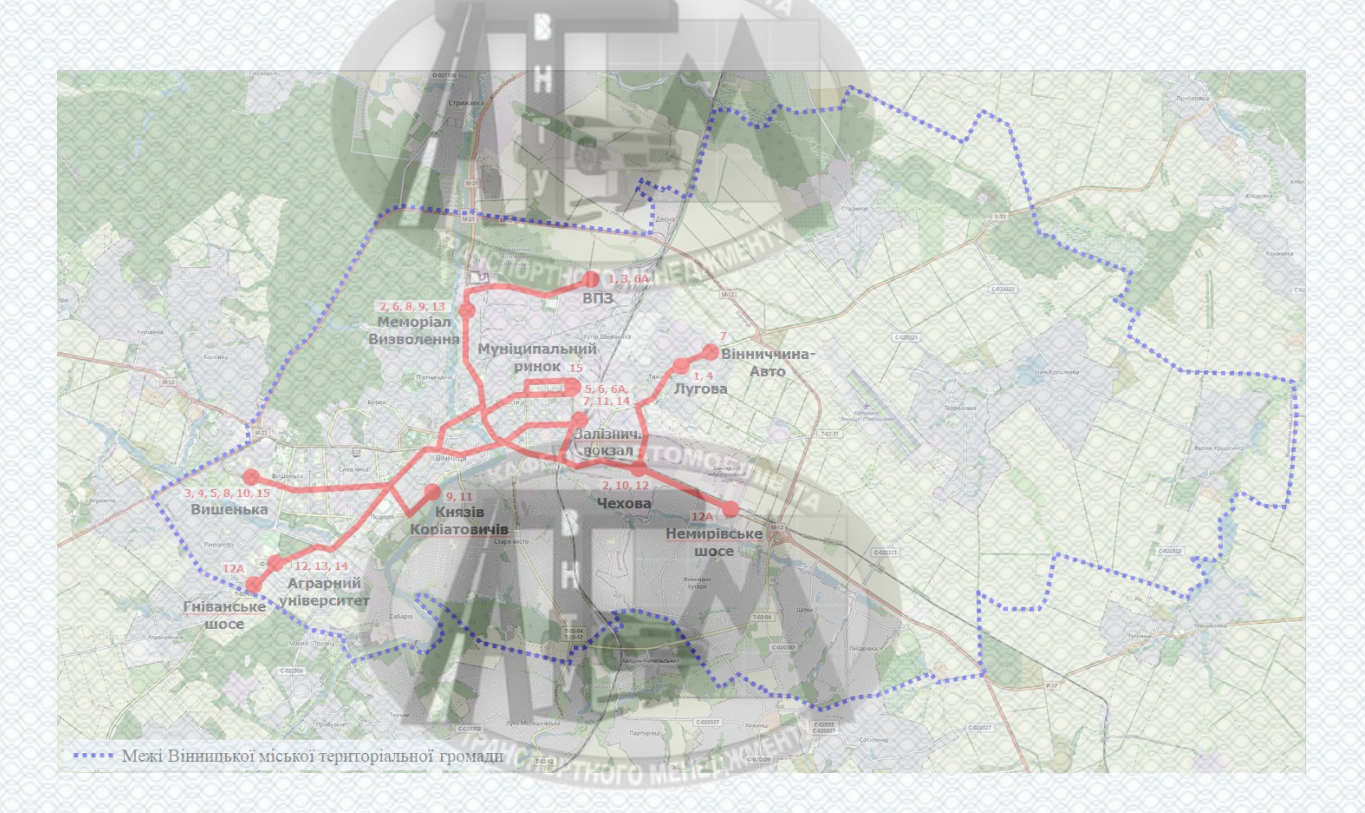

Рисунок 4.2 – Тролейбусна мережа м. Вінниці

# Таблиця 4.3 – Маршрути тролейбусів м. Вінниці

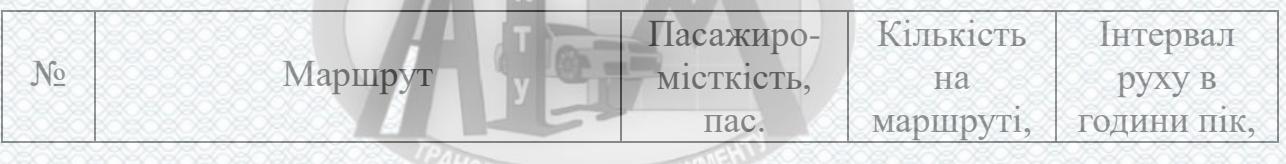

*<u>PC</u>ROPTHOTO MEHERY* 

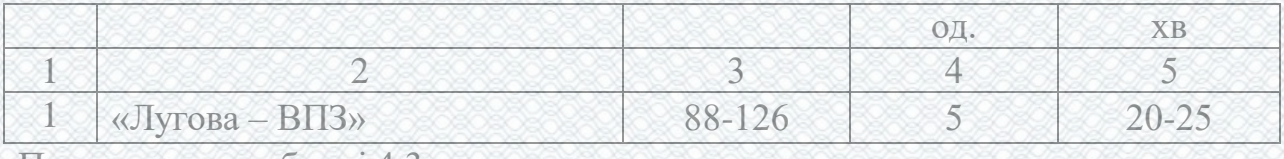

Продовження таблиці 4.3

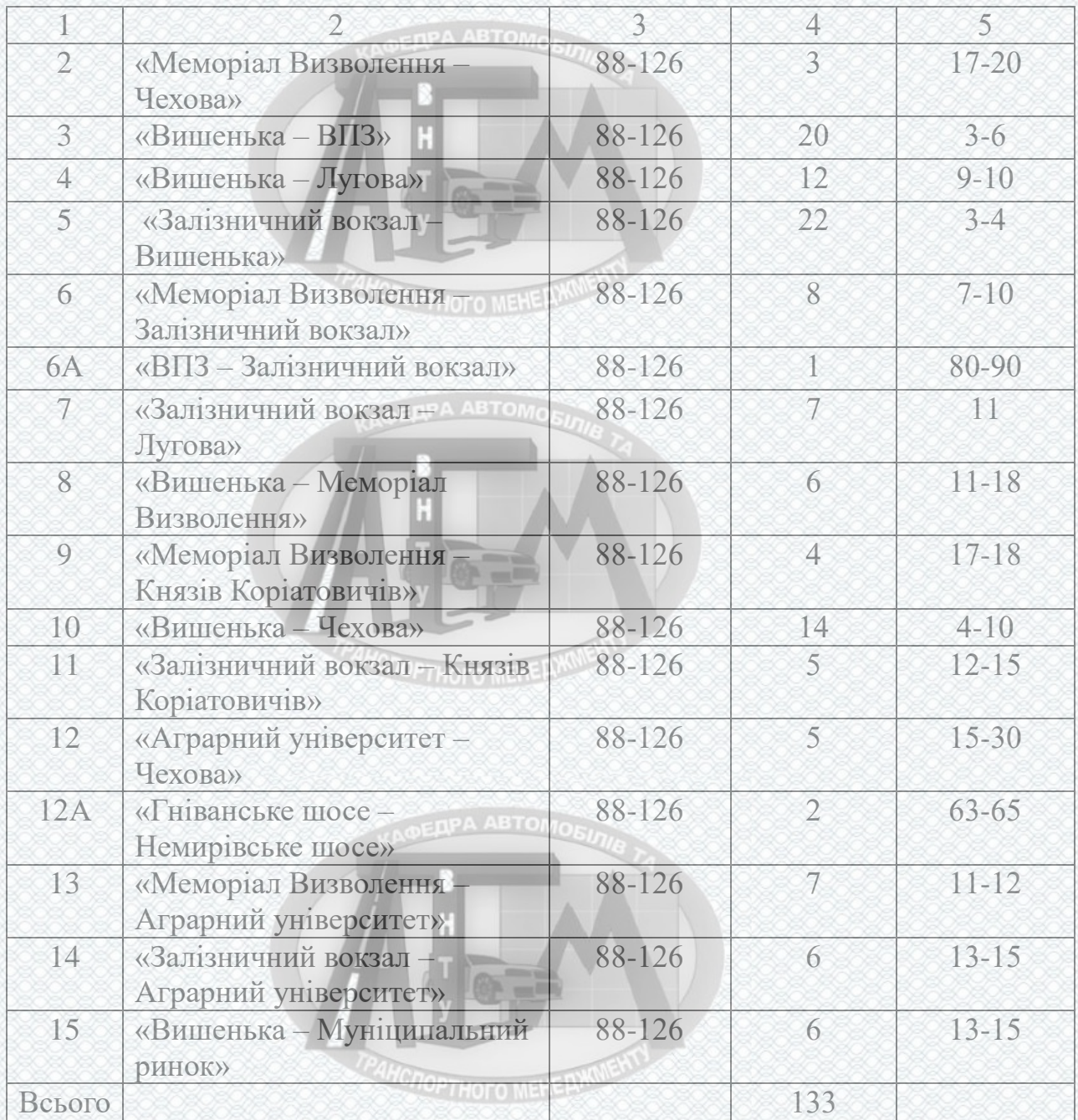

Для тролейбусної мережі рекомендуються наступні рекомендації на подальшу перспективу з розвитку маршрутної мережі тролейбусів (рис. 4.2):

1. Розширення мережі маршрутів, на яких використовуються тролейбуси з автономним ходом (рис. 4.2).

2. Оновлення рухомого складу тролейбусного депо.

**HCITOPTHOTO MEHERWW** 

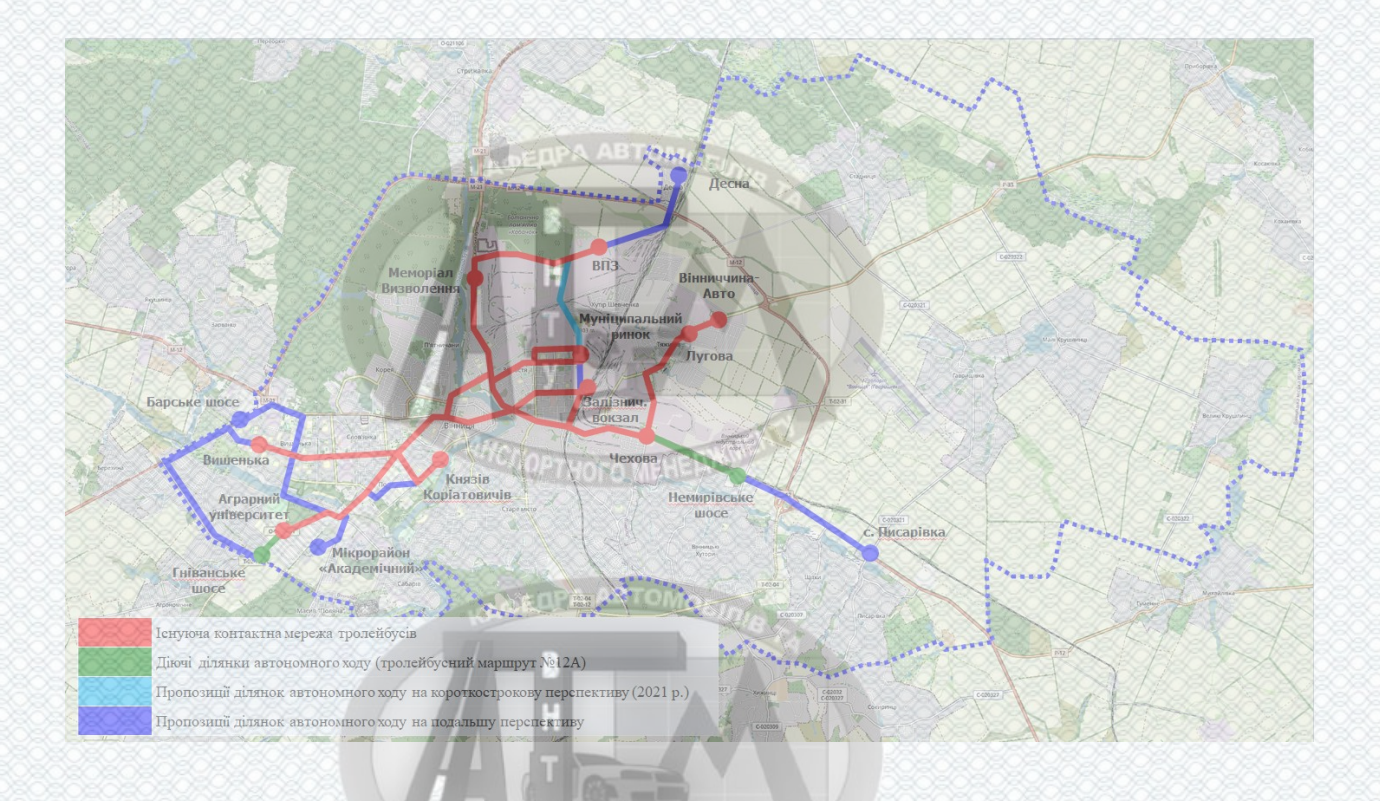

Рисунок 4.3 – Розширена мережа тролейбусів, які мають можливість автономного ходу

### **4.3 Аналіз існуючої мережі автобусів**

Автобусна мережа (рис. 4.4) покриває 18 маршрутів (таблиця 4.4), по перевезенню пасажирів. Автобусний парк, на сьогоднішній день налічує 60 одиницю автобусів:

**EDPA ABTOMORE** 

**NOPTHOFO MEHERW** 

**HCTOPTHOTO MEHERWINEN** 

- ЛАЗ-А183  $D1 6$  од.;
- ЛАЗ-А183 FO 2 од.;
- Богдан А70110 15 од.;
- Богдан А70130 5 од.; онде автомо
- Богдан А70132 30 од.;
- Електробус «Skywell» 2 од.

77

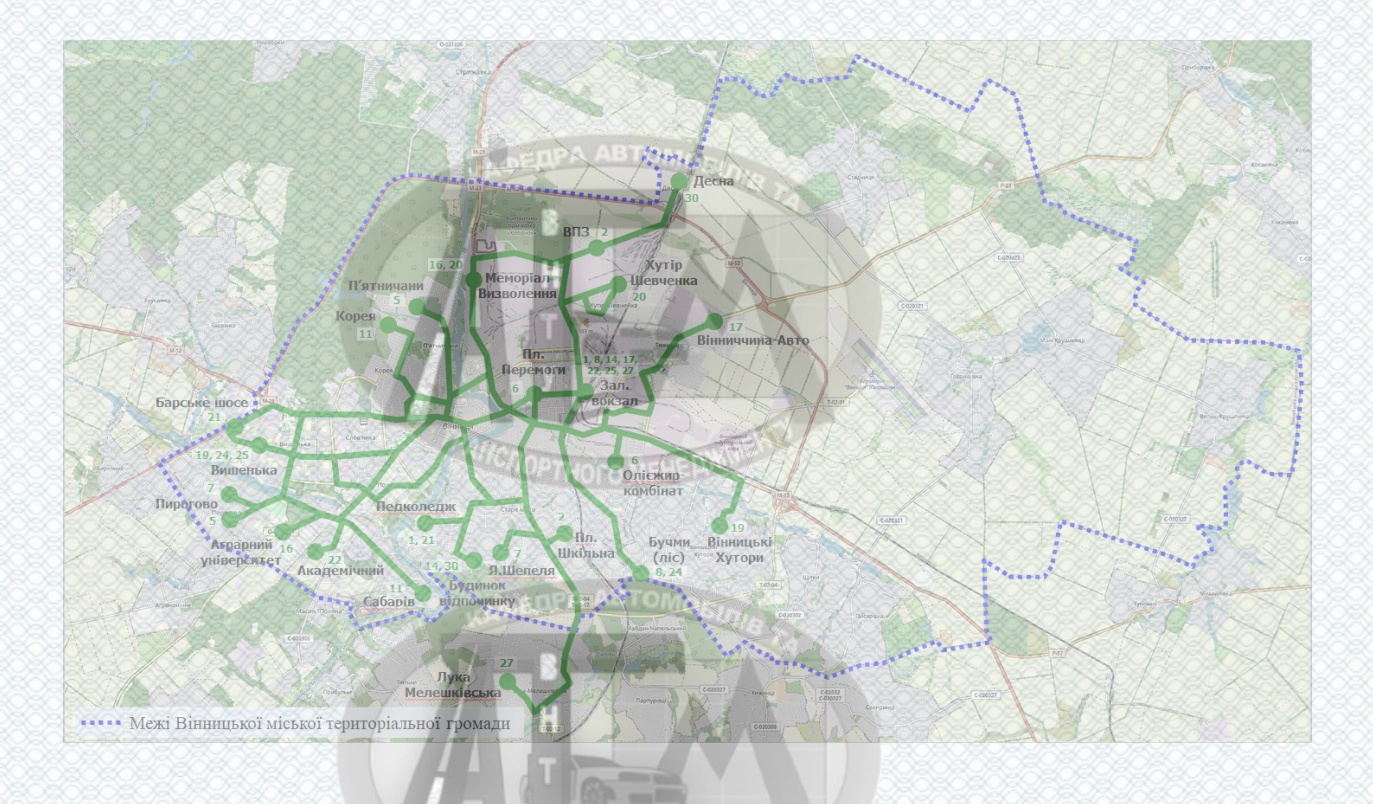

# Рисунок 4.4 – Автобусна мережа м. Вінниці COPTHOTO MEHERIK

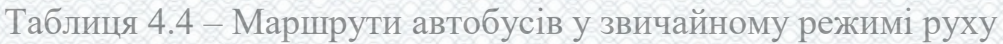

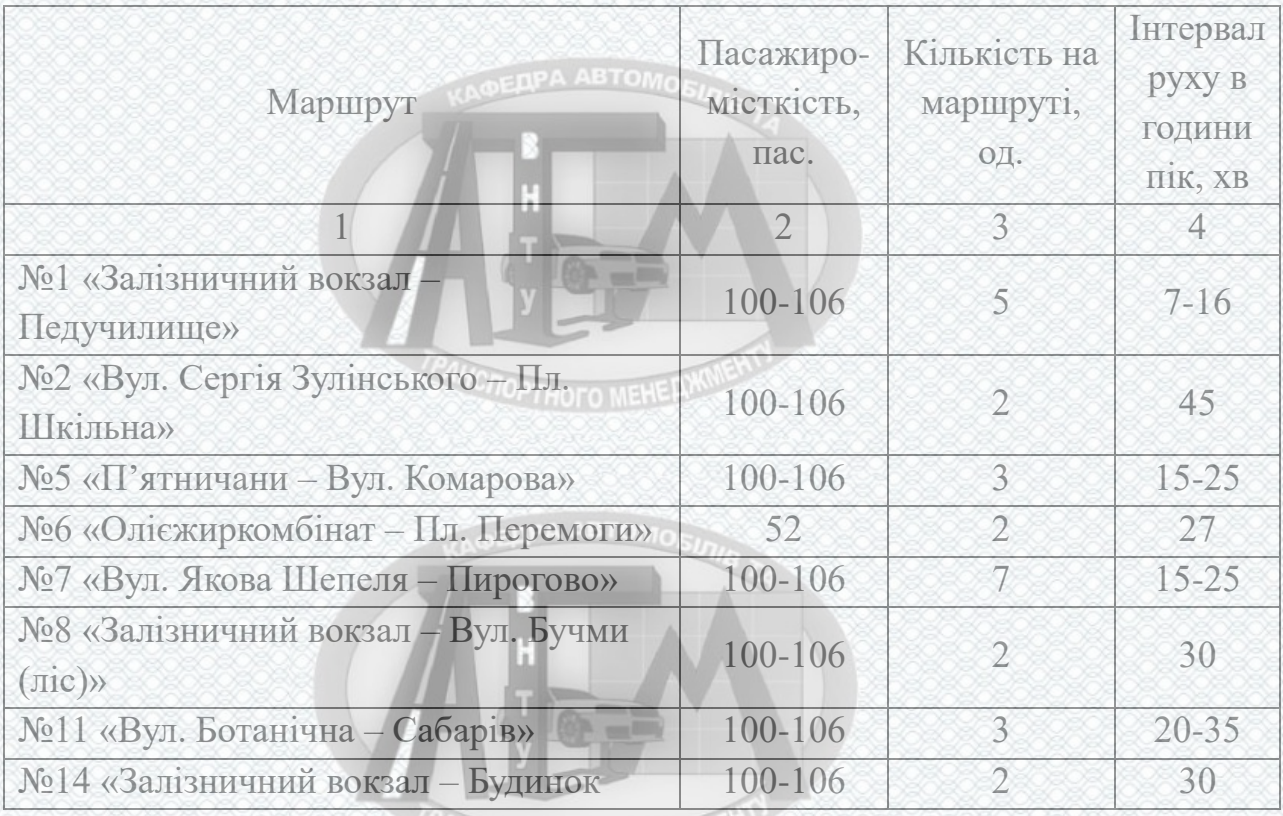

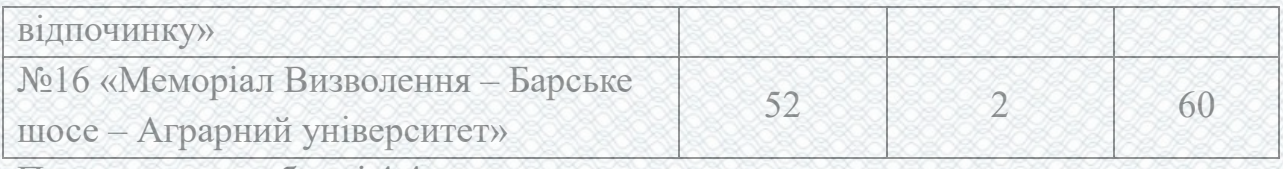

Продовження таблиці 4.4

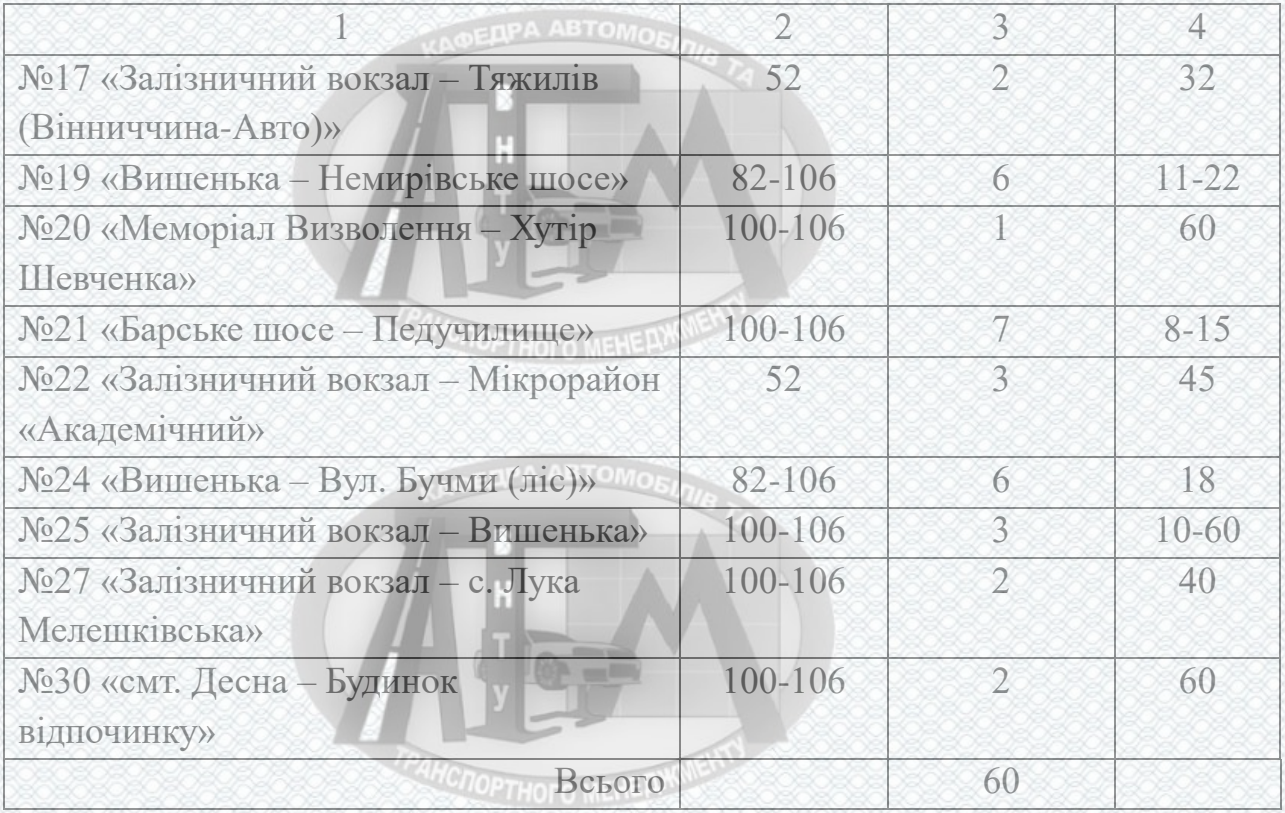

# **4.4 Аналіз існуючої мережі автобусів в режимі маршрутного таксі**

EAPA ABTOMOR Транспортна мережа автобусів в режимі маршрутних таксі (рис. 4.5) охоплює 36 маршрутів (таблиця 4.5).

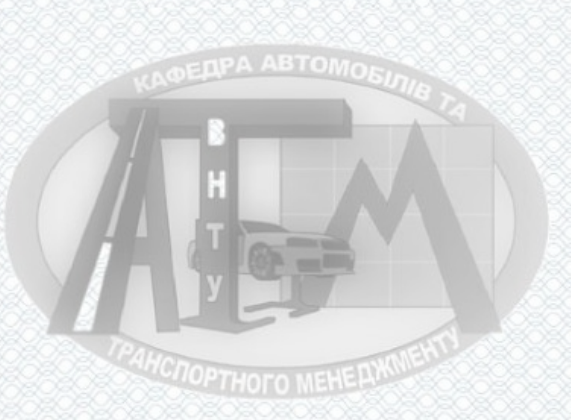

**COOPTHOTO MEHERY** 

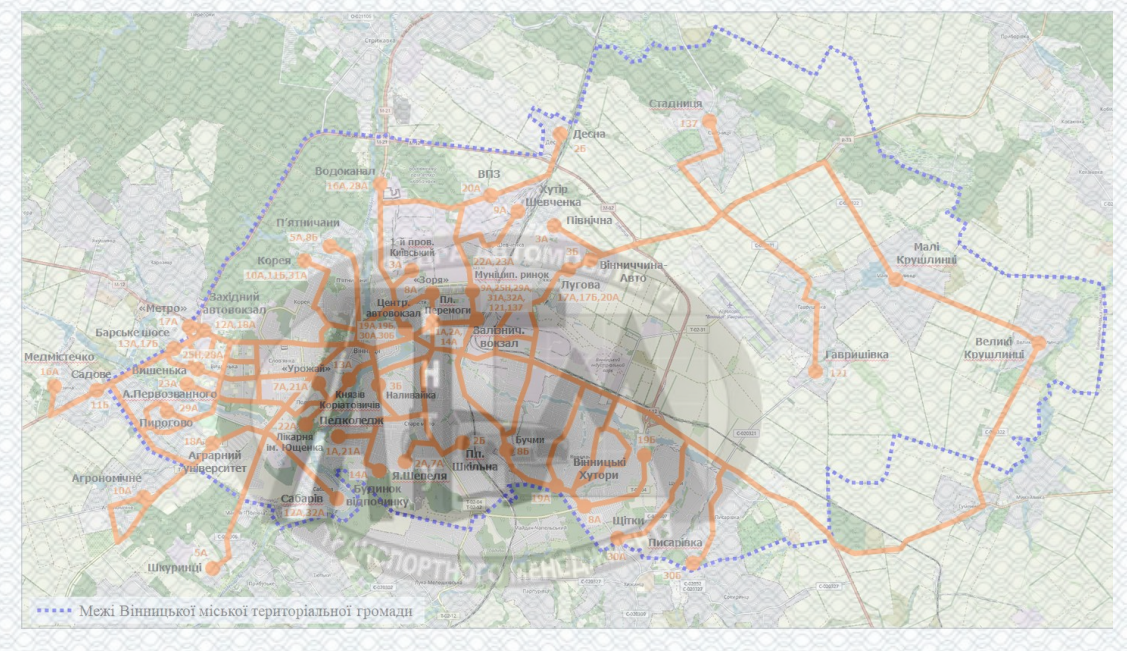

Рисунок 4.5 – Наявна мережа автобусів в режимі маршрутних таксі Таблиця 4.5 – Маршрути автобусів в режимі маршрутного таксі

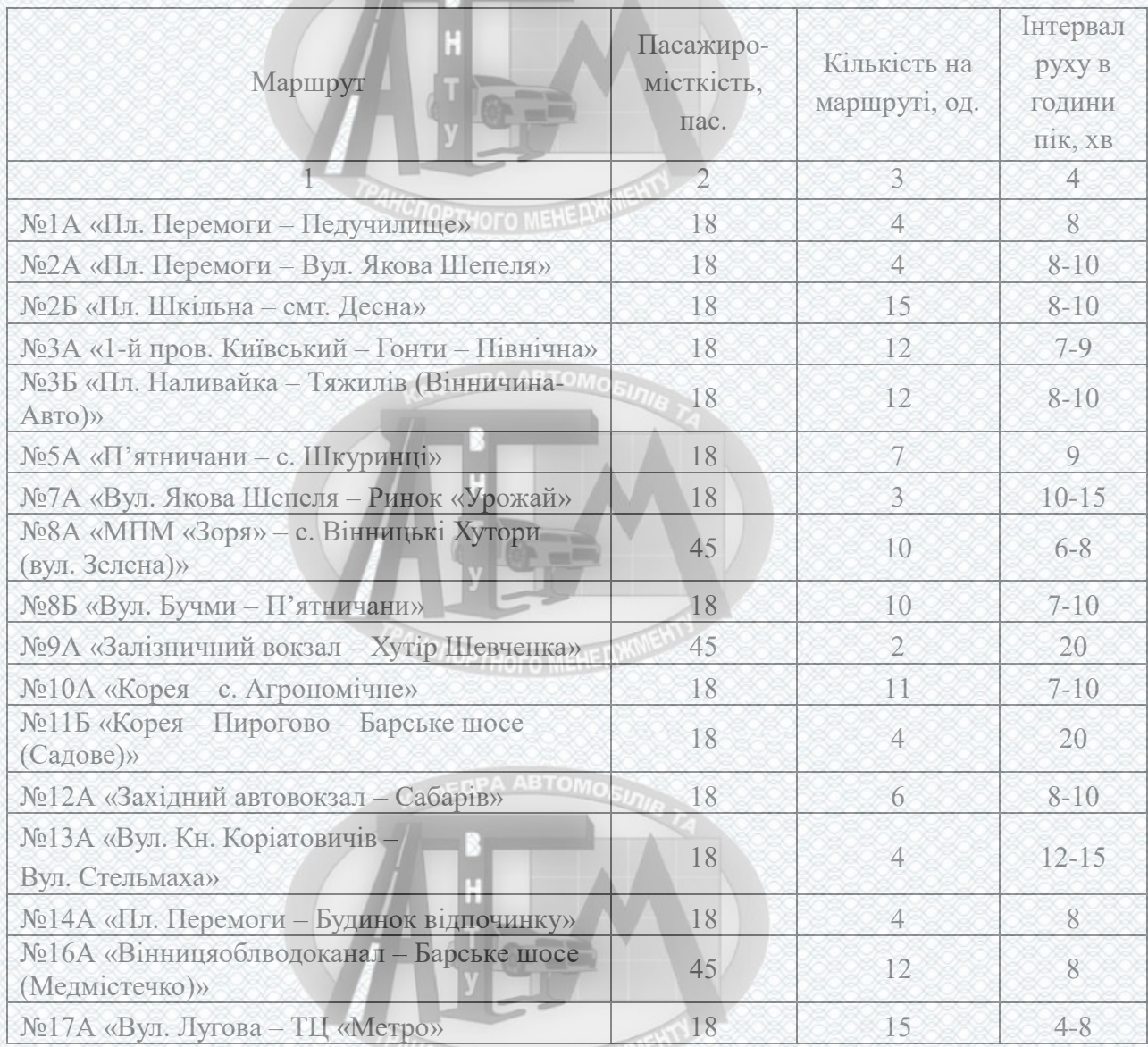

**MCHOPTHOTO MEHERIKS** 

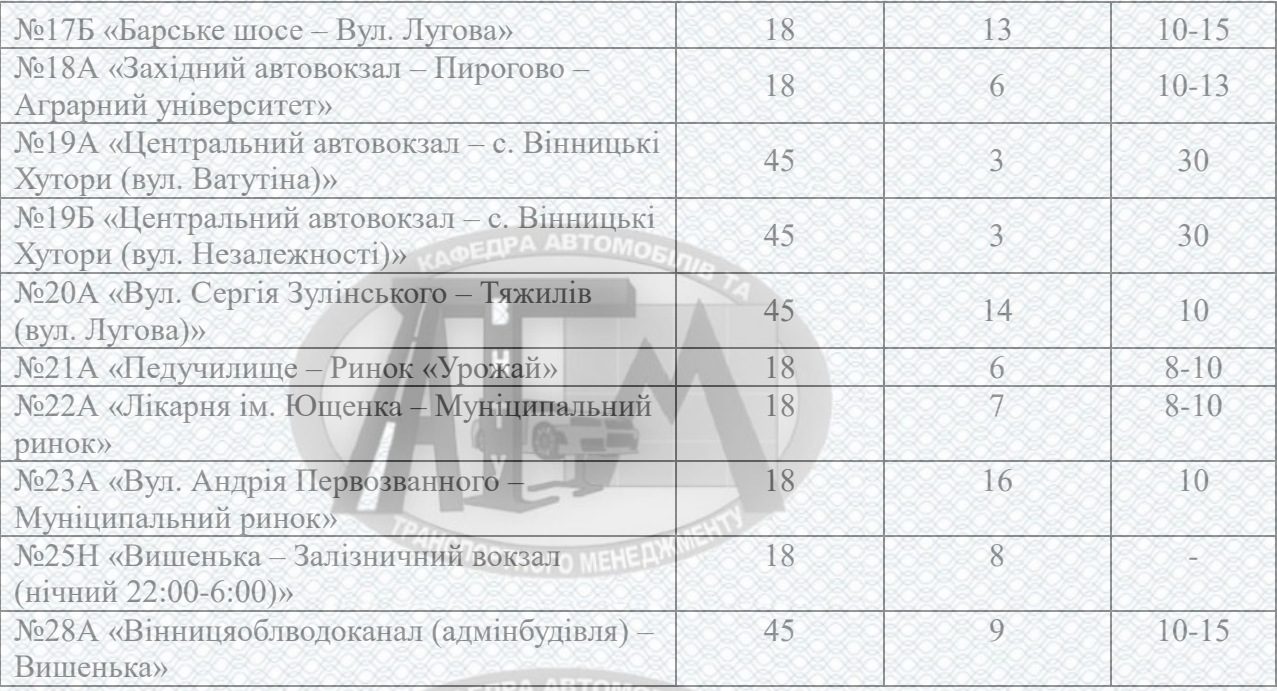

Продовження таблиці 4.5

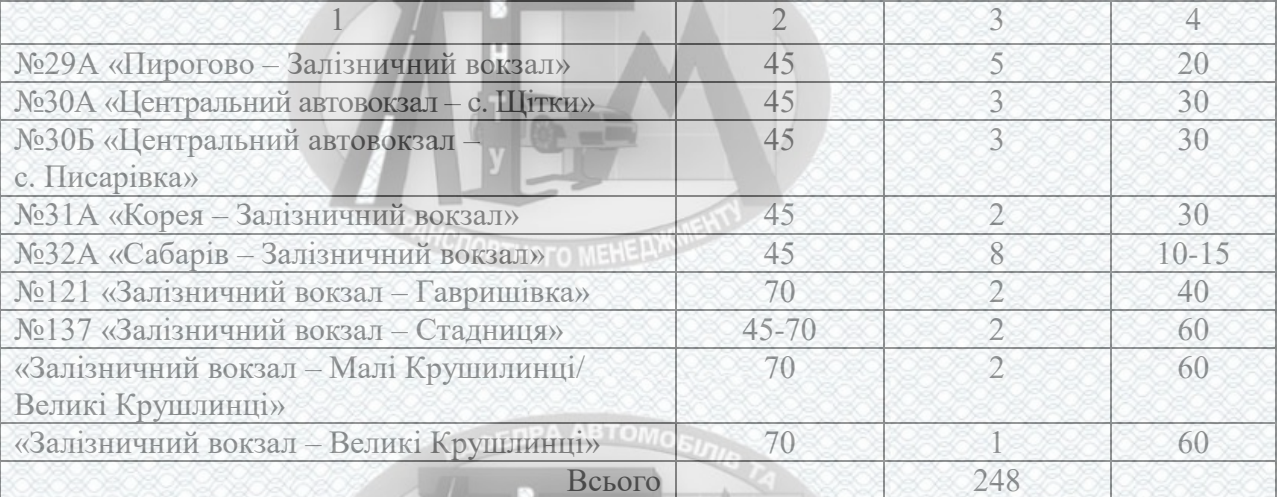

# **4.5 Аналіз пропозиції заміни маршрутних таксі приватних перевізників на муніципальні автобуси КП «ВТК»**

На сьогоднішній день мережа автобусних маршрутів загального користування в режимі маршрутного таксі складає 238 одиниць рухомого складу. Це переважно переобладнані мікроавтобуси для перевезення вантажу марки Mercedes-Benz Sprinter, Volkswagen LT, Iveco Daily та ін.. Всі вони на сьогоднішній день є застарілими (середній вік авто 16 років) і тому зручність користування даними мікроавтобусами досить низька. Висока ймовірність поломок даних ТЗ. Також, слід відзначити, що викиди від дизельних двигунів

**COPTHOTO MEHELLY** 

внутрішнього згорання досить суттєві, що пагубно впливає на екологію міста. Ще одним важливим показником є те, що всі ці ТЗ належать приватним особам, що призвело на сьогоднішній день до того, що власники таких мікроавтобусів вимагають підвищення тарифів на перевезення, що негативно вплине на фінансове положення людей, які вимушені користуватися їхніми послугами.

Отже, рекомендується впровадити нові муніципальні автобусні маршрути (таблиця 4.6), з новим рухомим складом КП «ВТК» автобусами марки Otokar Kent C CNG (великої місткості) та Otokar Agilo LF (середньої місткості). Дані автобуси турецького виробництва, оснащені двигунами які працюють на стисненому газі. Це дасть змогу вирішити цілу низку проблем, таких як:

- оновлений РС на маршрутах;
- підвищення комфорту перевезення пасажирів;
- фіксований графік роботи на лінії (оскільки вони будуть у муніципальній власності);
- зниження завантаженості доріг, за рахунок того, що автобуси мають більшу місткість ніж мікроавтобуси;
- суттєве зниження рівня викидів відпрацьованих газів, оскільки двигуни пропонованих автобусів працюють на природному газі.

Таблиця 4.6 – Рекомендації щодо заміни маршрутних таксі приватних перевізників на муніципальні автобуси КП «ВТК»

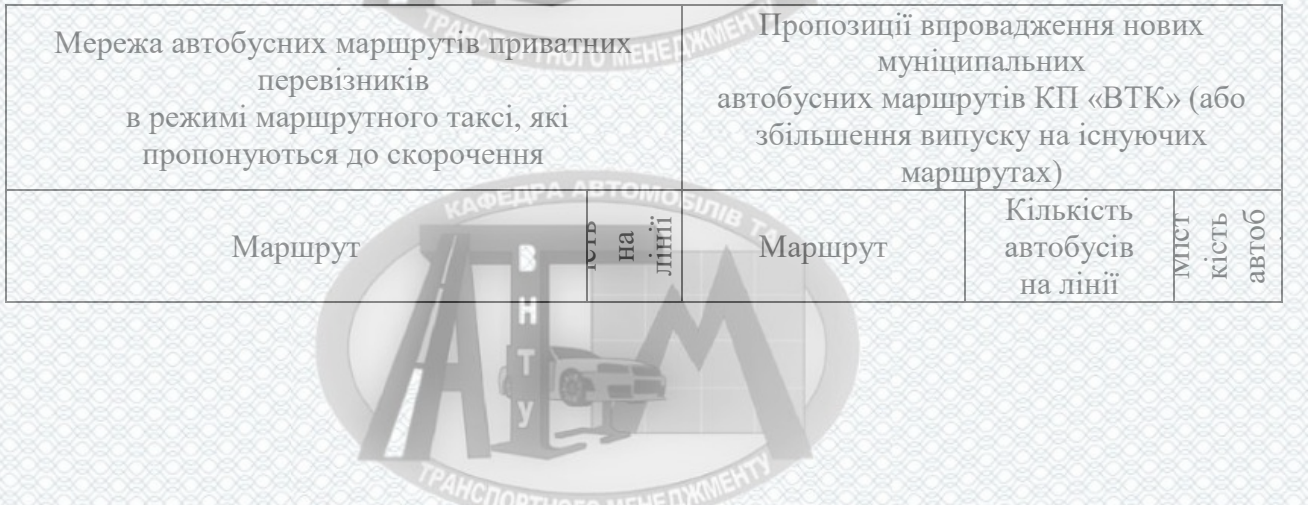

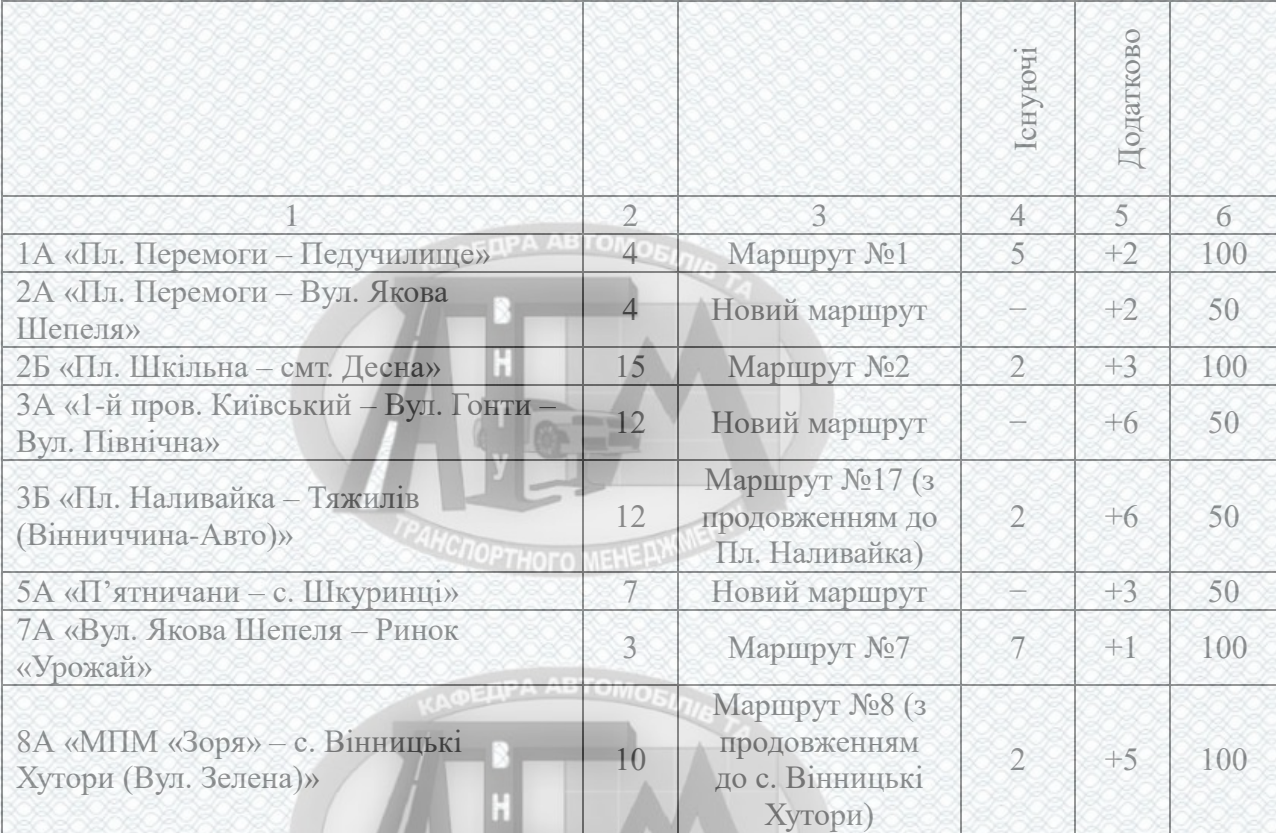

Продовження таблиці 4.5

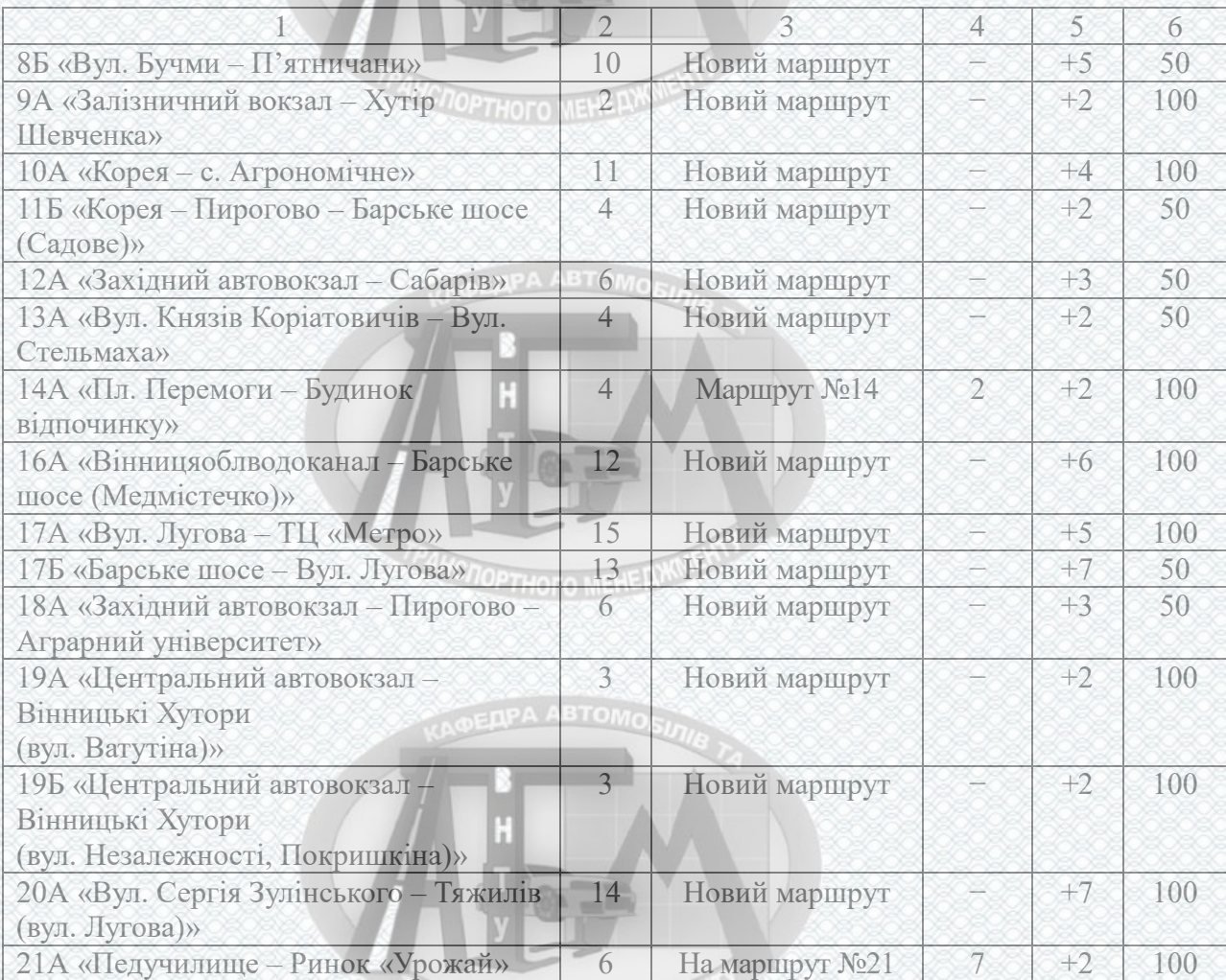

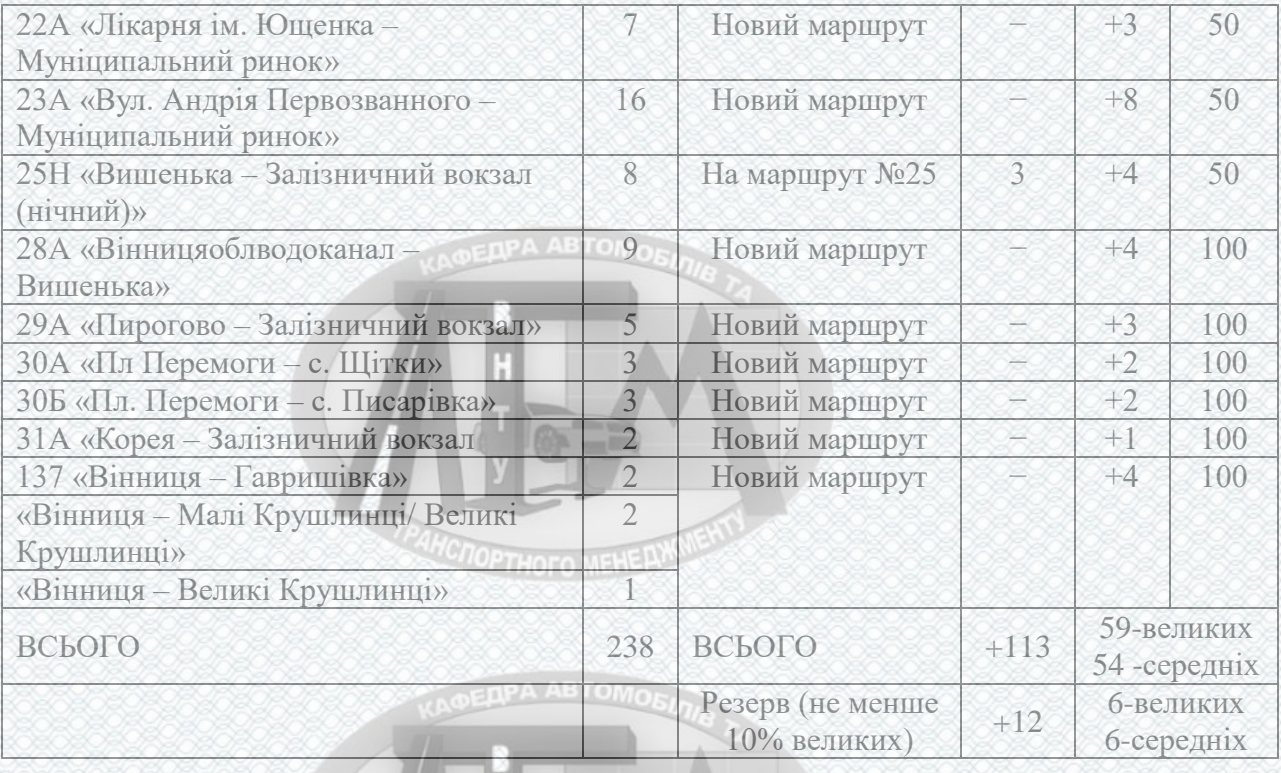

Також, на основі отриманих даних, була розроблена теоретична мережа маршрутів у довгостроковій перспективі. Планується її збільшення фактично **MOPTHOFO MEHELLY** у 2 рази (рис.4.6).

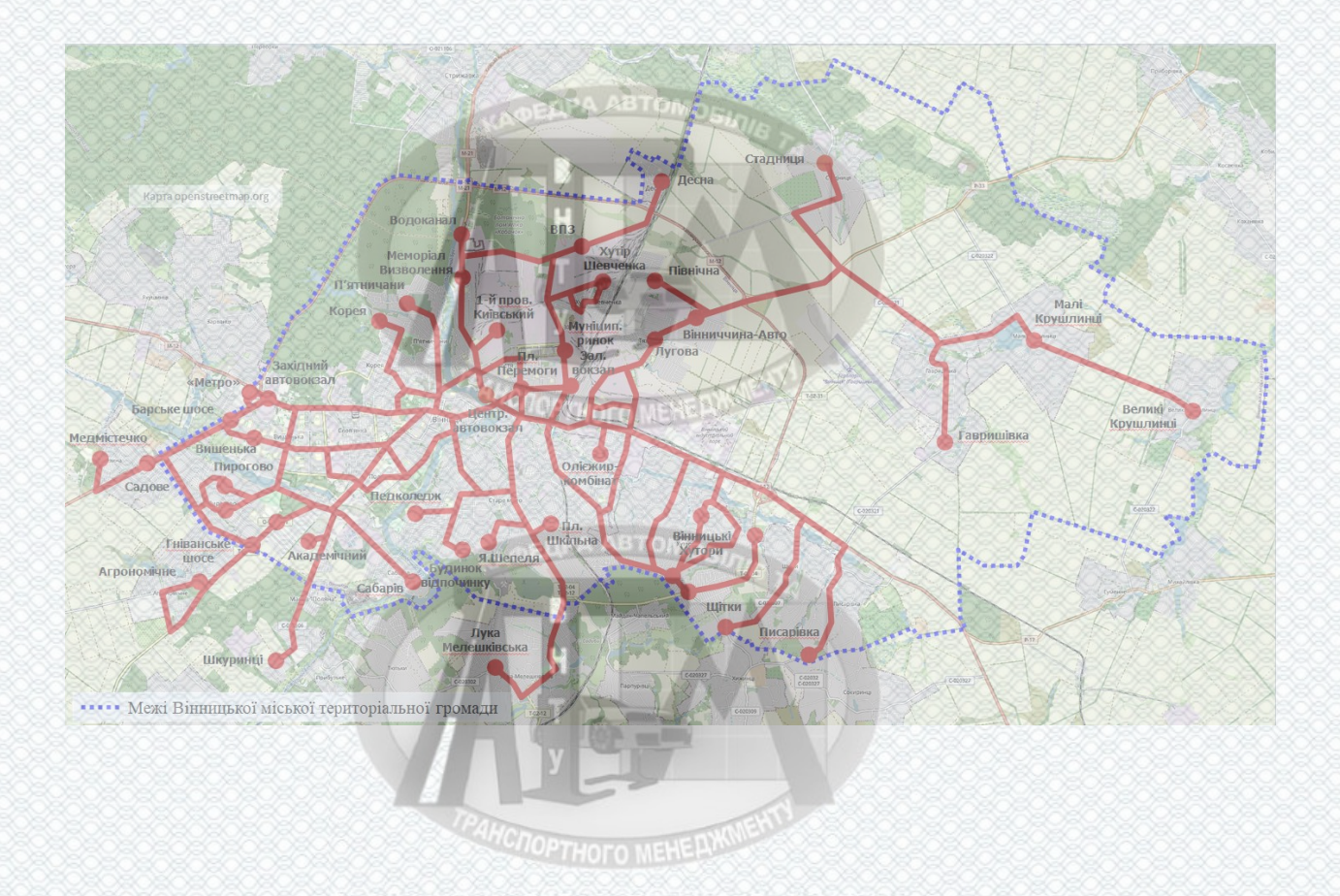

Рисунок 4.6 – Мережа автобусних маршрутів у довгостроковій перспективі

#### **4.6 Висновки до розділу**

Було проведено аналіз наявної транспортної мережі громадського транспорту м.Вінниця та створено перелік пропозиції для подальшого розвитку системи міста. Найсуттєвіші зміни, які пропонується внести наступні:

- 1. Перерозподілити рухомий склад трамваїв з маршруту №1, 4, 6 на ділянку розташовану на проспекті Коцюбинського.
- 2. Реалізувати рух тролейбусів з можливістю автономного ходу згідно рекомендації (рис. 4.3).
- 3. Провести скорочення автобусних маршрутів в режимі маршрутного таксі загального користування (238 одиниць) та замінити їх на автобуси великої та середньої місткості (59 – великих, 54 – середніх).

Варто відзначити, що придбання (виробництво) тролейбусів з можливістю автономного ходу, є досить актуально, оскільки електрична мережа м. Вінниці не зможе забезпечити транспорт необхідною кількістю електроенергії. Також, маючи тролейбуси такого типу, нівелюється проблема протяжки ліній електропередачі для них, що дозволяє суттєво заощадити гроші. Також це значно спрощує та суттєво прискорює процес створення нових ліній.

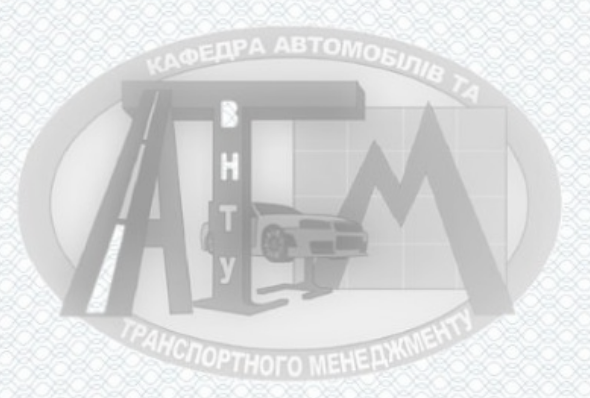

OPTHOTO MEHERA

### **5 ОХОРОНА ПРАЦІ ТА БЕЗПЕКА У НАДЗВИЧАЙНИХ СИТУАЦІЯХ**

Під час виконання пасажирських перевезень можливе виникнення небезпечних і шкідливих виробничих факторів, що згідно ГОСТ 12.0.003-74 відносять до фізичної і психологічної груп.

До групи фізичних небезпечних і шкідливих виробничих факторів відносяться:

- Підвищений рівень шуму;
- Підвищене значення напруги в електричної мережі, замикання якої може відбуватись через тіло людини;
- Відсутнє або недостатнє природне освітлення;
- Недостатнє освітлення.

Психологічну групу шкідливих і небезпечних виробничих акторів складають:

- Фізичні перевантаження (статичні);
- Нервово-психічні перевантаження (монотонність праці).

#### **5.1 Технічні рішення щодо безпечного виконання роботи**

Для живлення обладнання та транспортних засобів електричним струмом використовують мережу напругою до  $1000B$  з напругою  $U = 380/220$ В. Оскільки мають місце такі небезпечні умови, а також є можливість одночасного дотику людини до металевих частин конструкції, то електротранспорт до транспортних засобів з особливою небезпекою, тому для захисту водія і пасажирів від можливого ураження електричним струмом слід передбачити такі заходи:

1. Забезпечити недоступність струмопровідних елементів, що знаходяться під напругою для випадкового дотику. Застосування подвійної ізоляції;

**HCNOPTHOTO MEHE AWWENT** 

2. Використання систем захисного відключення;

3. Використання малих напруг в лампах освітлення.

При підготовці транспортного засобу до виїзду на лінію необхідно перевірити:

1) Технічний стан, особливу увагу слід звернути на справність гальмової системи, рульового керування, приладів освітлення й сигналізації, шин, склоочисників, а також чи правильно встановлено дзеркало заднього огляду, чи видно номерні знаки, дію дверей та чистоту в салоні.

2) Перевірити відсутність підтікання палива та експлуатаційних рідин.

3) Наявність інструменту та пристроїв, медичної аптечки, вогнегасників, противідкатних упорів, знака аварійної зупинки.

4) Заправку автомобіля паливом, експлуатаційними рідинами, рівень електроліту в акумуляторній батареї.

Перед виїздом на лінію водієві необхідно пройти медичний огляд та одержати підтвердження механіка про справність транспортного засобу та інструктаж з охорони праціловиного менецій

Виїзд ТЗ на лінію з несправностями, які загрожують безпеці руху, заборонено.

Власник зобов'язаний випускати на лінію технічно справні транспортні засоби, що підтверджується підписом у дорожньому листі особи, яка відповідальна за випуск автомобіля на лінію та водія.

Старший по автомобілю, призначення якого проводиться наказом керівника, повинен пройти інструктаж по правилам безпеки при перевезенні **CIOPTHOTO MEHERX** людей.

На лінії під час керування ТЗ водій повинен мати при собі:

1) Посвідчення відповідної категорії, видане органами Поліції України.

2) Реєстраційний документ на транспортний засіб та шляховий (маршрутний) лист.

Виконувати вимоги правил дорожнього руху, вказівки регулювальників, світлофорів та дорожніх знаків.

**CIOPTHOTO MEHERX** 

Посадку й висадку пасажирів мають здійснювати з боку тротуарів або узбіччя дороги (за посадкою, висадкою пасажирів слідкує старший по автобусу).

Запуск двигуна автобусів повинен робитися за допомогою стартера. Використовувати пускову рукоятку дозволяється тільки у виняткових випадках.

Забороняється здійснювати запуск двигуна автобуса шляхом буксирування автобуса та перемикання ланцюга живлення стартера.

Перед запуском двигуна автобуса, який підключений до системи підігрівання, необхідно відключити та від'єднати елементи підігрівання.

Перед початком руху водій повинен впевнитись, що всі пасажири знаходяться в салоні, а двері повністю зачинені.

Під час руху водієві забороняється відволікатися сторонніми розмовами та іншими діями, які загрожують безпеці руху.

Перед початком виїзду з місця зупинки (стоянки) або гаража, необхідно впевнитись, що це безпечно для робітників та інших сторонніх осіб, подати попереджувальний сигнал і лише після цього рушати з місця.

Перед початком руху заднім ходом водій повинен переконатися, що його ніхто не об'їжджає і поблизу немає людей або якихось перешкод. В умовах недостатньої оглядовості водій повинен вимагати, автотранспортне підприємство зобов'язане виділяти працівника для організації руху.

Особи, які знаходяться в салоні ТЗ, зобов'язані виконувати вимоги водія з питань безпеки. При зупинці (стоянці) водій, залишаючи транспортний засіб, повинен вжити всіх заходів проти самовільного його руху.

На спусках та підйомах, де спосіб постановки не регламентується засобами регулювання руху, транспортні засоби необхідно ставити під кутом до краю проїзної частини так, щоб виключити можливість їх самовільного руху.

**HCNOPTHOTO MEHE AWWENT** 

Виходячи із салону ТЗ, водій повинен попередньо переконатися у стані поверхні (наявність вибоїн, слизькості, сторонніх предметів тощо), а при виході на проїзну частину дороги — ще і у відсутності руху як у попутному, так і зустрічному напрямках.

Під час ремонту ТЗ на лінії водій зобов'язаний виконувати вимоги безпеки праці, які встановлені для слюсаря по ремонту автомобілів. При відсутності у водія необхідних пристроїв та інструменту для безпечного виконання конкретного виду робіт ремонт забороняється.

При вимушеній зупинці автобуса на узбіччі або на краю проїзної частини дороги для проведення ремонту водій зобов'язаний включити аварійну світлову сигналізацію та установити знак аварійної зупинки або миготливий червоний ліхтар на відстані не ближче 20 м до транспортного засобу в населених пунктах та 40 м — за їх межами.

Забороняється допускати до ремонту автобуса на лінії сторонніх осіб (пасажирів тощо).

При накачуванні шин у дорожніх умовах необхідно використовувати переносні запобіжні пристрої, запобіжну вилку відповідної довжини та міцності або покласти колесо замком вниз.

Для попередження випадків обмороження при усуненні несправностей зимою в дорозі слід працювати тільки у рукавицях. Забороняється торкатися до металевих предметів, деталей та інструменту руками без рукавиць.

При заправленні ТЗ паливом забороняється:

1. Палити та користуватися відкритим вогнем.

2. Проводити ремонтні та регулювальні роботи.

3. Заправляти автомобіль паливом при працюючому двигуні.

4. Допускати перелив та розлив палива.

5.Знаходження пасажирів у салоні.

Вибирати швидкість руху необхідно з урахуванням дорожніх умов, оглядовості та видимості, інтенсивності та характеру руху транспортних засобів та пішоходів, особливостей та стану ТЗ.

**CIOPTHOTO MEHERIAN** 

Швидкість руху в містах і населених пунктах не повинна перевищувати 50 км/год, а за межами (крім мікроавтобусів) — 80 км/год. У житлових і пішохідних зонах не більше 20 км/год.

У випадках, коли водій або пасажири, перебувають в небезпечних умовах, негайно припинити роботу і повідомити про це керівникові.

Водію забороняється:

1. Керувати ТЗ у стані алкогольного сп'яніння або під дією наркотичних засобів.

2. Виїжджати на лінію в хворобливому стані або при такому ступені втомленості, який може вплинути на безпеку руху.

3. Спати і відпочивати в кабіні, салоні транспортного засобу на стоянці при працюючому двигуні для обігріву кабіни.

4. Передавати право керування транспортним засобом стороннім особам.

Після повернення з лінії разом з механіком контрольно-технічного пункту перевірити ТЗ. При необхідності залишити заявку на поточний ремонт з переліком несправностей, які належать усуненню.

Доповісти механіку (керівникові) про всі недоліки, які були під час роботи. **OEDPA ABTOMORI** 

У разі причетності до дорожньо-транспортної пригоди водій транспортного засобу зобов'язаний:

1. Негайно зупинити транспортний засіб і залишатись на місці пригоди.

2. Увімкнути аварійну сигналізацію і встановити знак аварійної **COPTHOTO MEHELLAND** зупинки.

3. Не переміщати транспортний засіб і предмети, що мають відношення до пригоди.

4. Вжити можливих заходів для надання першої медичної допомоги потерпілим, викликати карету швидкої медичної допомоги, а якщо це неможливо, звернутися за допомогою до присутніх і відправити потерпілих до лікувального закладу.**AHCNOPTHOFO MEHEAMMENTS** 

5. Повідомити про дорожньо-транспортну пригоду органи поліції, записати прізвища і адреси очевидців, чекати прибуття працівників поліції.

6. Вжити всіх можливих заходів для збереження слідів пригоди, огородження їх та організувати об'їзд місця пригоди.

7. До проведення медичного огляду не вживати без призначення медичного працівника алкоголю, наркотиків, а також лікарських препаратів, виготовлених на їх основі (крім тих, які входять до складу офіційно затвердженої аптечки).

Аварійна ситуація при проведенні технічного обслуговування чи ремонті може виникнути у разі падіння вивішеного транспортного засобу, падіння людини з висоти, ураження електричним струмом та інше. При виникненні такої ситуації слід негайно припинити роботу, вимкнути обладнання, огородити небезпечну зону, обмежити доступ до неї сторонніх осіб. Повідомити про подію керівника робіт. Якщо є потерпілі — надати їм першу медичну допомогу; при необхідності викликати "швидку допомогу".

### **HC<sub>OOPTHOTO MEHERW**</sub>

#### **5.2 Технічні рішення з гігієни праці та виробничої санітарії**

**EDPA ABTOMORE** 

#### **5.2.1 Мікроклімат**

Мікрокліматичні умови на робочому місці, у виробничих приміщеннях – найважливіший санітарно-гігієнічний фактор, від якого залежить стан здоров'я та працездатність людини. Мікрокліматичні умови поділяють на оптимальні та допустимі.

Оптимальні умови – це поєднання параметрів мікроклімату, які при тривалому та систематичному впливі на людину забезпечують зберігання нормального теплового стану організму, без активізації механізмів терморегуляції.

Допустимі мікрокліматичні умови – поєднання параметрів мікроклімату, які при тривалому та систематичному впливі на людину можуть викликати

**AHCITOPTHOTO MEHEPUKNI** 

зміни теплового стану організму, що швидко минають і нормалізуються та супроводжуються напруженням механізмів терморегуляції в межах фізіологічної адаптації.

До основних показників мікроклімату повітря робочої зони відносяться температура, відносна вологість, швидкість руху повітря. На параметри мікроклімату та стан людського організму також впливає інтенсивність теплового випромінювання різних нагрітих поверхонь, температура яких перевищує температуру у виробничому приміщенні.

Нормування мікроклімату на робочому місці відбувається згідно ДСН 3.3.6.042-99 [32]. Проектування кабінету для розміщення людей, які будуть обраховувати отримані дані по пасажиропотокам, м. Вінниця, ВНТУ, за енерговитратами відноситься до категорії І а (енерговитрати до 139Дж/с) [33]. Допустимі параметри мікроклімату для цієї категорії наведені в табл.5.1.

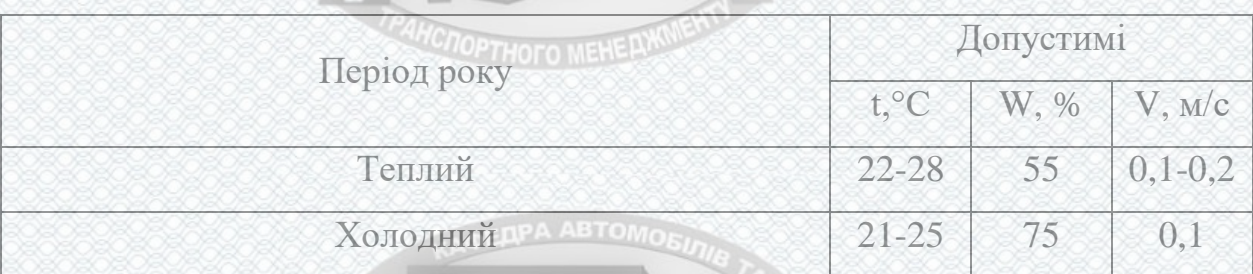

Таблиця 5.1 – Параметри мікроклімату

Для забезпечення необхідних за нормативами параметрів мікроклімату в приміщенні передбачено:

1. У холодний період року для обігріву будівлі використовується централізована парова система опалення.

2. Забезпечення допустимих метеорологічних умов праці в приміщенні здійснюється за допомогою системи кондиціювання.

3. Систематичне (раз за зміну) вологе прибирання.

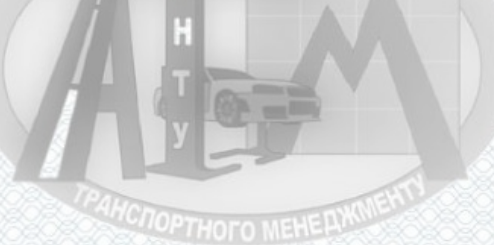

#### **5.2.2 Склад повітря робочої зони**

Оточуюче повітря є найважливішим фактором нашого життя. Природно, що склад повітря дуже сильно впливає й на працездатність людини, на її здоров'я, а іноді – і на життя. Чисте повітря має склад: азот – 78%, кисень – 21%, аргон – 0,9%, діоксид карбону – 0,03%, решта – інертні гази. Зростання промисловості і сільськогосподарського виробництва, енергетичних потужностей, широка хімізація, збільшення кількості автотранспорту, збільшення міст сприяють швидкому збільшенню забруднення атмосферного повітря, водоймищ, ґрунтів, що є загрозою для здоров'я, а в деяких ситуаціях, які повторюються частіше, - для життя населення. Проблема боротьби із забрудненням атмосферного повітря в економічно розвинених країнах на сьогодні є дуже актуальною. Забруднення повітряного середовища пилом, газом, аерозолем у виробничих умовах відбувається з багатьох причин.

Основними з них є: Петориного манериала

1. Недосконалість технологічних процесів.

2. Переривчастість технологічних операцій (перевантаження, пересипання). **EDPA ABTOMOR** 

3. Недостатня герметичність устаткування.

4. Рух транспорту.

Шкідливі речовини проникають в організм людини через дихальні шляхи, травний тракт і через шкіру. Вони можуть порушити нормальну життєдіяльність організму і призвести до стійких або патологічних змін. Отруєння, що виникають на виробництві, називаються професійними.

Вони можуть бути гострими (раптово у великих дозах), і тоді їх відносять до нещасних випадків, або хронічними (малі дози шкідливої речовини діють тривалий час і неодноразово), і тоді їх відносять до категорії професійних захворювань.

**HONOPTHOTO MEHEAWWENT** 

В приміщенні, де здійснюється проектування кабінету для розміщення людей, які будуть обраховувати отримані дані по пасажиропотокам, м. Вінниця, ВНТУ, можливими шкідливими речовинами у повітрі є пил, вуглекислий газ та озон. Джерелом озону є офісна техніка (принтер). Пил потрапляє у приміщення ззовні. ГДК шкідливих речовин, які знаходяться в досліджуваному приміщені, наведені в таблиці 5.2.

# Таблиця 5.2 – ГДК шкідливих речовин у повітрі

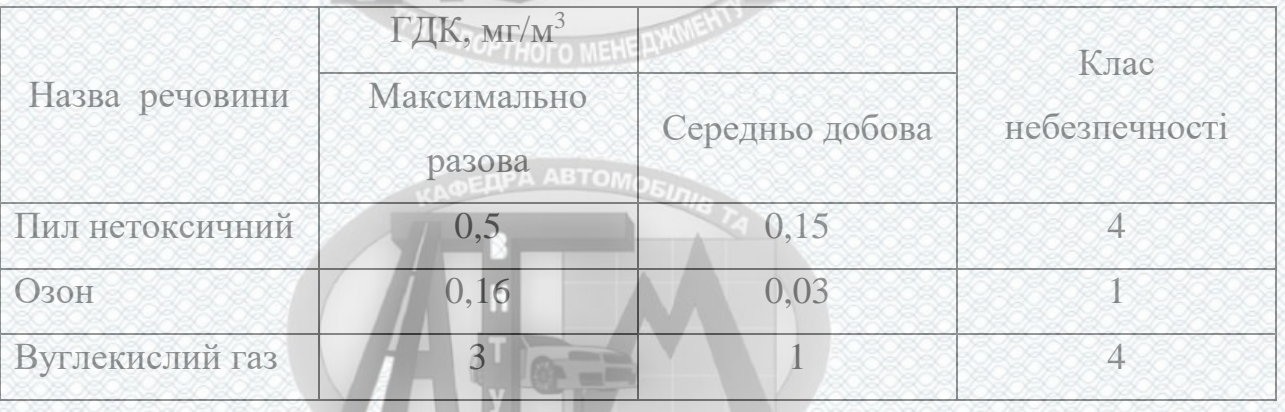

Забезпечення складу повітря робочої зони здійснюється за допомогою системи кондиціювання та вологого прибирання.

#### **5.2.3 Виробниче освітлення**

Серед чинників зовнішнього середовища, що впливають на організм людини в процесі праці, світлу відводиться одне із чільних місць. Адже відомо, що майже 90% всієї інформації про довкілля людина отримує через **NOPTHOFO MEHERA** органи зору.

Вплив світла на життєдіяльність людини вивчений досить добре. Воно впливає не лише на функцію зору, а й на діяльність організму в цілому: посилюється обмін речовин, збільшується поглинання кисню і виділення вуглекислого газу. Відомий сприятливий вплив природного освітлення на скелетну мускулатуру.

**HCNOPTHOFO MEHE AWWENT** 

Недостатня або надмірна освітленість, нерівномірність освітлення в полі зору втомлює очі, призводить до зниження продуктивності праці; при цьому зростає потенційна небезпека помилкових дій і нещасних випадків. Надмірна яскравість джерел світла може спричинити головний біль, різь в очах, розлад гостроти зору; світлові відблиски — тимчасове засліплення.

Освітлення виробничих приміщень характеризується кількісними та якісними показниками. До основних кількісних показників відносяться: світловий потік, сила світла, яскравість і освітленість. До основних якісних показників зорових умов роботи можна віднести: фон, контраст між об'єктом і фоном, видимість.

У приміщенні, де здійснюється кабінету для розміщення людей, які будуть обраховувати отримані дані по пасажиропотокам, м. Вінниця, ВНТУ використовується штучне та природне освітлення. Робочі місця по відношенню до світлових прорізів повинні розташовуватися так, щоб [природне](http://ua-referat.com/%D0%9F%D1%80%D0%B8%D1%80%D0%BE%D0%B4%D0%B0) [світло](http://ua-referat.com/%D0%A1%D0%B2%D1%96%D1%82%D0%BB%D0%BE) падало збоку, переважно зліва.

Норми освітленості при штучному освітленні та КПО (для ІІІ пояса світлового клімату згідно з вимогами ДБН В.2.5-28:2018 «Природне і штучне освітлення» [35]) при природному та сумісному освітленні зазначені у таблиці 5.3. **DENPA ABTOMOR** 

Для забезпечення достатнього освітлення здійснюють систематичне очищення скла та світильників від пилу, використовують жалюзі. В разі нестачі природного освітлення, використовують загальне штучне освітленням, що створюється за допомогою люмінесцентних ламп.

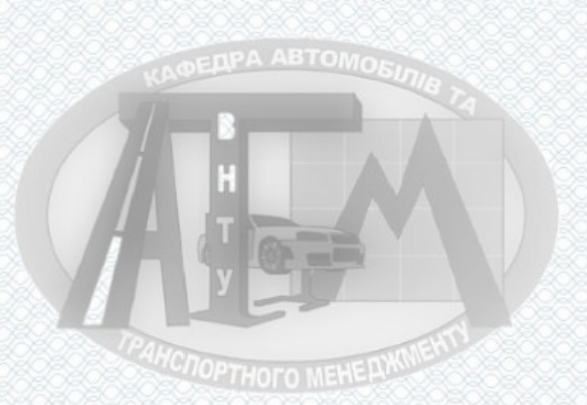

**TCNOPTHOTO MEHEPY** 

95

#### Таблиця 5.3 - Норми освітленості в приміщенні

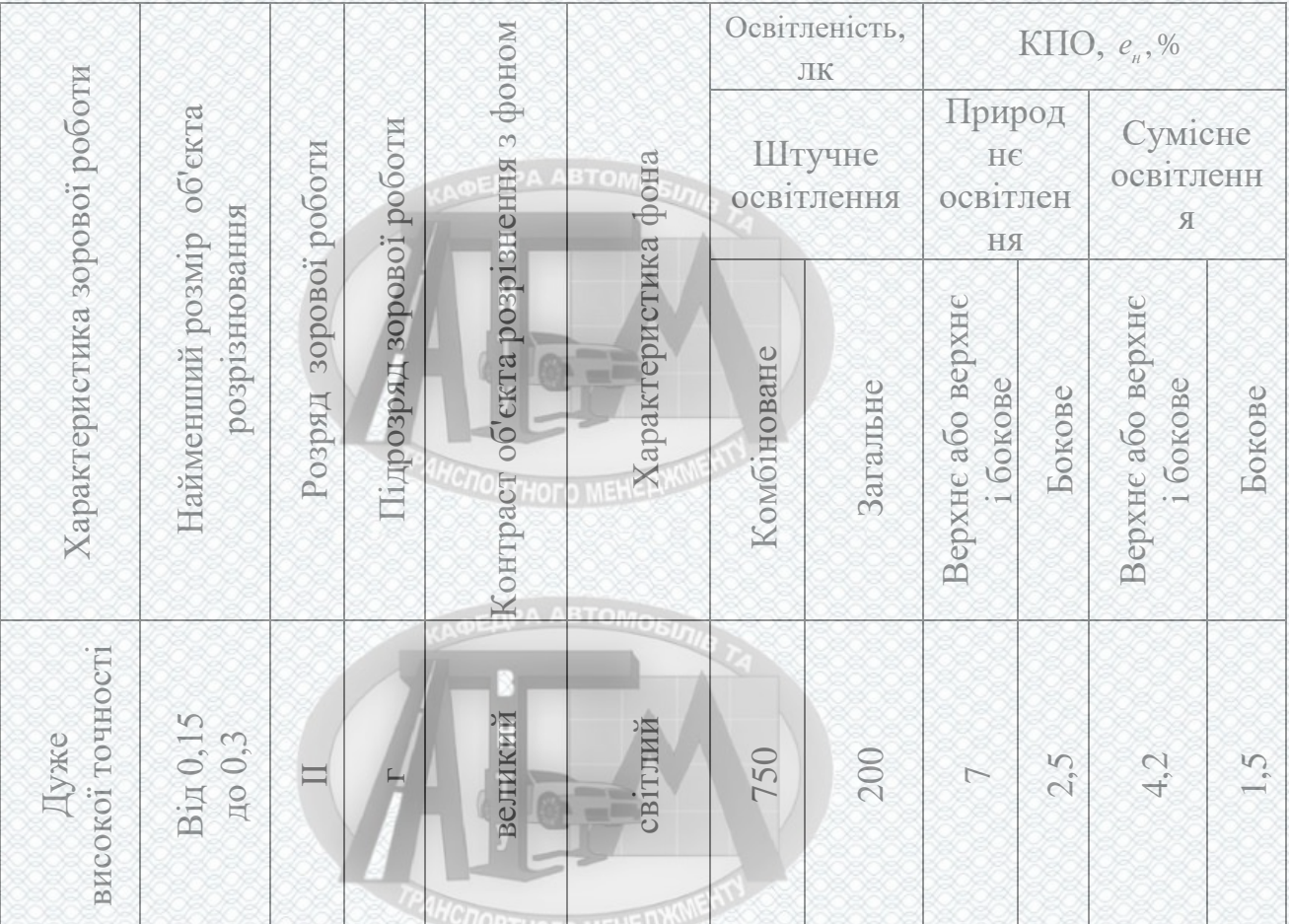

#### **5.2.4 Виробничий шум**

Виробничий шум - це сукупність несприятливих звуків, що передаються на людину і викликають неприємні суб'єктивні відчуття, знижують працездатність та, в окремих випадках, порушення стану здоров'я.

Шум становить собою безладне сполучення звуків різної частоти і інтенсивності.

За основні параметри, що використовуються для нормування шуму, прийняті:

- звуковий тиск, що вимірюється в паскалях (Па);
- частота звукових коливань, яка характеризується числом коливань за секунду і і вимірюється в герцах (Гц);

**HCNOPTHOFO MEHE AXXIVENT** 

96

 рівень звукового тиску, що характеризує ступінь перевищення звукового тиску над певним порогом сенсорного сприйняття даного фактора.

Рівень звукового тиску (рівень шуму) вимірюється у спеціальних логарифмічних одиницях - белах (Б) або їх похідних - децибелах (дБ), які дорівнюють 0,1 Б.

Встановлено, що шум погіршує умови праці, чинячи шкідливу дію на організм людини. При тривалій дії шуму на людину відбуваються небажані явища: знижується гострота зору, слуху, підвищується кров'яний тиск, знижується увага. Сильний тривалий шум може стати причиною функціональних змін серцево-судинної і нервової систем.

Для умов виконання роботи допустимі рівні звукового тиску повинні наведені в таблиці 5.4 (згідно ДСН 3.3.6.037-99 [34]).

Таблиця 5.4 – Допустимі рівні звукового тиску і рівні звуку для постійного широкополосного шуму

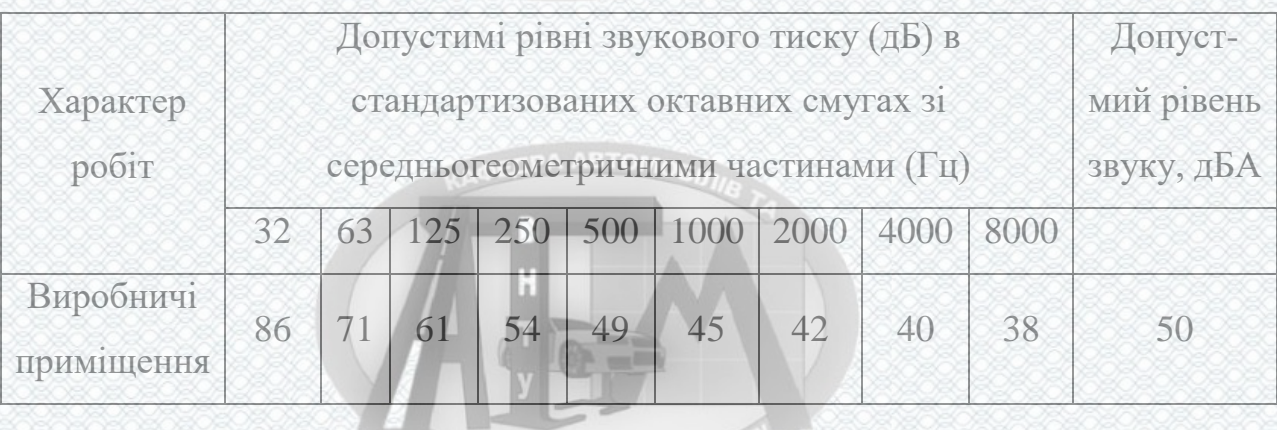

Основними заходами боротьби з шумом є ліквідація або ослаблення джерела шуму шляхом застосування звукопоглинаючих [матеріалів](http://ua-referat.com/%D0%9C%D0%B0%D1%82%D0%B5%D1%80%D1%96%D0%B0%D0%BB%D0%B8) у приміщенні і раціональна [планування](http://ua-referat.com/%D0%9F%D0%BB%D0%B0%D0%BD%D1%83%D0%B2%D0%B0%D0%BD%D0%BD%D1%8F) виробничого приміщення.

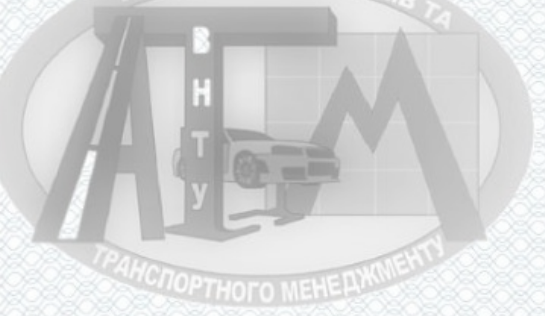

#### **5.2.5 Виробничі випромінювання**

Під час виконання роботи із використанням ПК на працівника діє підвищений рівень електромагнітного поля. [Випромінювання](http://ua-referat.com/%D0%92%D0%B8%D0%BF%D1%80%D0%BE%D0%BC%D1%96%D0%BD%D1%8E%D0%B2%D0%B0%D0%BD%D0%BD%D1%8F) ПК можуть бути небезпечними для здоров'я. Низькочастотні поля при тривалому опроміненні сидять біля ПК людей можуть привести до порушень [фізіологічних](http://ua-referat.com/%D0%A4%D1%96%D0%B7%D1%96%D0%BE%D0%BB%D0%BE%D0%B3%D1%96%D1%8F) процесів.

Монітор ПК є джерелом електростатичного поля; слабких електромагнітних випромінювань в низькочастотному і високочастотному діапазонах (2 гц – 400кГц); ультрафіолетового проміння; інфрачервоних променів; випромінювання видимого діапазону.

Допустимі значення параметрів неіонізуючих електромагнітних випромінювань на робочих місцях в кабінеті для розміщення людей, які будуть обраховувати отримані дані по пасажиропотокам, м. Вінниця, ВНТУ, наведені в таблиці 5.5.

Таблиця 5.5 – Допустимі значення параметрів неіонізуючих електромагнітних випромінювань

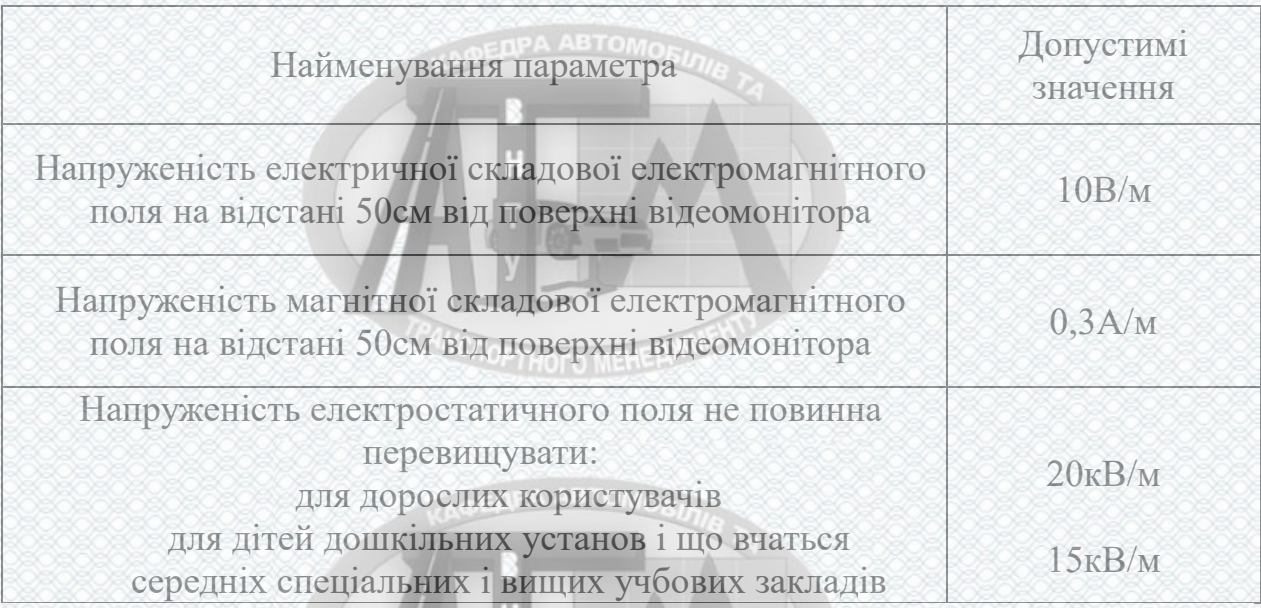

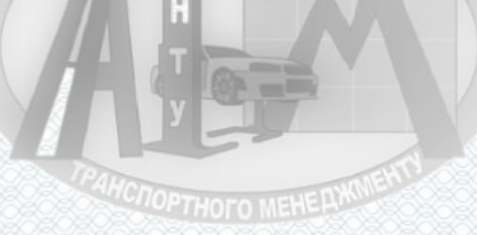

Для зменшення впливу електромагнітного випромінювання на проектувальника слід дотримуватися раціонального режиму роботи та відпочинку.

#### **5.2.6 Психофізіологічні фактори**

Оцінка психофізіологічних факторів під час проектування об'єкта будівництва здійснюється відповідно до Гігієнічної класифікацією праці за показниками шкідливості та небезпечності факторів виробничого середовища, важкості та напруженості трудового процесу.

Загальні енергозатрати організму: до 174 Вт.

Стереотипні робочі рухи (кількість за зміну): до 40 000.

Робоча поза: вільна зручна поза, можливість зміни пози («сидячи – стоячи») за бажанням працівника; перебування в позі «стоячи» до 40% часу зміни.

Нахили тулуба (вимушені, більше 30°), кількість за зміну: до 50 раз.

Класи умов праці за показниками напруженості праці:

Інтелектуальні навантаження:

–сприймання інформації та їх оцінка – сприймання сигналів з наступним порівнянням фактичних значень параметрів з їх номінальними значеннями. Заключна оцінка фактичних значень параметрів;

–розподіл функцій за ступенем складності завдання – обробка, виконання завдання та його перевірка.

Сенсорні навантаження:

–зосередження (%за зміну) – до 5-75%;

–щільність сигналів (звукові за1 год) – до 150;

–навантаження на слуховий аналізатор (%) – розбірливість слів та сигналів від 50 до 80 %;

–спостереження за екранами відеотерміналів (годин на зміну) – 4-6год. –навантаження на голосовий апарат ( протягом тижня) – від 16 до 20.

**PC TOPTHOTO MEHELYKN** 

Емоційне навантаження:

ступінь відповідальності за результат своєї діяльності – є відповідальним за функціональну якість основної роботи;

Ступінь ризику для власного життя – вірогідний;

Режим праці:

– тривалість робочого дня – більше 8 год;

– змінність роботи – однозмінна (без нічної зміни).

За зазначеними показниками важкості та напруженості праці, робота, яка виконується належить до допустимого класу умов праці (напруженість праці середнього ступеня).

**DERPA ABTOMOR** 

#### **5.3 Безпека в надзвичайних ситуаціях**

Надзвичайна ситуація (НС) — порушення нормальних умов життя і діяльності людей на об'єктах або територіях, спричинене аварією, катастрофою, епідемією, стихійним лихом, епізоотією, епіфітотією, великою пожежею, застосуванням засобів ураження, що призвели або можуть призвести до людських і матеріальних втрат, а також велике зараження людей і тварин. **EDPA ABTOMOR** 

Розрахункова частина. Проведемо оцінку можливості евакуації частини міста з використанням рухомого складу КП «Вінницька транспортна компанія». Чисельність населення 15000 чоловік. Відстань до пункту евакуації 80 кілометрів. Середня швидкість руху 55 км/год.

На сьогоднішній день автобусний парк комунального підприємства «Вінницька транспортна компанія» нараховує 60 автобусів великого класу та 8 автобусів малого класу (табл.. 5.6).

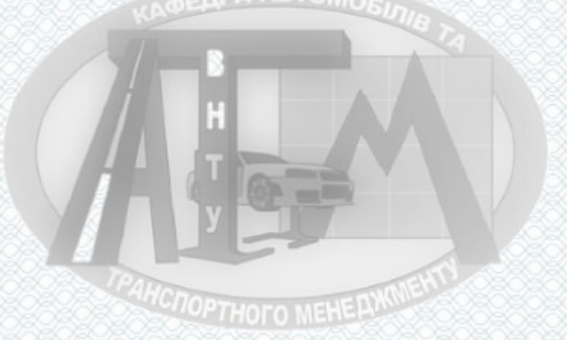

| Марка автобуса  | Пасажиромісткість    | Середня швидкість | Кількість     |
|-----------------|----------------------|-------------------|---------------|
|                 | люд.                 | руху км/год       | автобусів, шт |
| ЛАЗ-А183 D1     | 100                  | 70                |               |
| ЛАЗ-А183 FO     | 100<br><b>ABTOMO</b> |                   |               |
| Богдан А70110   | 100                  |                   | 15            |
| Богдан А70130   | 06                   |                   |               |
| Богдан А70132   | 106                  |                   | 30            |
| <b>Skywell</b>  | 114                  |                   |               |
| Богдан А 092 G6 | $\Delta$ 3           |                   |               |

Таблиця 5.6 – Характеристика парку КП «Вінницька транспортна компанія»

#### **COPTHOTO MEHERY**

Розрахунок необхідної кількості автобусів

Проведемо розрахунок кількості людей, яких можна евакуювати за одну їздку усім рухомим складом підприємства:

$$
N_{\text{mod}} = \sum n_{\text{ncaax}} \cdot n_{\text{abr}}
$$
 (5.1)

де – n<sub>авт</sub> – загальна кількість автобусів, n<sub>пасаж</sub> – загальна пасажиромісткість автобусів.

$$
N_{\text{mod}}\!=100\cdot 23\!+\!106\cdot 35\!+\!114\cdot\!2\!+\!43\cdot 8=6582\;(\text{mod.})
$$

Отже за першу хвилю автобусний парк зможе евакуювати 6582 людей задіявши 68 автобусів. Далі проведу розрахунок кількості автобусів для евакуації решти жителів міста (15000 – 6582= 8418 людей). Під час другої їздки також буде евакуйовано 6582 людини. Залишається евакуювати 8418- 6582=1836 людей.

Розрахуємо необхідну кількість автобусів:

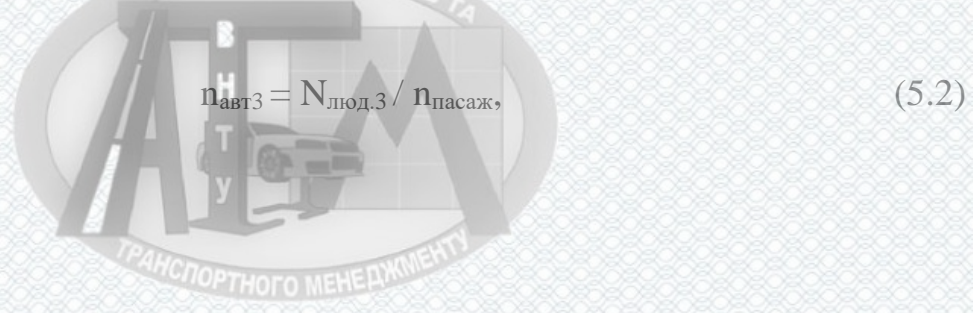

де Nлюд.3 – кількість людей, яка залишилася після другої хвилі евакуації 1836 людей, nпасаж – загальна пасажиромісткість автобуса Богдан А70132.

 $n<sub>abT3</sub> = 1836/106 ≈ 17,32$  автобусів.

Приймаємо nавт3 = 18 автобусів. Отже, евакуацію доцільно провести всім рухомим складом підприємства в три хвилі, при цьому у третій хвилі повторно задіяти лише 18 автобусів марки Богдан А70132.

Розрахунок необхідного часу для евакуації населення міста.

Проведемо розрахунок потрібного часу для першої хвилі евакуації населення міста: **A DELIPA ABTOMORA** 

$$
t_{\text{cbaK1}} = S/\vartheta, \tag{5.3}
$$

де –  $S$  – відстань до пункту евакуації,  $\vartheta$  – середня швидкість руху.

$$
t_{\text{exact}} = 80/55 = 0,85 \text{ год} = 87 \text{ хвилин}
$$

Для першої хвилі евакуації необхідно 87 хвилини, проте слід врахувати ще час на посадку висадку пасажирів 10хв. Отже, час на евакуацію першої хвилі буде 97 хвилини. Час назад ще 87 хв, отже на кругорейс автобуси затратять 97+87=184 хв. Друга хвиля займе таку саму кількість часу, 184 хвилини. Потрібний час для третьої хвилі евакуації населення міста буде рівним 97 хвилин. Загалом на евакуацію потрібно затратити 184хв+184хв+97= 465 хвилин або 7 год 45 хвилин.

Отже, для евакуації 15000 чоловік, потрібно буде провести 3 хвилі евакуації. При першій та другій хвилі задіяти весь автобусний парк КП «Вінницька транспортна компанія», а саме 66 автобусів, для третьої хвилі евакуації – 18 автобусів. Орієнтовано, для евакуації усього населення необхідно 7 год 45хв.*MCNOPTHOTO MEHE AXWENT* 

#### **ВИСНОВКИ**

1. В результаті проведеного аналізу існуючих методів моделювання транспортних потоків встановлено, що найбільший інтерес в даний час представляють моделі-аналоги (макро (мезо) скопічну моделі)) і моделі слідування за лідером (мікроскопічні).

2. На основі різних ресурсів наукових електронних бібліотек було проведено статистичний аналіз публікацій, на підставі якого найбільш затребуваними ППП на мікрорівні є PTV Vision® VIS SIM, а на макро (мезо) рівні - PTV Vision® VISUM.

3. Розроблені рекомендації для проведення визначення пасажиропотоків на м. Вінниці для підвищення ефективності задоволення потреб пасажирів на існуючій мережі громадського транспорту.

4. Під час обстежень пасажиропотоків було виявлено закони розподілу пасажирів на лініях залежно від наявної кількості пасажирських транспортних засобів. Отримані результати дають змогу знайти подальший пошук заходів задля підвищення якості та ефективності функціонування громадського транспорту.

4. Розроблено цілу низку рекомендацій для підвищення рівня потреб населення у перевезеннях громадським транспортом. Створені рекомендації по збільшенню кількості рухомого складу на деяких ділянках руху трамваїв; збільшення існуючої транспортної мережі тролейбусів; заміні приватних автобусів, які працюють у режимі маршрутного таксі на муніципальні автобуси власності КП «ВТК»; розширення існуючої автобусної мережі.

5. Розглянуті питання з охорони праці та безпеки в надзвичайних ситуаціях.

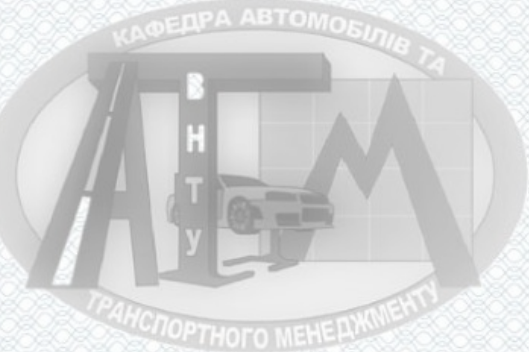

103

#### **СПИСОК ВИКОРИСТАНИХ ДЖЕРЕЛ**

1. Транспортное моделирование: Методологические основы, программные средства и практические рекомендации. - М.: Автополис-плюс, 2008. - 112 с., табл.

2. Greenshields, B. D. The photographic method of studying traffic behavior//Highway Res. Board Proc. 1933.

3. Greenshields, B. D. A study of traffic capacity// Highway Res. Board **AHCTOPTHOTO MEHELLARM** Proc. 1934. Vol. 14.

4. Дубелир, Г. Д. Городские улицы и мостовые. Киев, 1912.

5. Ligthill, M. J., Whitham, F. R. S. On kinetic waves II. A theory of traffic flow on crowded roads // Proc. of the Royal Society Ser. A. 1995. - Vol. 229. - No. 1178. - P. 317-345.

6. Хейт, Ф. Математическая теория транспортных потоков / М.: Мир, 1966. - 286 с.

7. Prigogine, I., Herman R. Kinetic theory of vehicular traffic. - New York: Elsevier, 1971.

8. Helbing, D. Gas-kinetic derivation of Navier-Stokes-like traffic equations // Phys. Rev. E. 1996. Vol.53. № 3. P.2366 - 2381.

9. Payne, H. J. Models of Freeway Traffic and Control // Mathematical Models of Public Systems. La Jolla: Simulation Council. CA. 1971. Vol.1. P. 51.

10. Kühne, R. D., Beckschulte, R. In Proceedings of 12th International Symposium on the Theory of Traffic Flow and Transportation / edited by C.F. Daganzo. Amsterdam: Elsevier, 1993. P. 367.

11. Kühne R. D. Phys. Bl. 1991. P. 201.

12. Sick, B. Dynamishe Effekte be in ichtlinearer Wellengleichungenmit Anwendungen in der Verkehrsfkub theorie: University of Ulm, 1989.

13. Rödiger, M. Chaotische Lösungennichtlinearer Wellengleichungenmit Anwendungen in der Verkehrsfkub theorie: Master Thesis. University of Münster, 1990.**4HCNOPTHOFO MEHE AWAIERD** 

14. Musha, T., Higuchi, H. The 1/f fluctuation of traffic current on an expressway // Journal of Applied Physics. 1978. № 15.

15. Смирнов, Н. Н., Киселев, А. Б., Никитин, В. Ф., Юмашев, М.В. Математическое моделирование автотранспортных потоков // мех-мат МГУ, 1999.

16. Анализ современных програмных средств транспортного моделирования М. М. Бекмагамбетов, д.т.н., проф. / А. В. Кочетков, д.т.н., проф. автомобильный журнал выпуск № 6 от 2012 года.

17. Sheffi, Y. Urban Transportation Networks: User Equilibrium Analisys and Mathematical Algorithms, MTI, 1985.

18. Pipes, L. A An operational analysis of traffic dynamics // J. Appl. Phys. 1953. V. 24. P. 274 - 281.

19. Olstam, J. J. Comparison of Car-following models / J. J. Olstam, A. Tapani // Swedish National Road and Transpost Research Institute. - 2004. - 45 c.

20. Васильева, E. В., Левит, Б. Ю., Лившиц, В. H. Нелинейные транспортные задачи на сетях. - М: Финансы и статистика, 1981.

21. Вильсон, А. Дж. Энтропийные методы моделирования сложных систем. - М: Наука, 1978.

22. Stouffer, S. A. Intervening opportunities: a theory relating mobility and distance // Amer. Sociolog. Rev. 1940. V. 5. P. 845 - 867.

23. Fotheringham, A.S. Modelling hierarchical destination choice // Envir. & Plan. A. 1986. V. 18. P. 401 - 418.

24. Моделирование транспортных потоков [Электронный ресурс]. - Режим доступа: [http://ptv-vision.ru/produkty.](http://ptv-vision.ru/produkty)

25. Семёнов, В. В., Ермаков А. В. Исторический анализ моделирования транспортных процессов и транспортной инфраструктуры / Препринты ИПМ им. М. В. Келдыша. 2015. № 3. 36 с.

26. Семенов, В. В Математическое моделирование динамики транспортных потоков мегаполиса М., / Препринт №34, Москва 2004 / ИПМ им. М. В. Келдыша. 2004. - 36 с.

27. Ермаков, В. В., Журавлев С. Е., Математическое моделирование многополосных транспортных потоков / В. В. Ермаков, С. Е. Журавлев // Третья международная научная конференция "Математическое моделирование и дифференциальные уравнения": сборник статей Третьей международной научной конференции. Брест, 17 - 22 сентября 2012г. - Минск: БЕУ, 2012. - С. 133 - 145.

28. eLIBRARY - Научная электронная библиотека [Электронный ресурс]: Поиск. - Режим доступа: [http://elibrary.ru.](http://elibrary.ru/)

29. Якимов, М. Р. Транспортное планирование: создание транспортных моделей городов: монография / М. Р. Якимов. - М.: Логос, 2013. - 188 с.

30. Якимов, М. Р. Транспортное планирование: практические рекомендации по созданию транспортных моделей городов в программном комплексе PTV Vision® VISUM: монография / М. Р. Якимов, Ю. А. Попов. - М.: Логос, 2014. - 200 с.  $67 - 1$ 

31. Трофименко, Ю. В., Якимов М.Р. Транспортное планирование: формирование эффективных транспортных систем крупных городов. - М.: Логос, 2013.

32. Наказ від 08.04.2014 № 248 Про затвердження Державних санітарних норм та правил Гігієнічна класифікація праці за показниками шкідливості та небезпечності факторів виробничого середовища, важкості та напруженості трудового процесу - [Електронний ресурс] - Режим доступу: [http://online.budstandart.com/ua/catalog/topiccatalogua/labor](http://online.budstandart.com/ua/catalog/topiccatalogua/labor-protection/14._nakazy_ta_rozpor_183575/248+58074-detail.html)[protection/14.\\_nakazy\\_ta\\_rozpor\\_183575/248+58074-detail.html](http://online.budstandart.com/ua/catalog/topiccatalogua/labor-protection/14._nakazy_ta_rozpor_183575/248+58074-detail.html)

33. НПАОП 0.00-7.15-18 Вимоги щодо безпеки та захисту здоров'я працівників під час роботи з екранними пристроями. - [Електронний ресурс] - Режим доступу: [http://sop.zp.ua/norm\\_npaop\\_0\\_00-7\\_15-18\\_01\\_ua.php](http://sop.zp.ua/norm_npaop_0_00-7_15-18_01_ua.php)

34. ДСН 3.3.6.037-99 Санітарні норми виробничого шуму, ультразвуку та інфразвуку. - [Електронний ресурс] - Режим доступу: http://document.ua/sanitarni-normi-virobnichogo-shumu-ultrazvuku-ta-infrazvukunor4878.html.**AHCNOPTHOFO MEHE AWATERT**
35 . Цимбал С.В. Класифікація маршрутів міських пасажирських перевезень. / С.В. Цимбал // ВНТУ. Серія машинобудування та транспорт: збірник наукових праць. – Вінниця, 2016.

36. Біліченко В.В. Аналіз чинників якості транспортного обслуговування пасажирів у містах». / В.В. Біліченко, С.С Коробов, Р.С. Лановий, А.В. Свершок // Міністерство освіти і науки України. Збірник наукових праць ВНТУ. – Вінниця, 21-23 березня 2018 року. – с. 3480-3483. 37. Біліченко В.В. «Аналіз методів дослідження дорожнього руху». / В.В. Біліченко, С.С. Аданніков // ВНТУ. Серія машинобудування та транспорт: збірник наукових праць. – Вінниця, 2021.

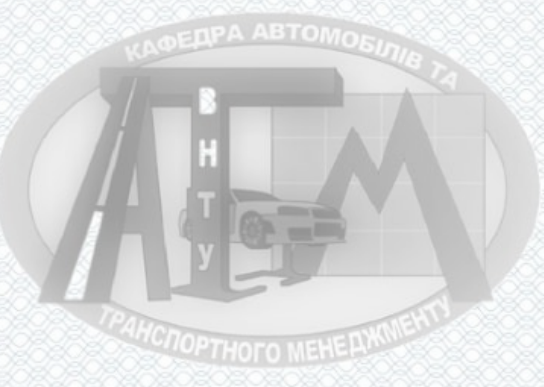

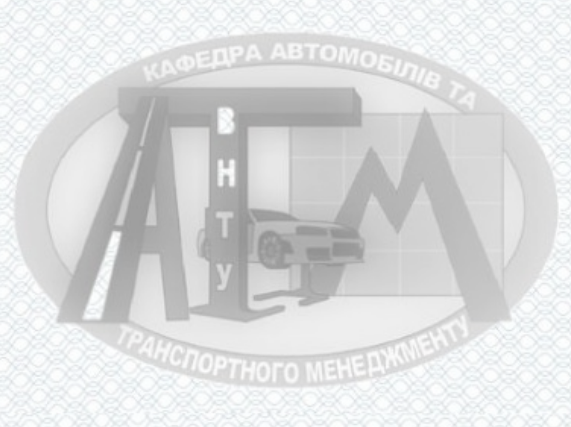

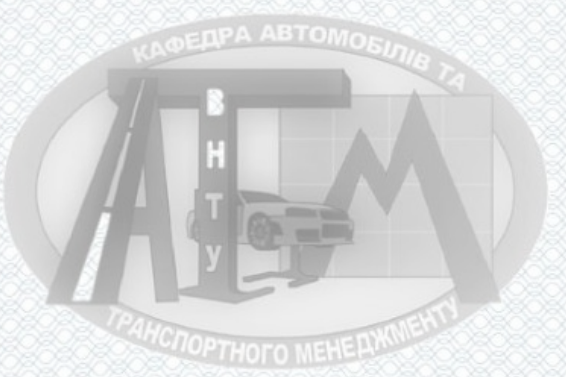

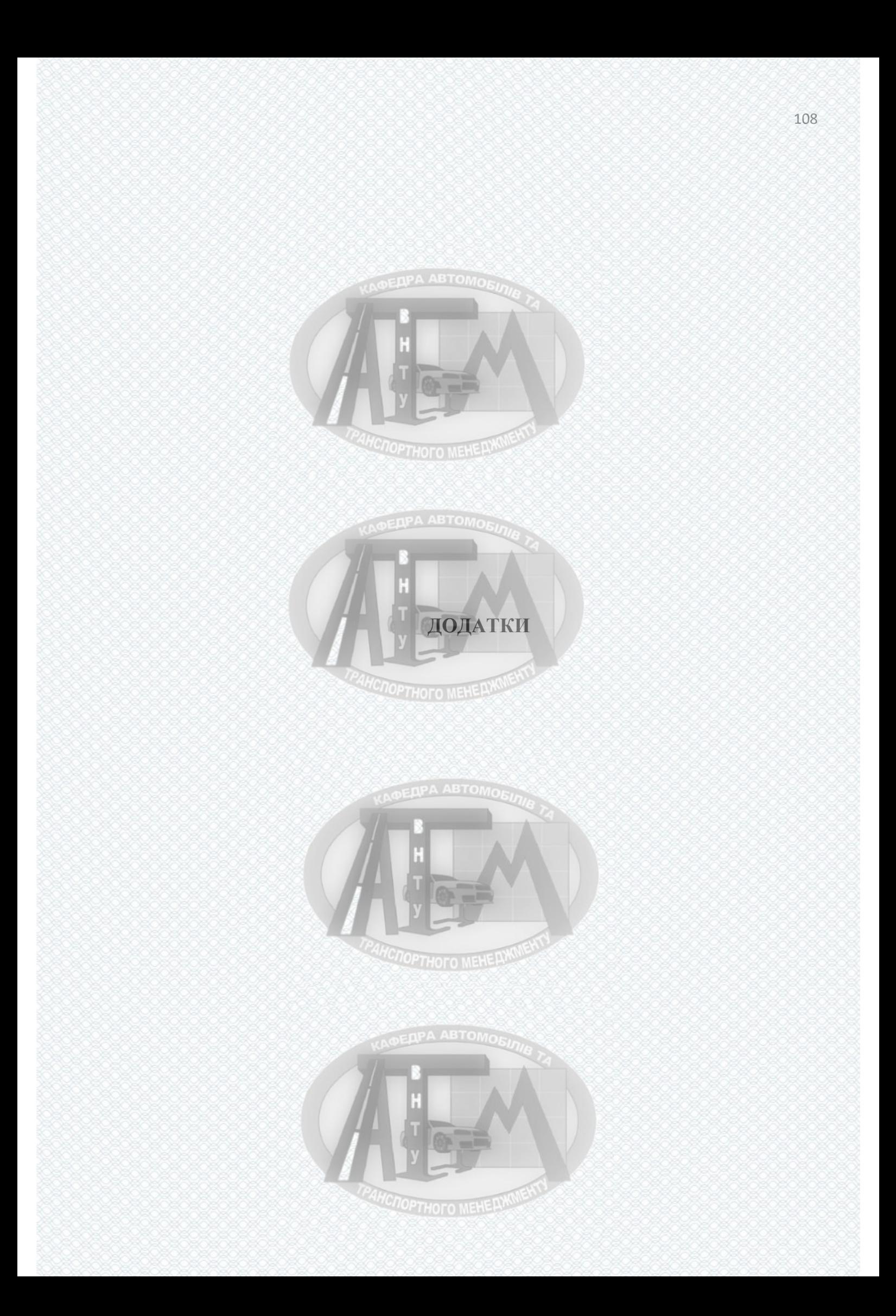

### ДОДАТОК А

Вінницький національний технічний університет Факультет машинобудування та транспорту Кафедра автомобілів та транспортного менеджменту

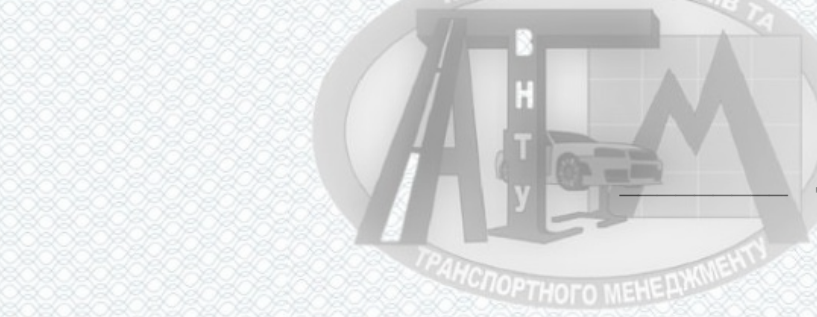

**OEDPA ABTOMORE** 

ЗАТВЕРДЖУЮ В.о. завідувача кафедри АТМ д.т.н., проф. В.А. Макаров

 $\left\langle \left\langle \right\rangle \right\rangle$   $\left\langle \left\langle \right\rangle \right\rangle$   $\left\langle \left\langle \right\rangle \right\rangle$   $\left\langle \left\langle \right\rangle \right\rangle$   $\left\langle \left\langle \right\rangle \right\rangle$   $\left\langle \left\langle \right\rangle \right\rangle$   $\left\langle \left\langle \right\rangle \right\rangle$   $\left\langle \left\langle \right\rangle \right\rangle$   $\left\langle \left\langle \right\rangle \right\rangle$   $\left\langle \left\langle \right\rangle \right\rangle$   $\left\langle \left\langle \right\rangle \right\rangle$   $\left\langle \left\langle \right\r$ 

**ТЕХНІЧНЕ ЗАВДАННЯ на виконання магістерської кваліфікаційної роботи** на тему: «Вдосконалення організації дорожнього руху в місті Вінниці використанням методів моделювання транспортних потоків» 08-29.МКР.201.00.000.ТЗ

**CITOPTHOTO MEHELLAND** 

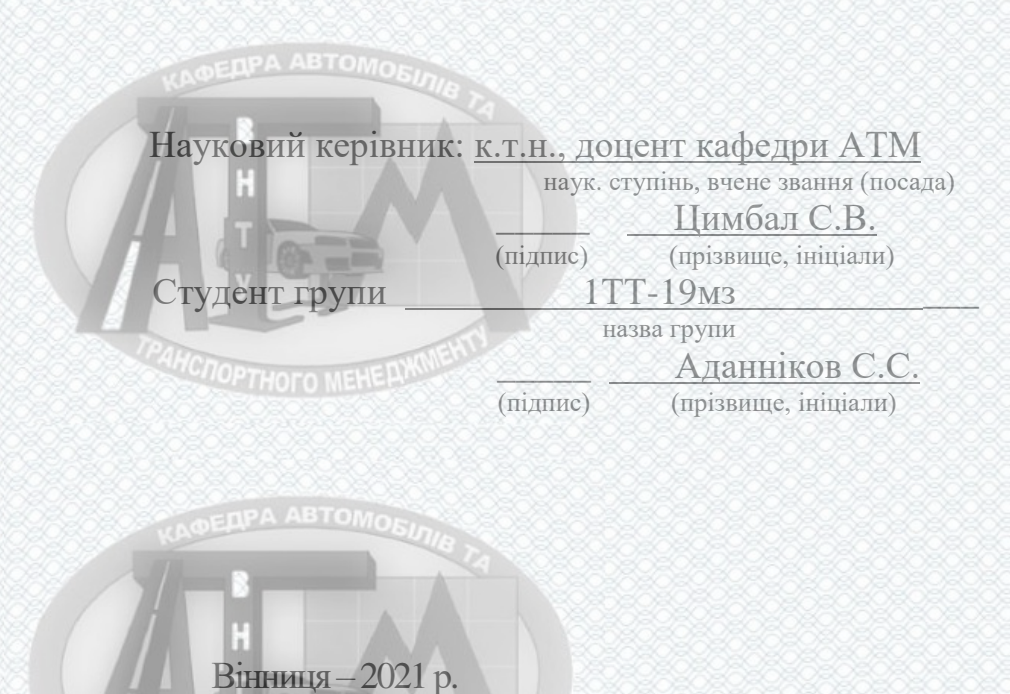

**HCNOPTHOTO MEHE LINWEN** 

**1. Підстава для виконання магістерської кваліфікаційної роботи (МКР)** наказ № 64 по ВНТУ від «09» березня 2021 р. про затвердження теми МКР.

### **2. Мета і призначення магістерської кваліфікаційної роботи**

Магістерська кваліфікаційна роботи призначена для вирішення питань з організації дорожнього руху в м. Вінниці.

*Мета роботи***:** розроблення рекомендацій щодо оптимізації транспортних потоків громадського транспорту м. Вінниці.

*Для виконання МКР необхідно розв'язати такі задачі*:

- аналіз поточного стану громадської мережі міста Вінниці;
- створення математичних моделей пасажирського транспорту;
- оцінка ефективності роботи транспортних засобів на лініях, та оцінка усієї мережі громадського транспорту;
- розробити рекомендації щодо підвищення якості пасажирських перевезень та у розробити рекомендації по удосконаленню транспортної мережі територіальної громади міста Вінниці.

### **3. Вихідні дані для написання магістерської кваліфікаційної роботи**

Вимоги до конструкції та експлуатації автотранспортних засобів (діючі міжнародні, державні, галузеві стандарти та технічні умови заводів-виробників автомобільної техніки); законодавство України в галузі безпеки руху, охорони праці та безпеки в надзвичайних ситуаціях; структура автопарку України; район експлуатації автомобілів – Україна; досліджувані моделі транспорту – рухомий склад комунального підприємства «Вінницька транспортна компанія» м. Вінниця; об'єкт дослідження – транспортна мережа міста Вінниця; похибка прогнозування досліджуваних показників не більше – 10%.

**4. Виконавець МКР – Аданніков Сергій Сергійович**, ст. гр. 1ТТ-19мз.

**HCTOPTHOTO MEHE DWW** 

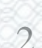

### **5. Вимоги до виконання МКР**

В процесі виконання магістерської кваліфікаційної роботи потрібно – формалізувати перелік першочергових конструктивних змін, що підвищують безпеку руху, актуальних для експлуатованих автомобілів комунальної установи «Авторемонтна база закладів охорони здоров'я» м. Вінниця; розробити структуру конструктивних рішень і алгоритму дії вдосконаленої комплексної системи безпеки автомобіля; виконати експериментальне дослідження характеристик комплексної системи безпеки автомобіля та розробити заходів щодо забезпечення необхідного рівня охорони праці та безпеки у надзвичайних ситуаціях при виконанні наукових досліджень.

**INPA ABTOMORA** 

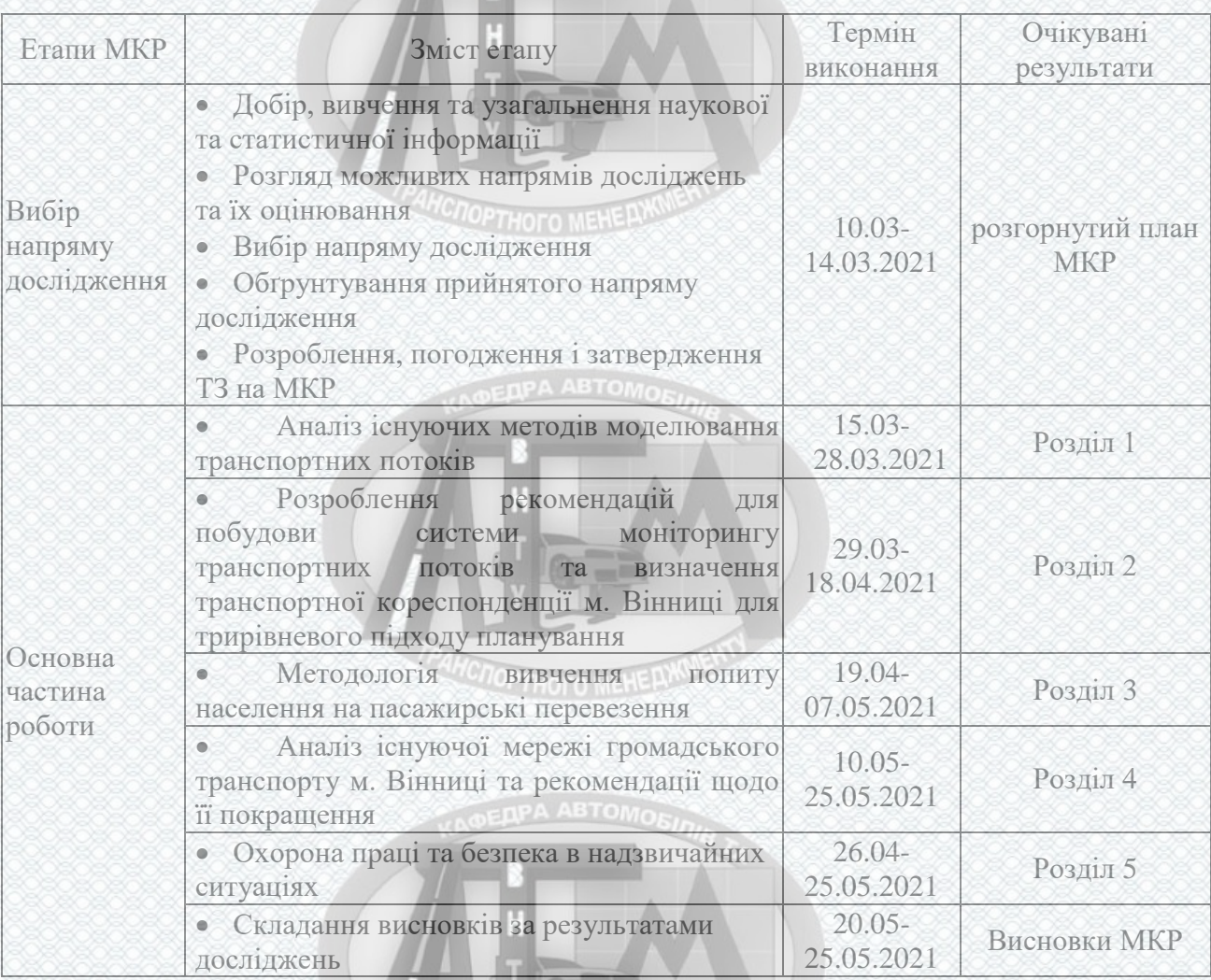

OPTHOTO MEHELLWUEH

#### **6. Етапи МКР і терміни їх виконання**

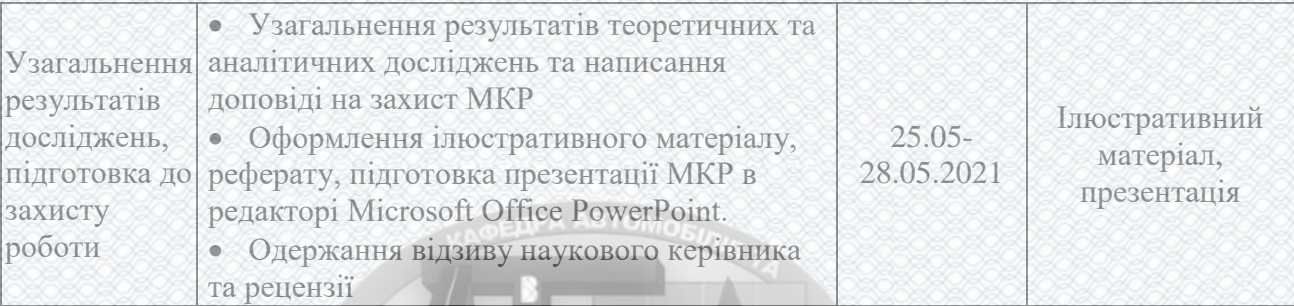

### **7. Очікувані результати**

На основі одержаних наукових результатів отримати практичні рекомендації щодо вдосконалення комплексної системи підвищення безпеки експлуатації автомобілів на прикладі комунальної установи «Авторемонтна база закладів охорони здоров'я» м. Вінниця.

### **8. Матеріали, які подають після завершення написання МКР та її етапів**

**HC<sub>OPTHOTO</sub>** MEHERY

Переплетена пояснювальна записка магістерської кваліфікаційної роботи; графічний матеріал; відгук керівника; рецензія зовнішнього рецензента.

### **9. Порядок приймання МКР та її етапів**

Результати магістерської кваліфікаційної роботи розглядаються на процентовках керівником роботи та завідувачем кафедри відповідно до етапів роботи та термінів їх виконання; проводиться попередній захист роботи та офіційний захист магістерської кваліфікаційної роботи.

 Дата початку роботи – 10 березня 2021 р. Граничний термін закінчення робіт – 28 травня 2021 р.

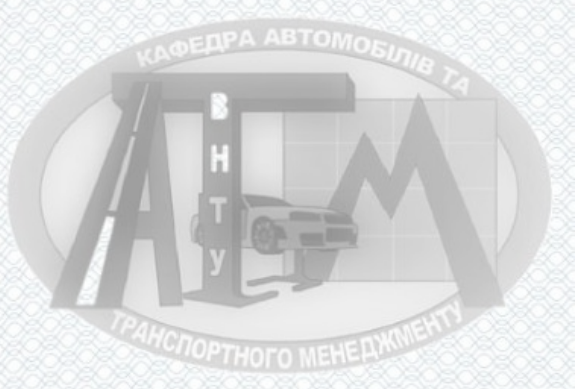

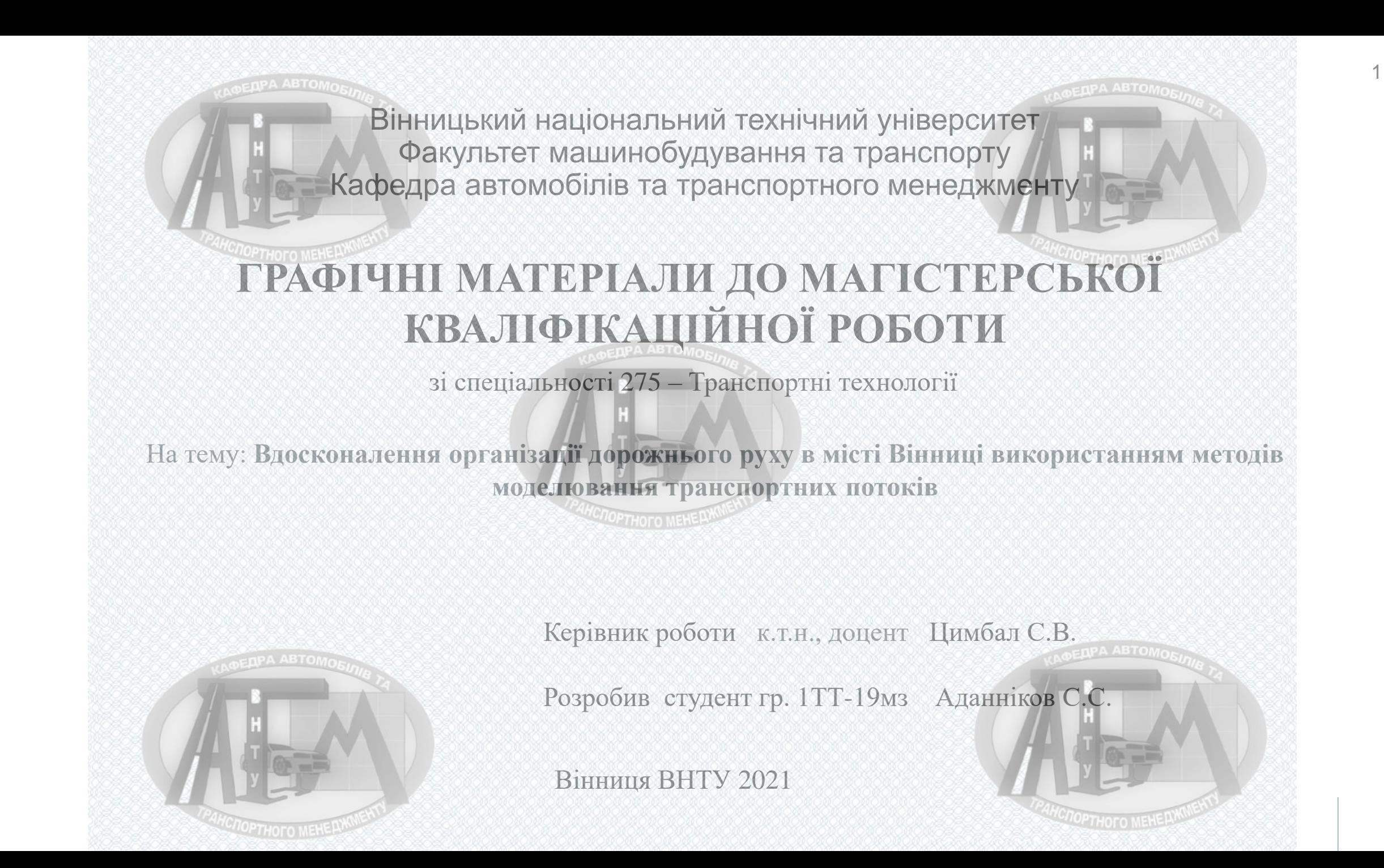

## **МЕТА ТА ЗАВДАННЯ РОБОТИ**

**Мета дослідження –** розроблення рекомендацій щодо оптимізації транспортних потоків громадського транспорту м. Вінниці.

**Для досягнення мети необхідно виконати наступні завдання:**

- аналіз поточного стану громадської мережі міста Вінниці;
- створення математичних моделей пасажирського транспорту;
- оцінка ефективності роботи транспортних засобів на лініях, та оцінка усієї мережі громадського транспорту;

 розробити рекомендації щодо підвищення якості пасажирських перевезень та у розробити рекомендації по удосконаленню транспортної мережі територіальної громади міста Вінниці.

**Об'єктом дослідження** є транспортна мережа міста Вінниця**.**

**Предметом дослідження** є аналіз розширення мережі громадського транспорту міста Вінниці методами математичного моделювання.

**Новизна одержаних результатів:** Запропоновано новий підхід до оптимізації, підвищення ефективності та якості перевезень пасажирів за рахунок зміни та відкриття деяких нових маршрутів, заміна існуючого РС на більш сучасний. Це частково зменшить час очікування пасажирами громадського транспорту на зупинках (вид ТЗ і необхідний маршрут), а також середній показник часу, який витрачає пасажир на виконання поїздки з пункту відправлення до пункту призначення. **PTHOFO MEHI** 

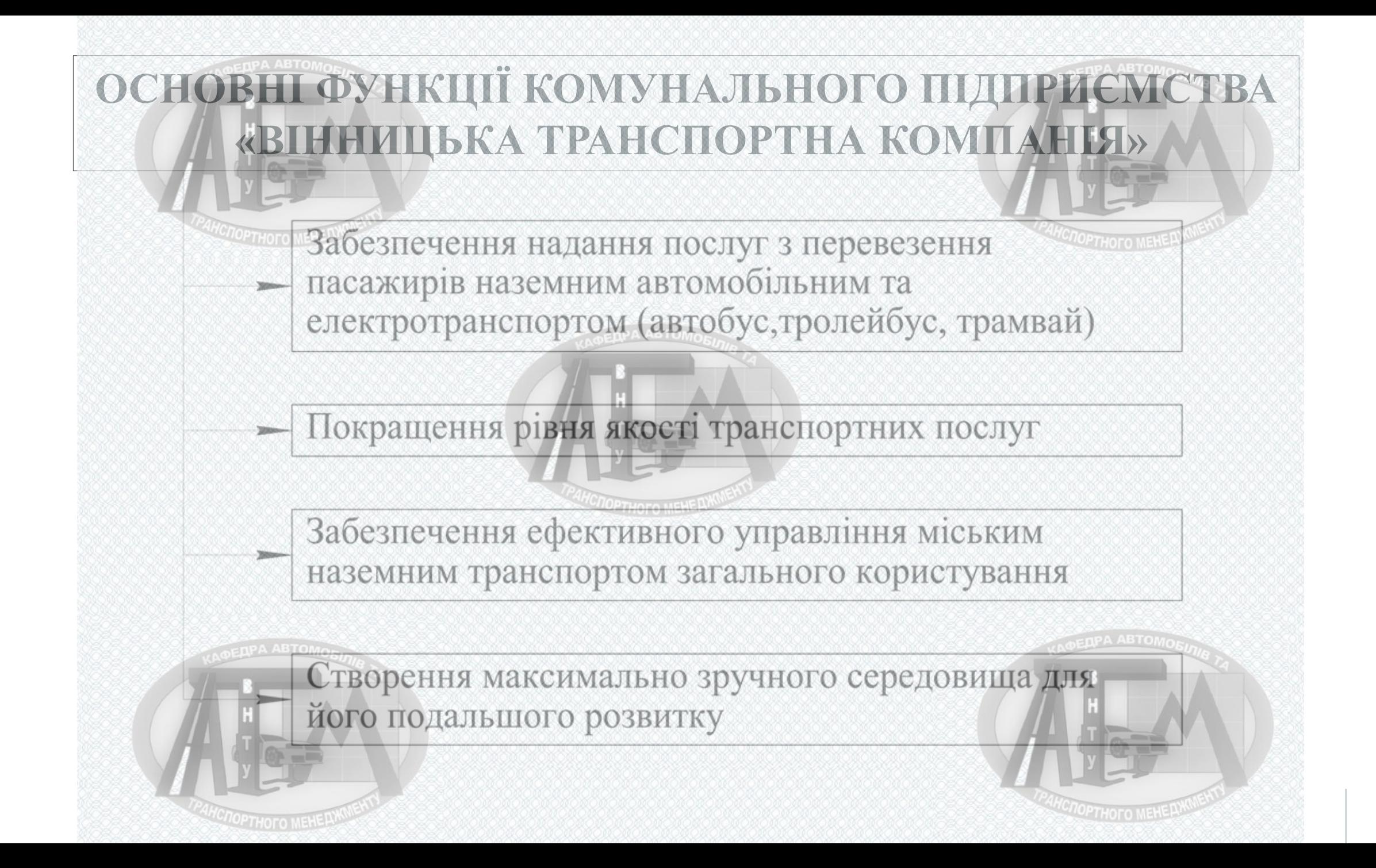

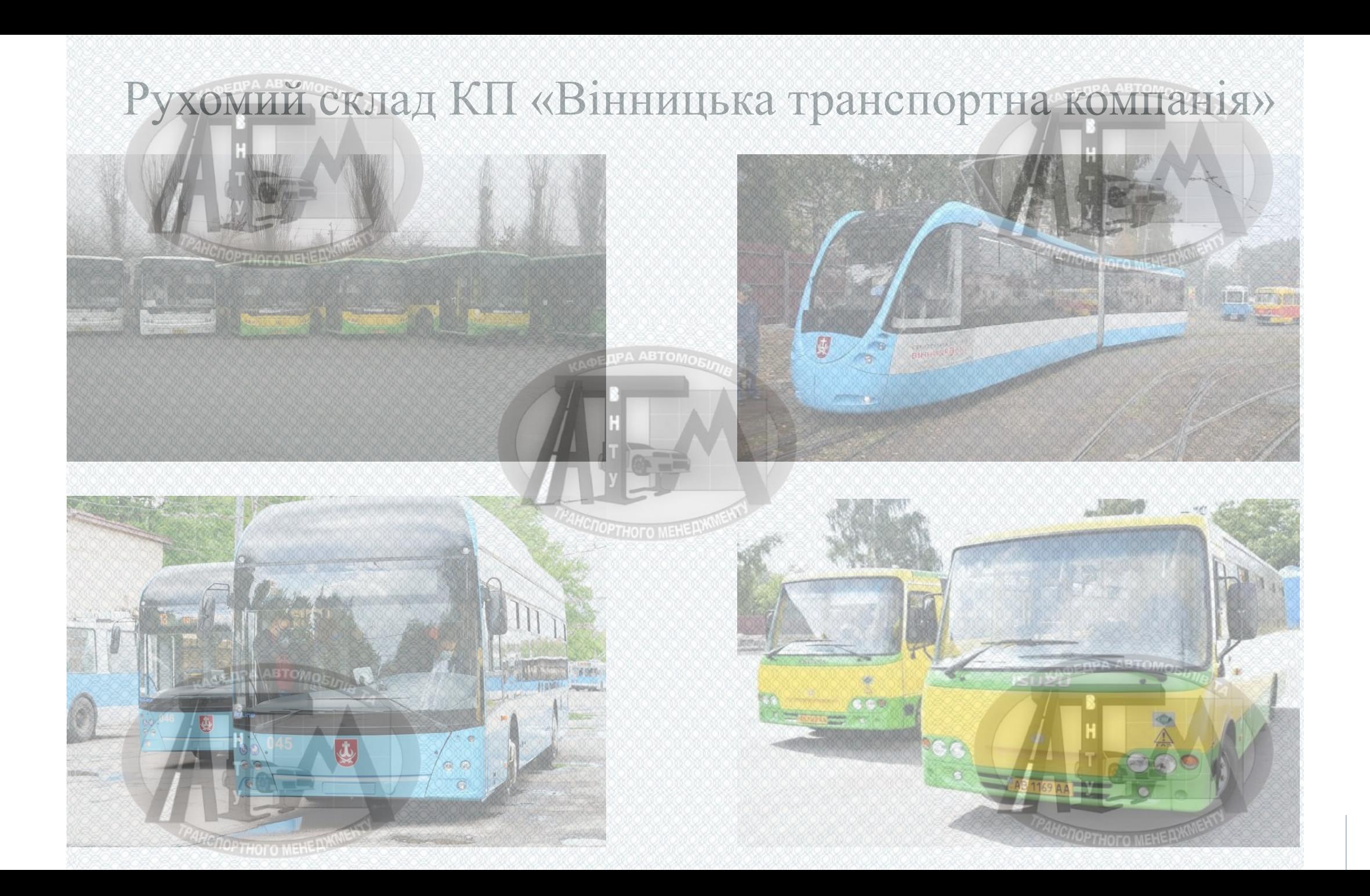

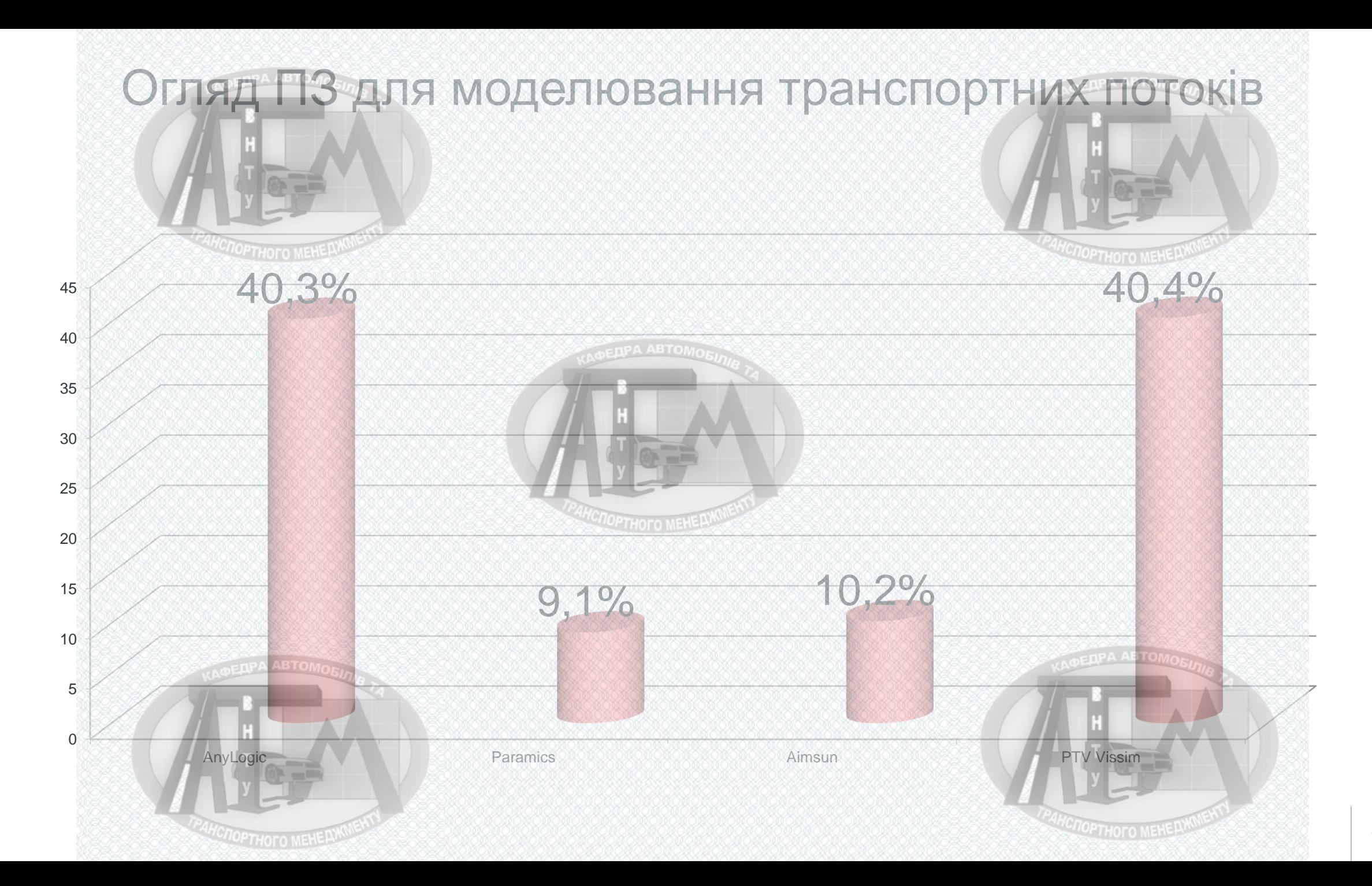

Функціональні можливості програмного пакету PTV VISION (PTV AG, Німеччина)

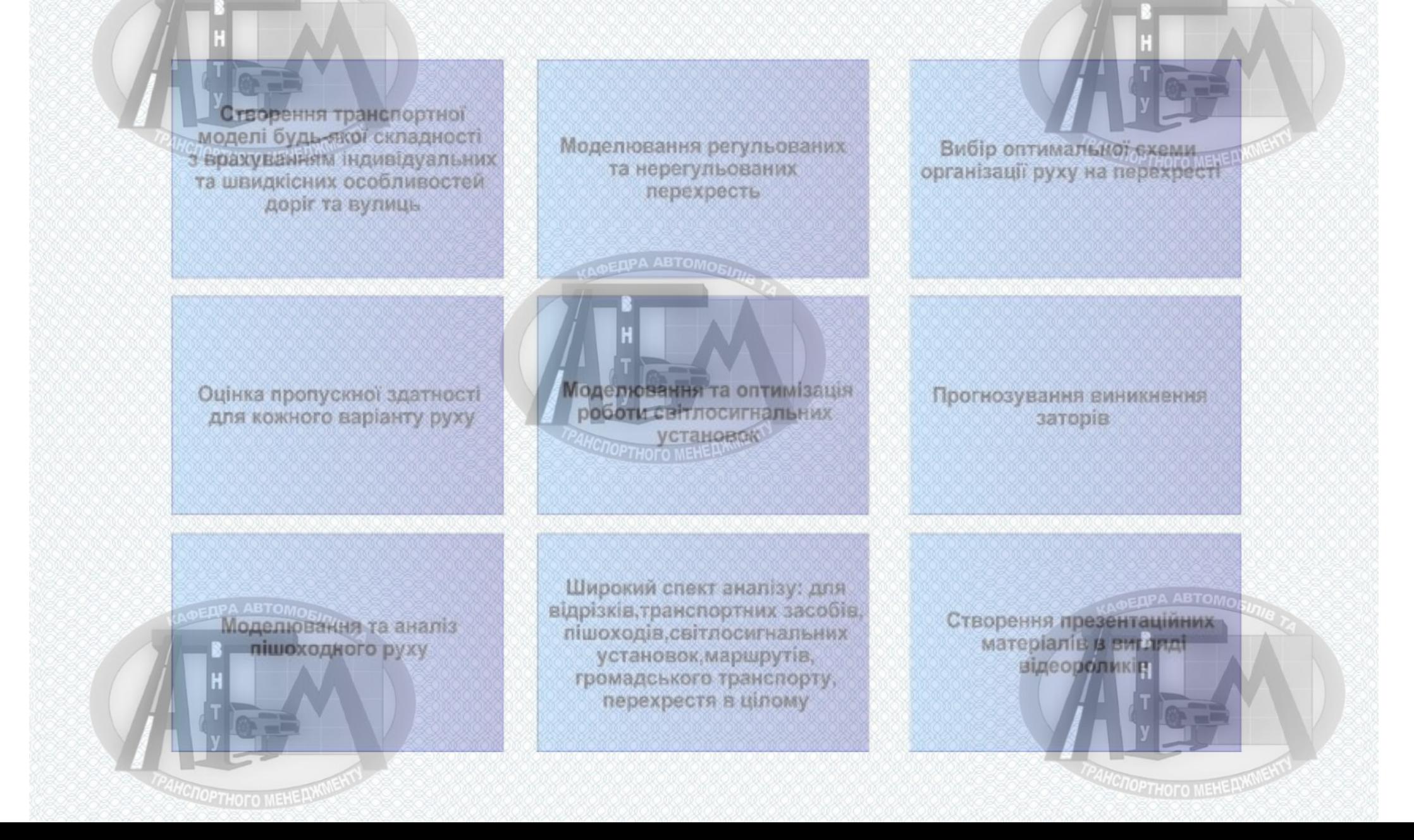

Принципова модель створення транспортної моделі у середовищі PTV VISSIM  $7 - a$ Ĝ. **Визначити вантажити** 31 **Ba**rott Задати склади ВИСНОВОК ОБСТРОВУ Визначити необхідний *chainle* транспортних конфліктиі зони основу розподіл notoide аналізу PA ABTOM 10  $13$  $\overline{5}$  $\mathbb{Z}$ Ввести Виконати Задати Визначити Задати пішохідний типи та класи вжідні потоки імітацію параметри pyx транспортних транспорту та **IMITALIT** *sacoбis* ПШОХОДІВ g. 14 Створити Ввести міський Створити 8 матеріали для громадський відрізки, нанести Створити презентації пасажирський Ввести на них дорожню маршрути і їх транспорт розмітку рішення

**IOPTHOFO MEHER** 

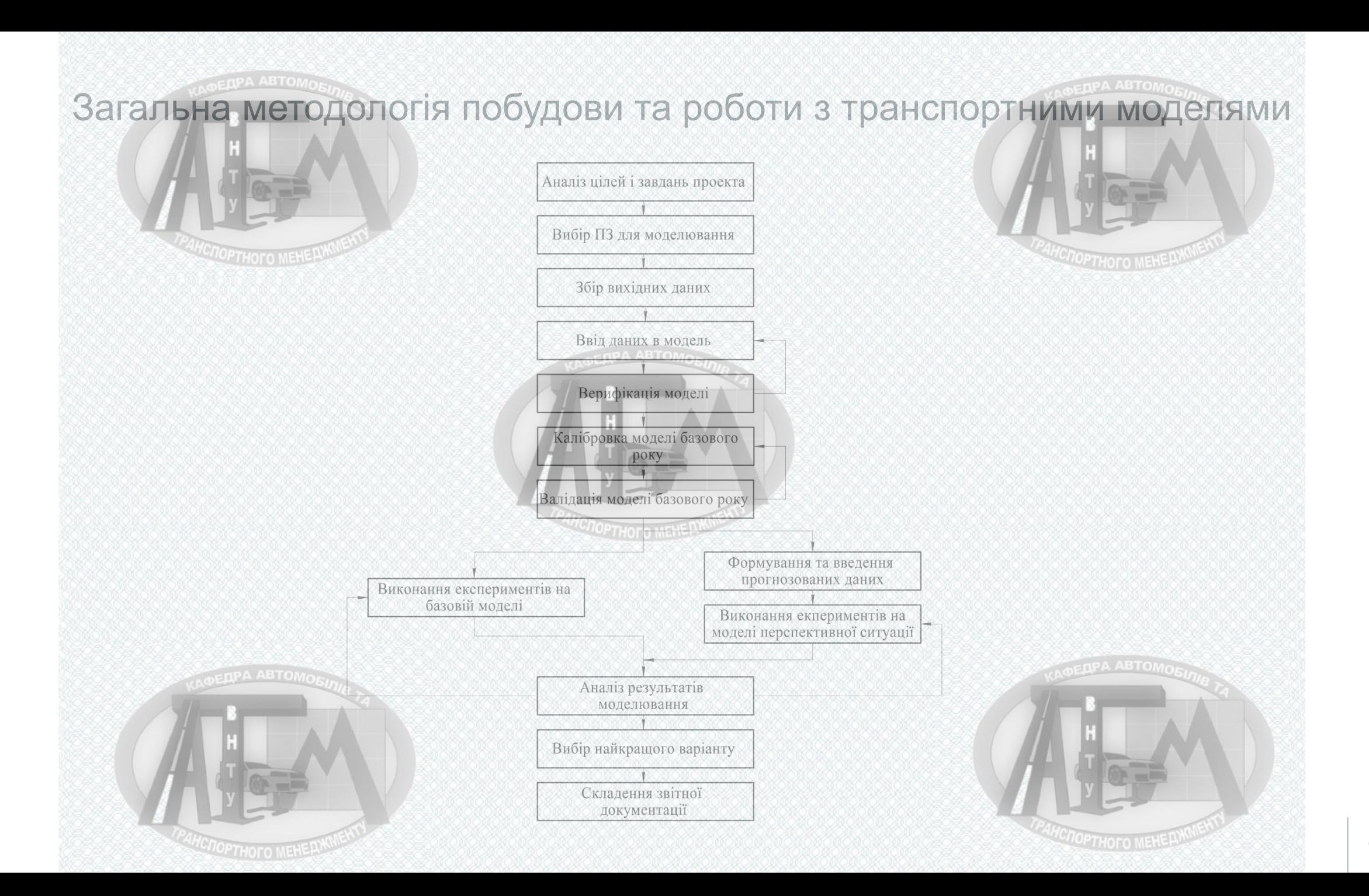

# Методи обстеження пасажиропотоків

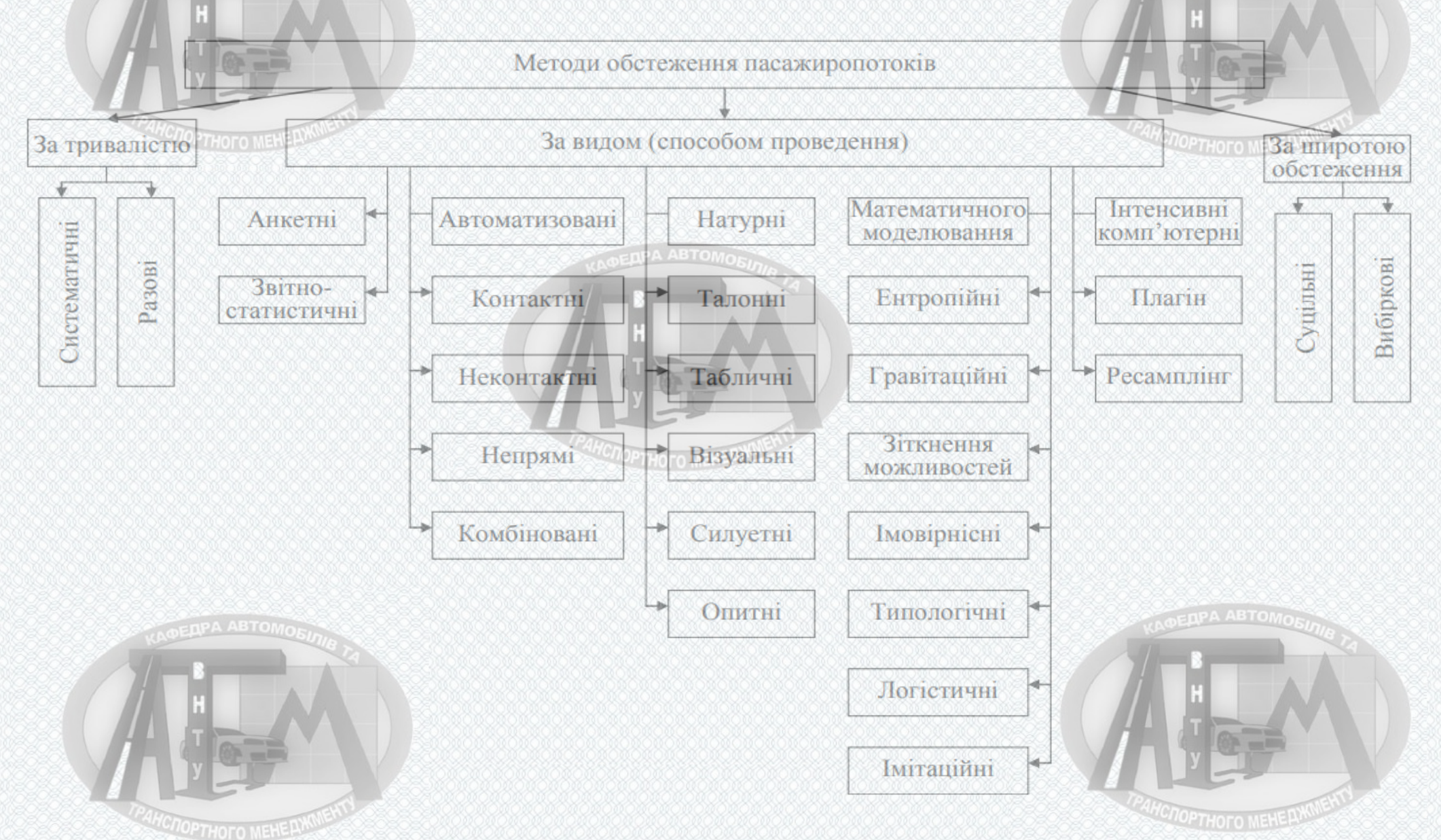

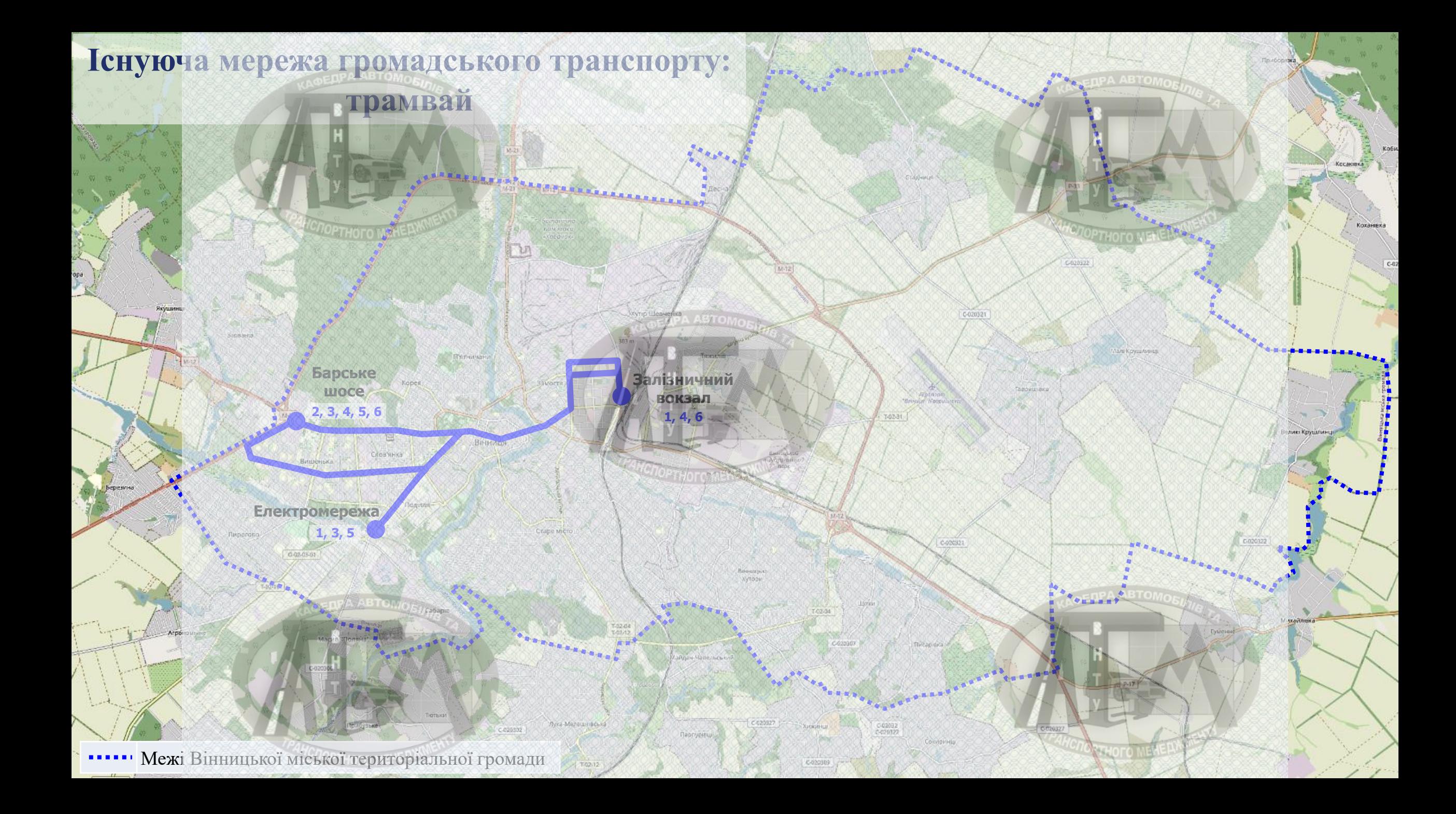

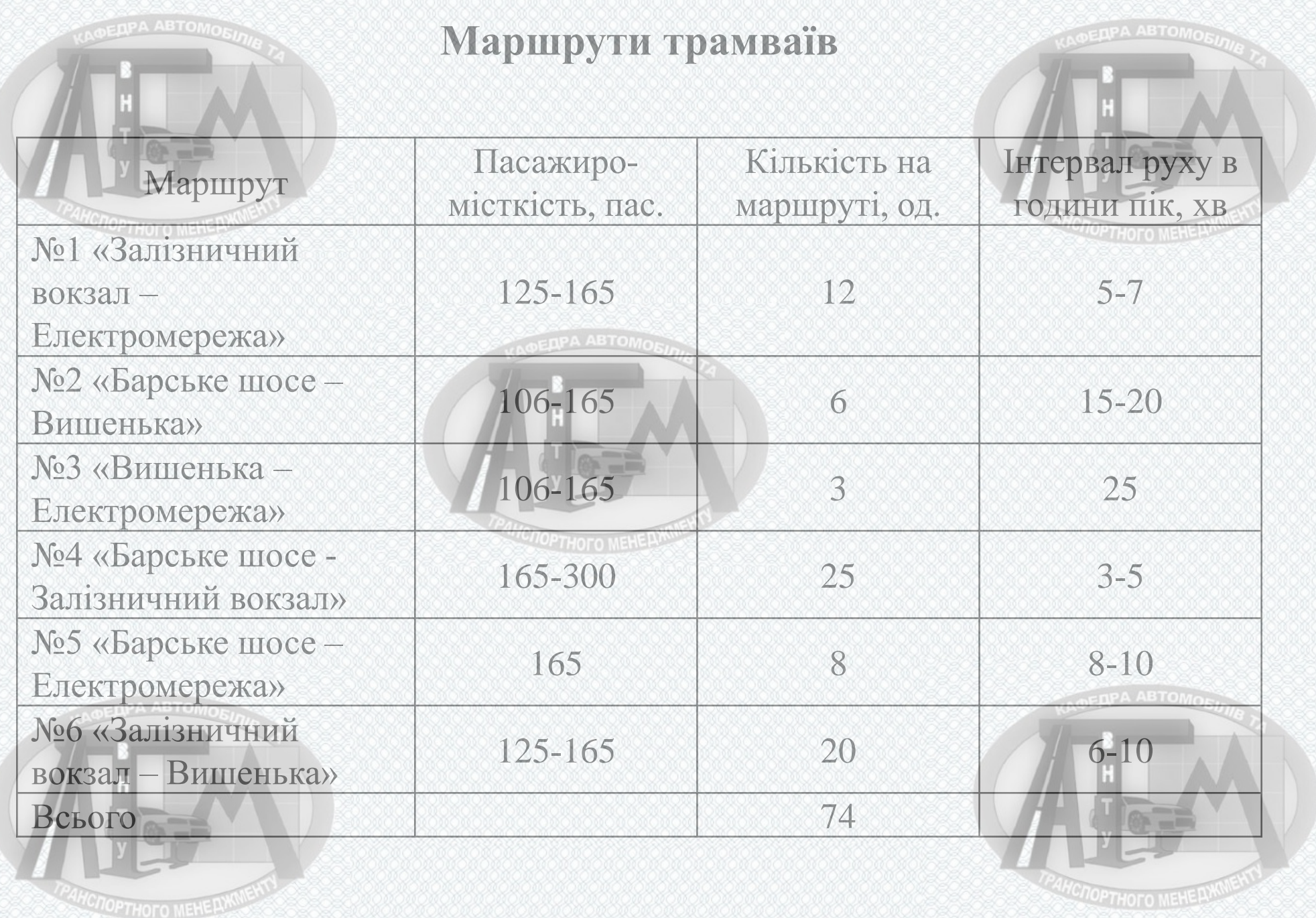

**Пропозиції розвитку мережі трамвайних маршрутів**

**Розподіл 35 одиниць трамвайних вагонів**

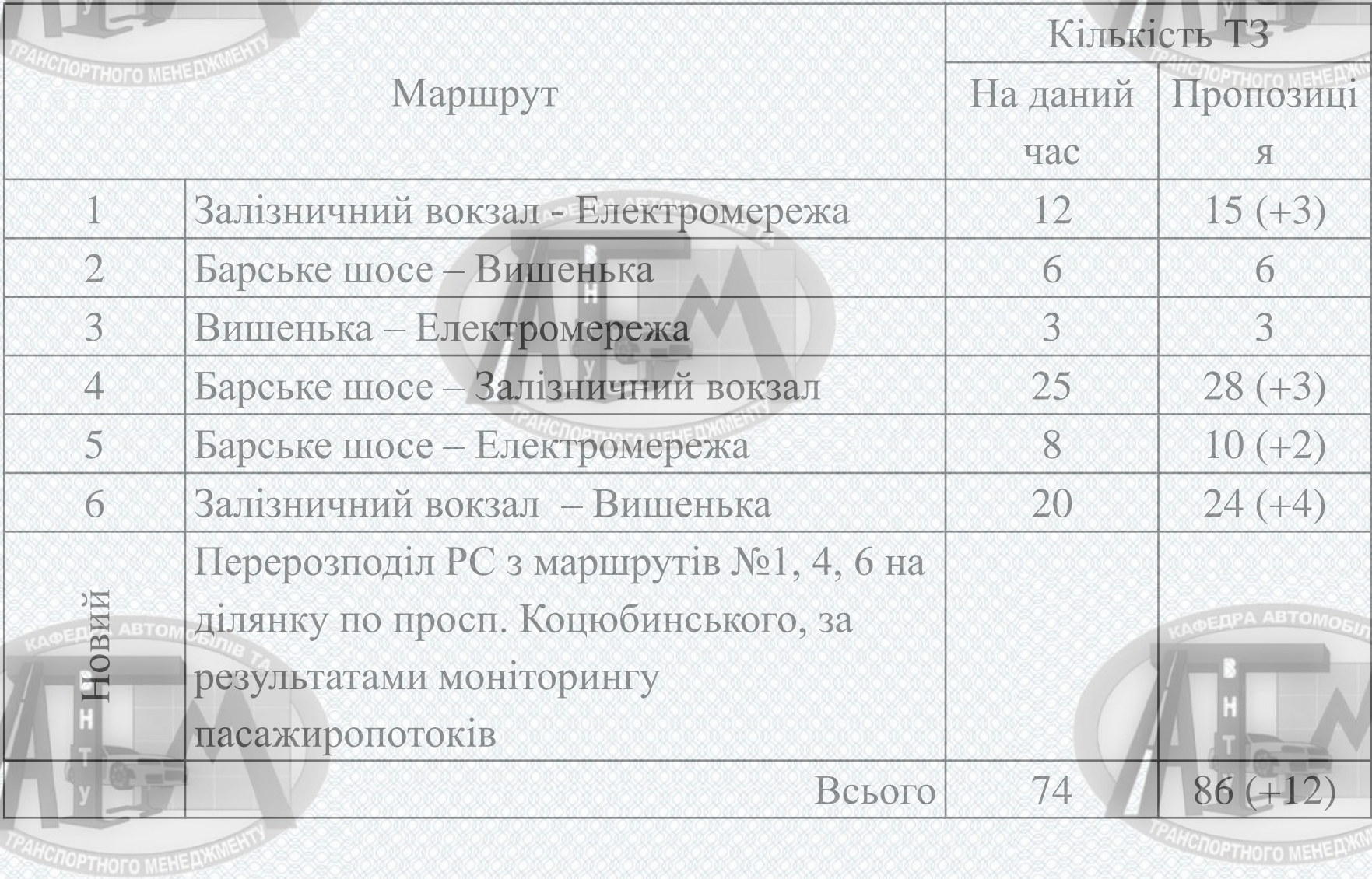

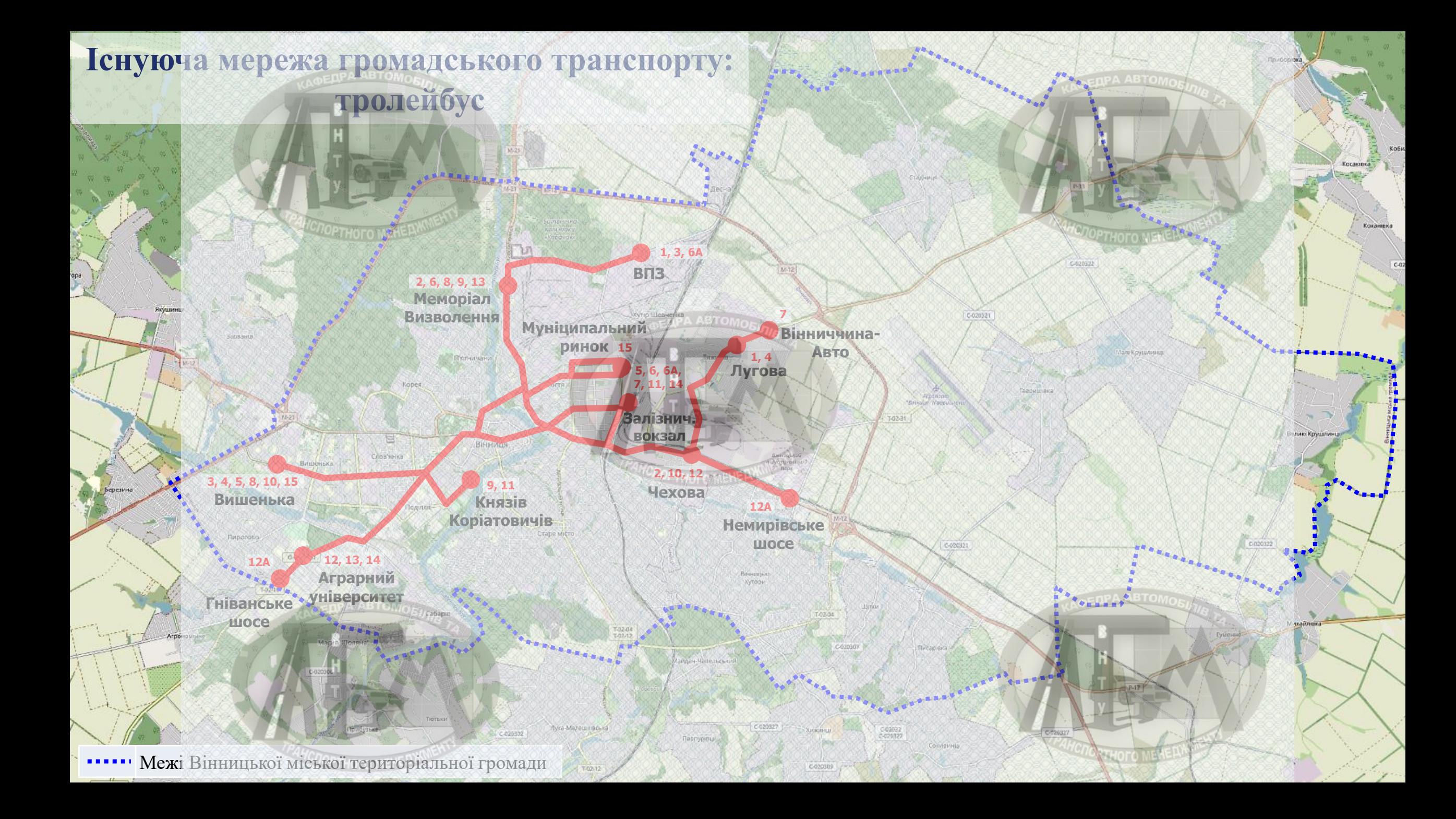

## **Маршрути тролейбусів**

**TPA ABTOMC** 

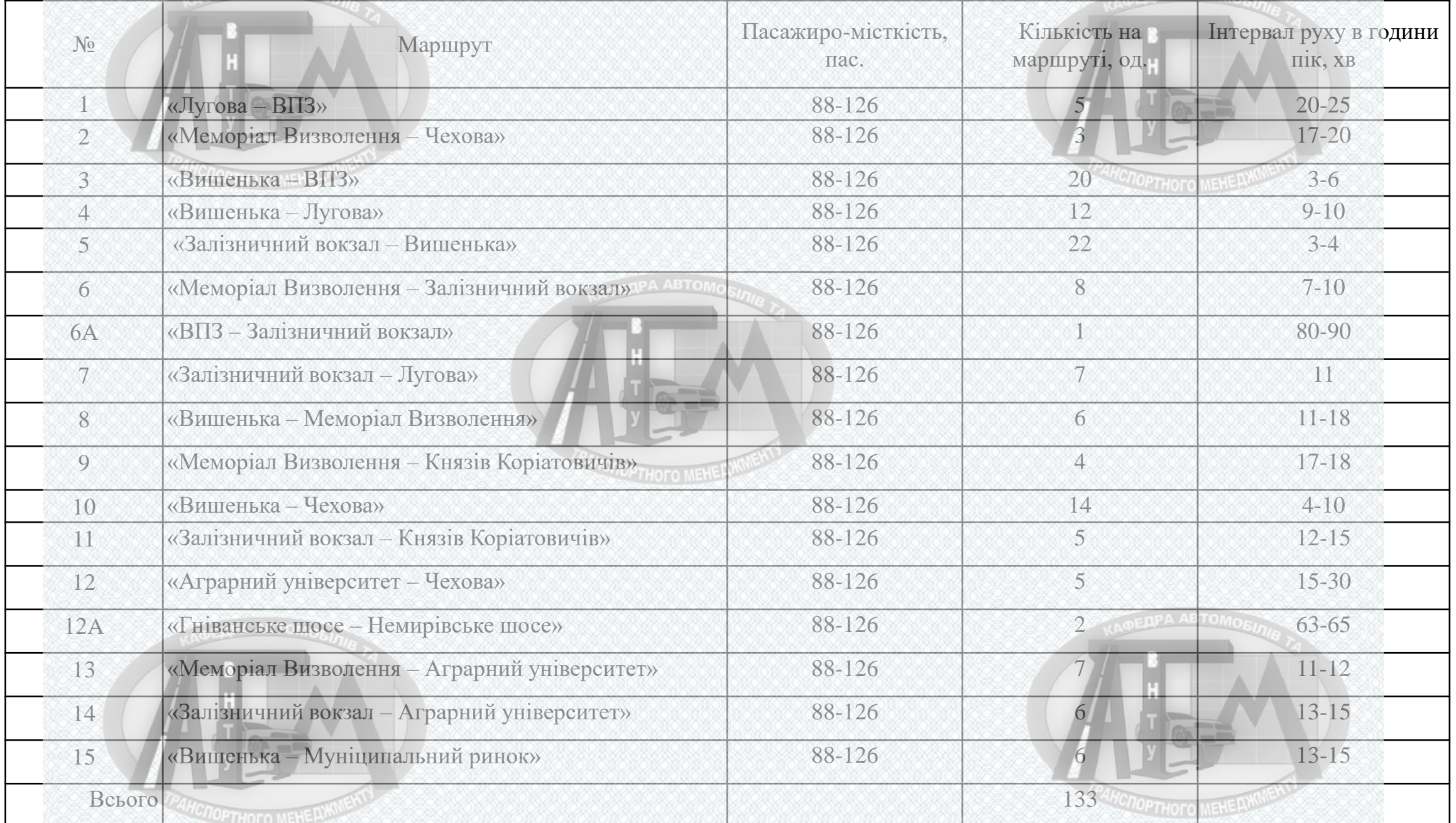

## **Пропозиції на подальшу перспективу по розвитку маршрутної мережі тролейбусів**

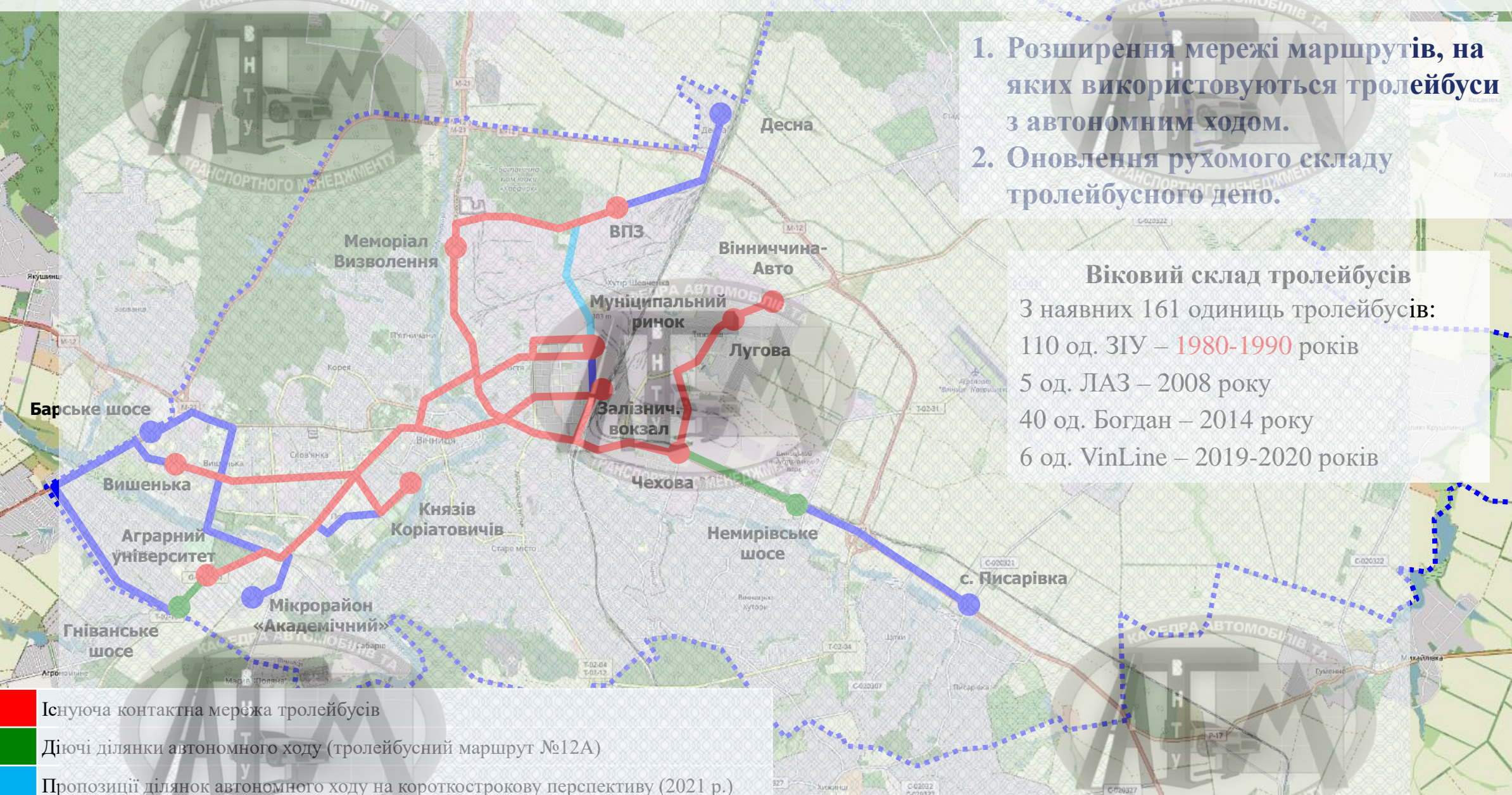

Пропозиції ділянок автономного ходу на подальшу перспективу

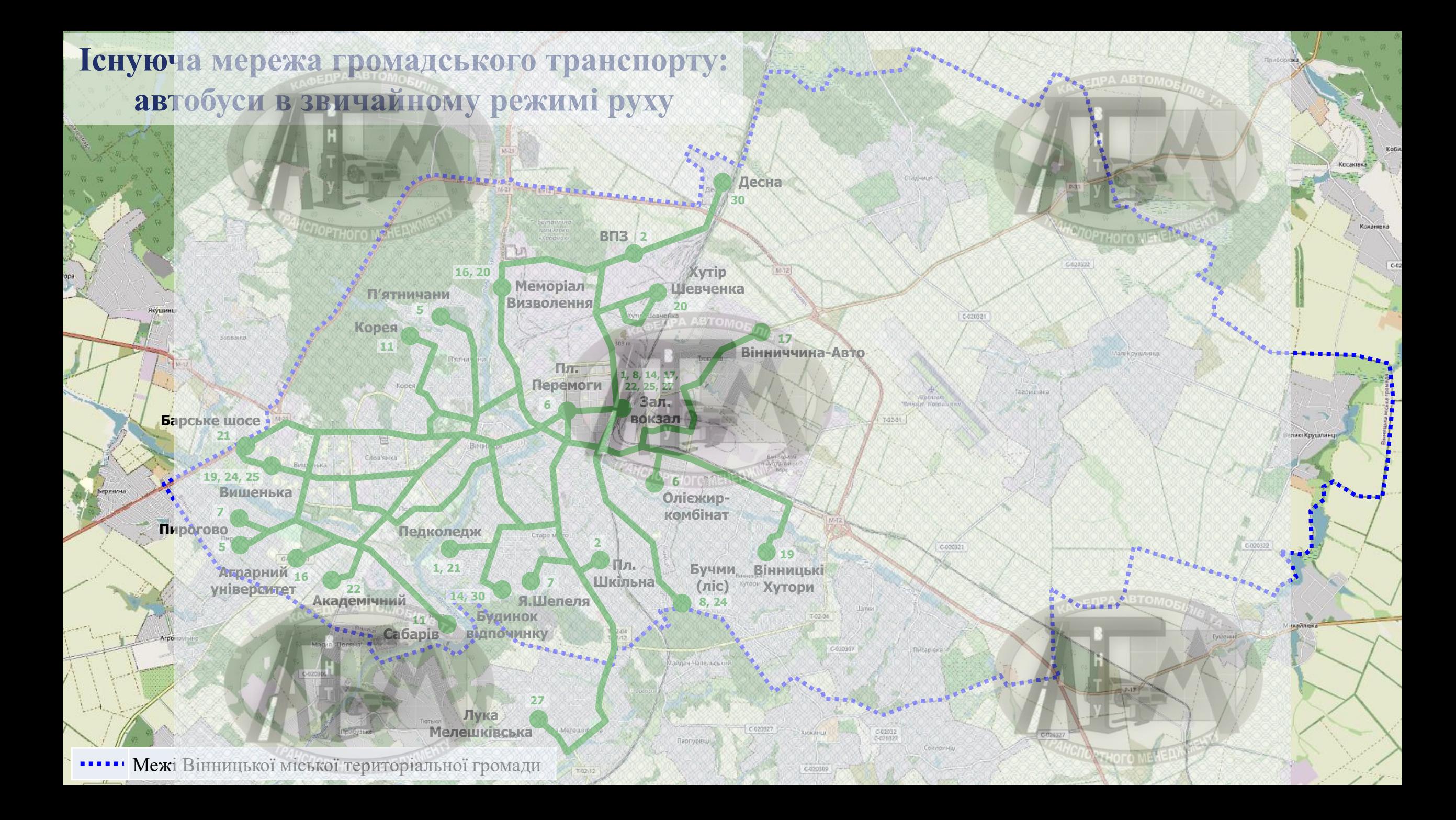

## **Маршрути автобусів в звичайному режимі руху**

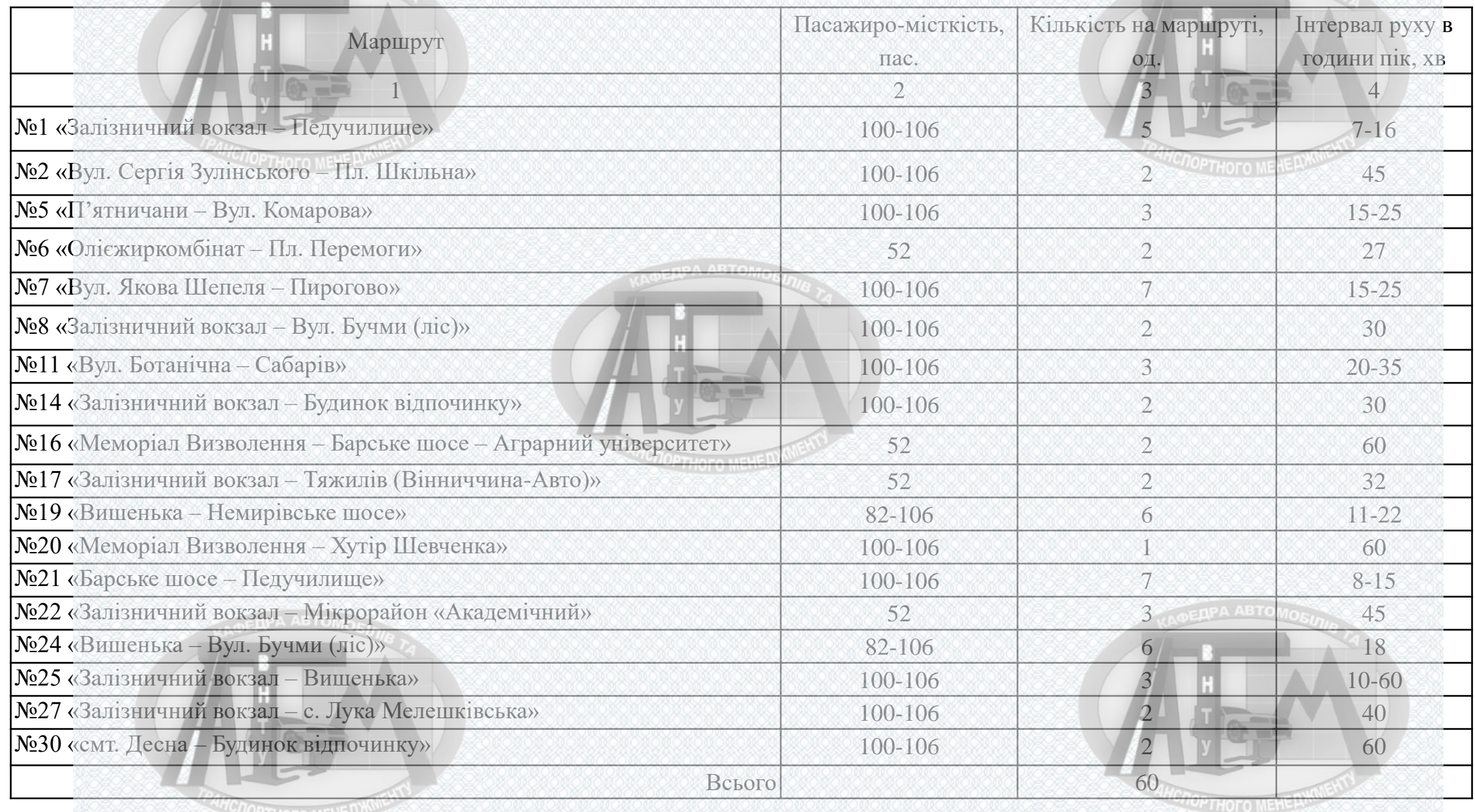

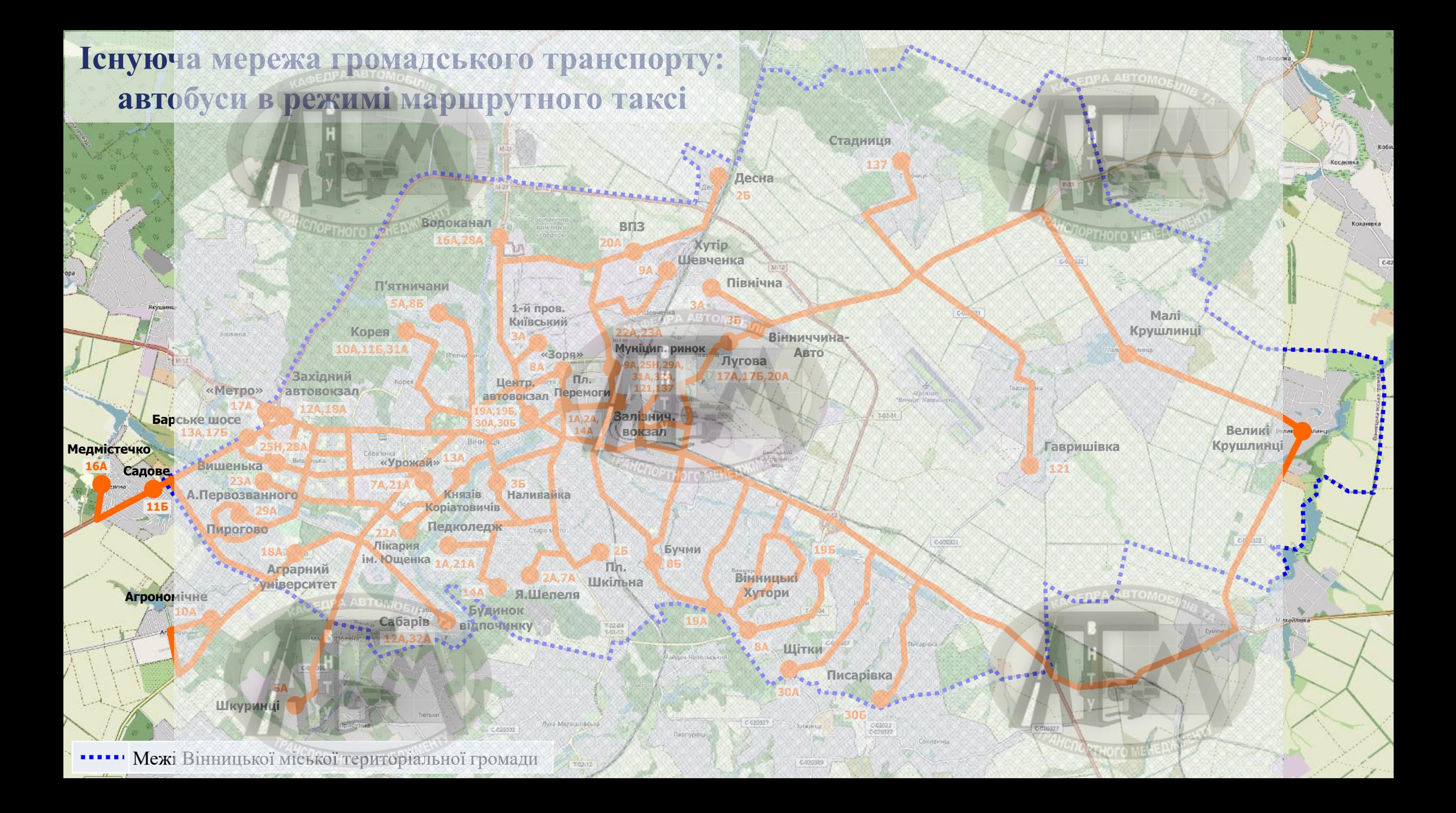

# **Маршрути автобусів в режимі маршрутного таксі**

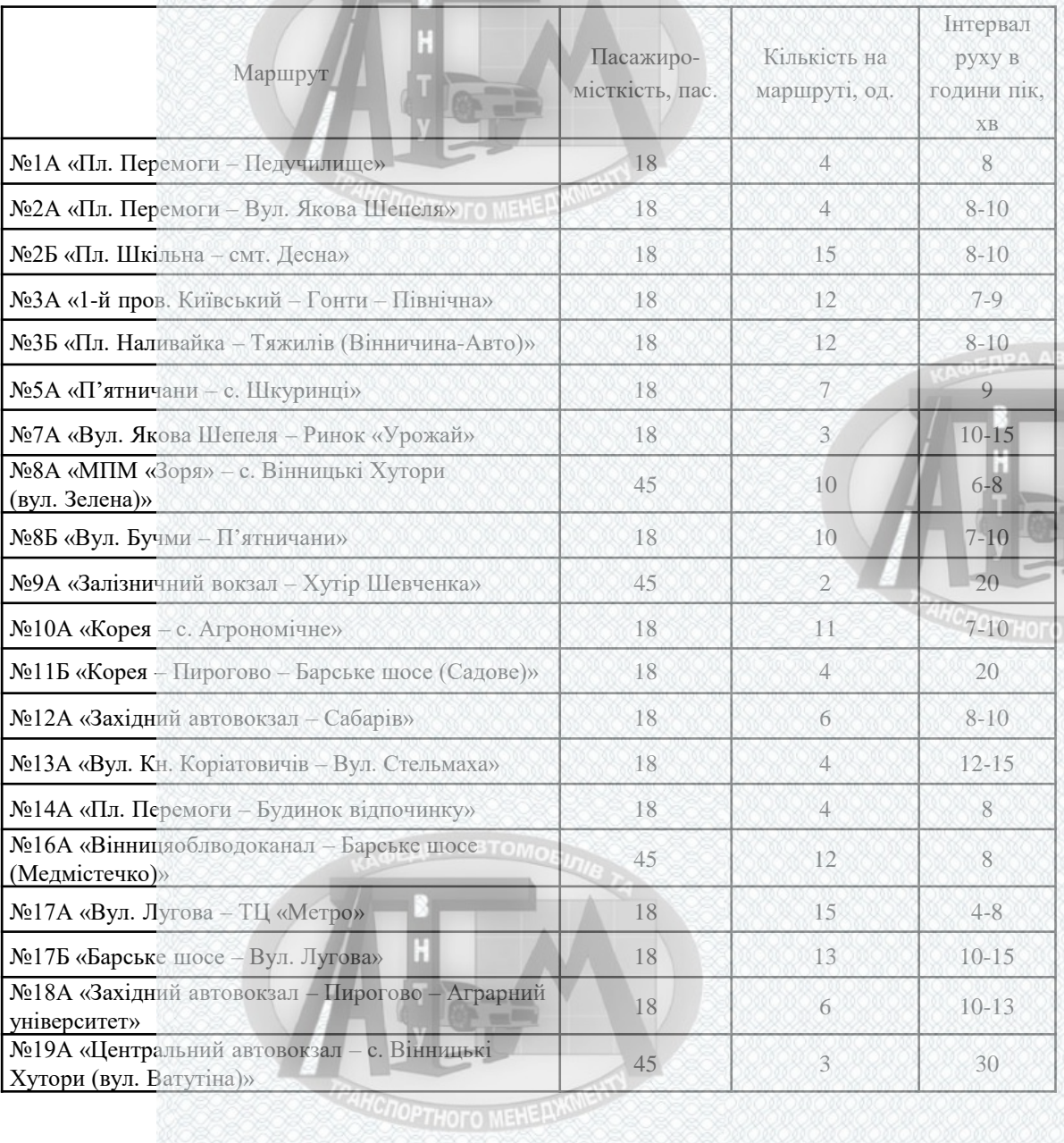

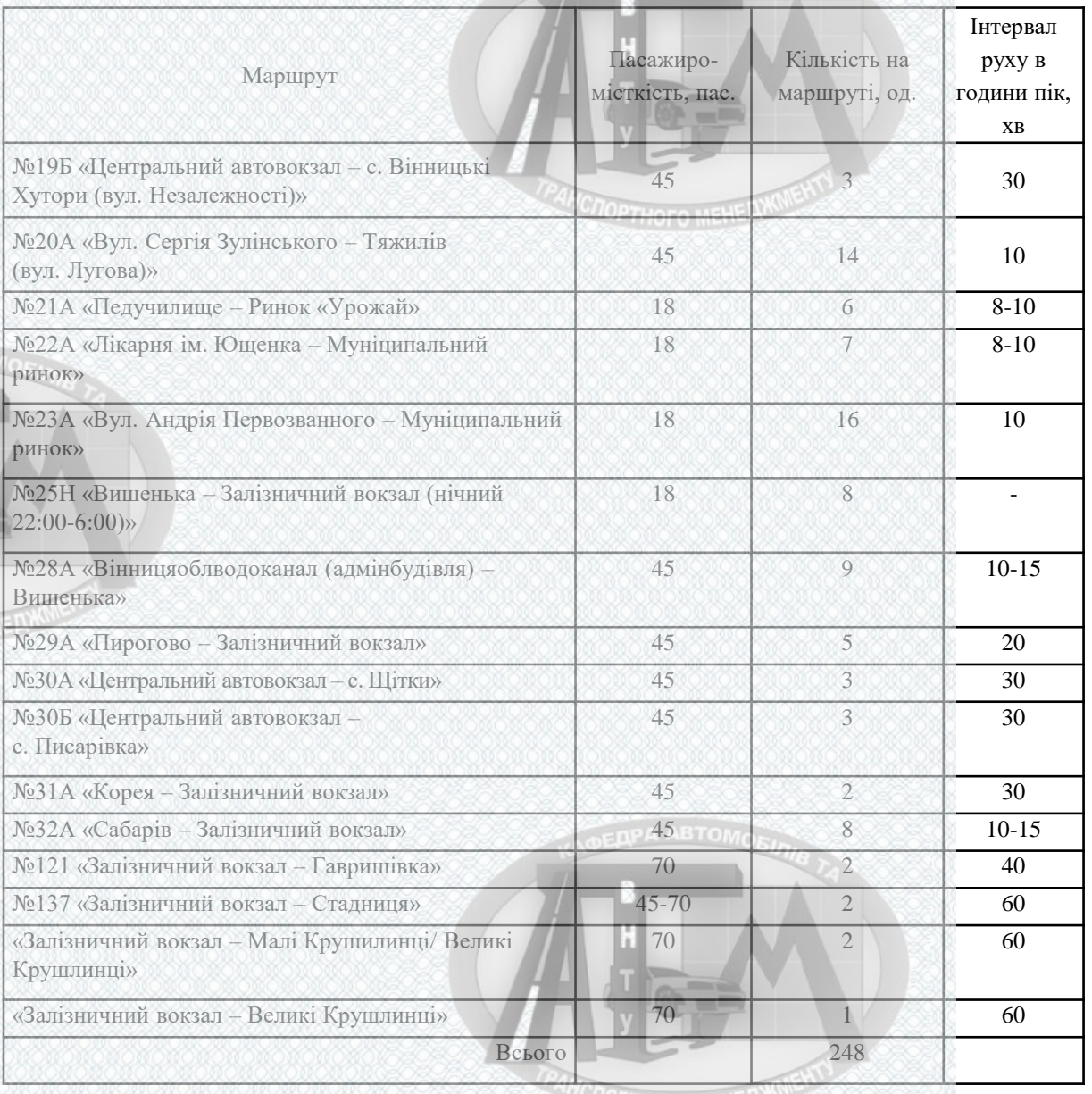

## **Розподіл 10 автобусів КП «ВТК», які будуть закуплені у 2021 році**

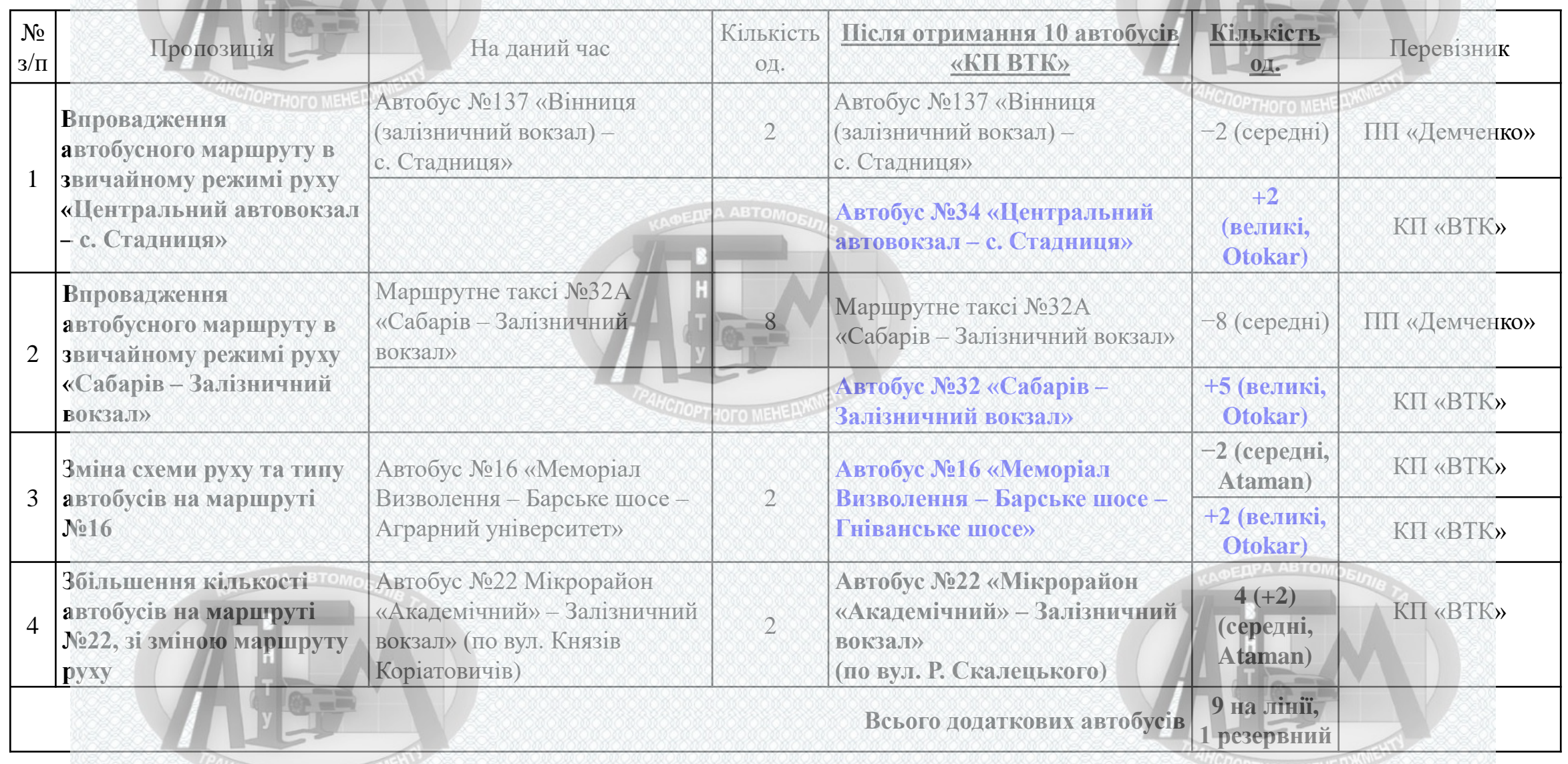

**MOPTHOFO MEHER** 

## **Заміна маршрутних таксі приватних перевізників на муніципальні автобуси КП «ВТК»**

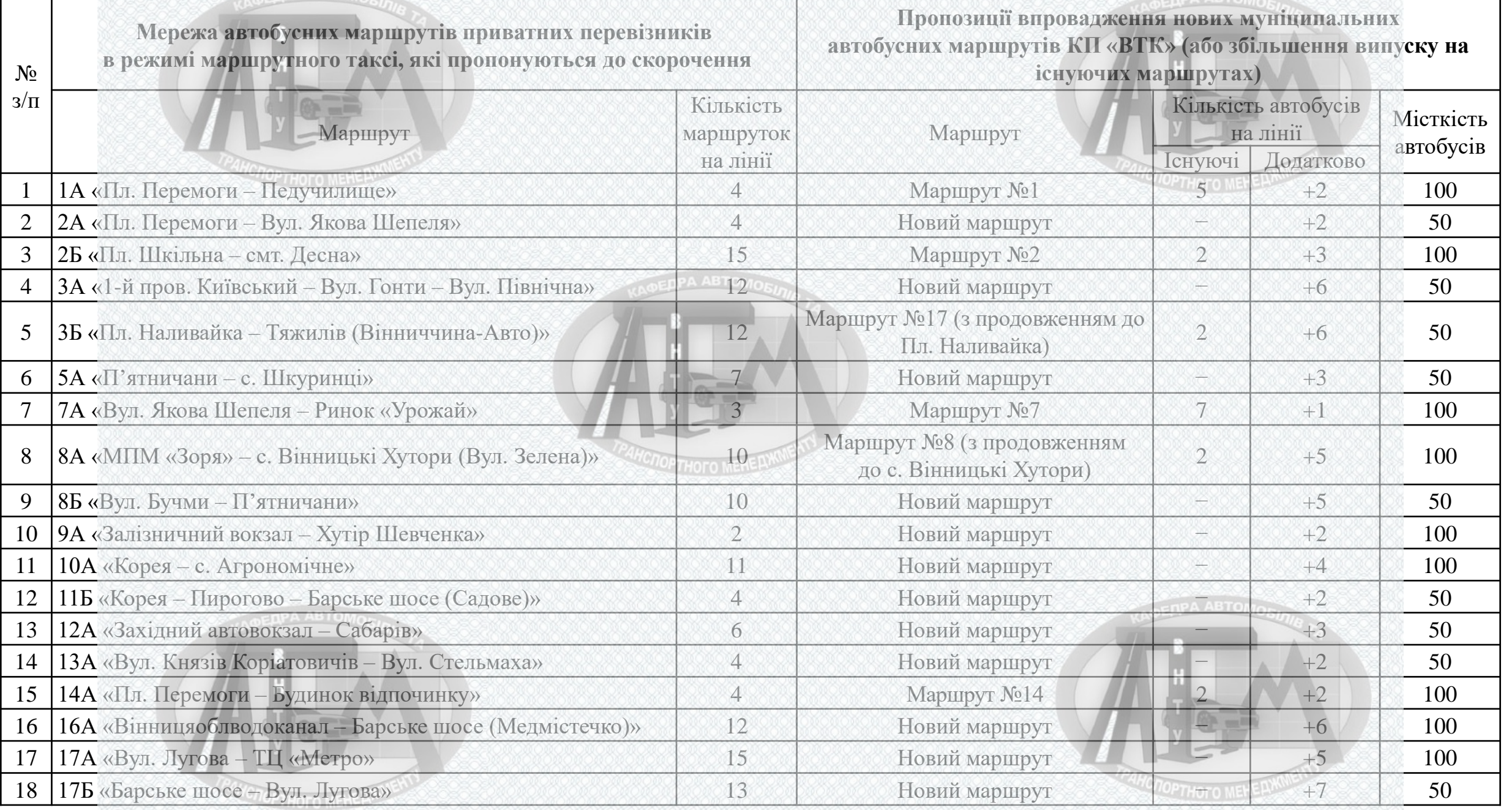

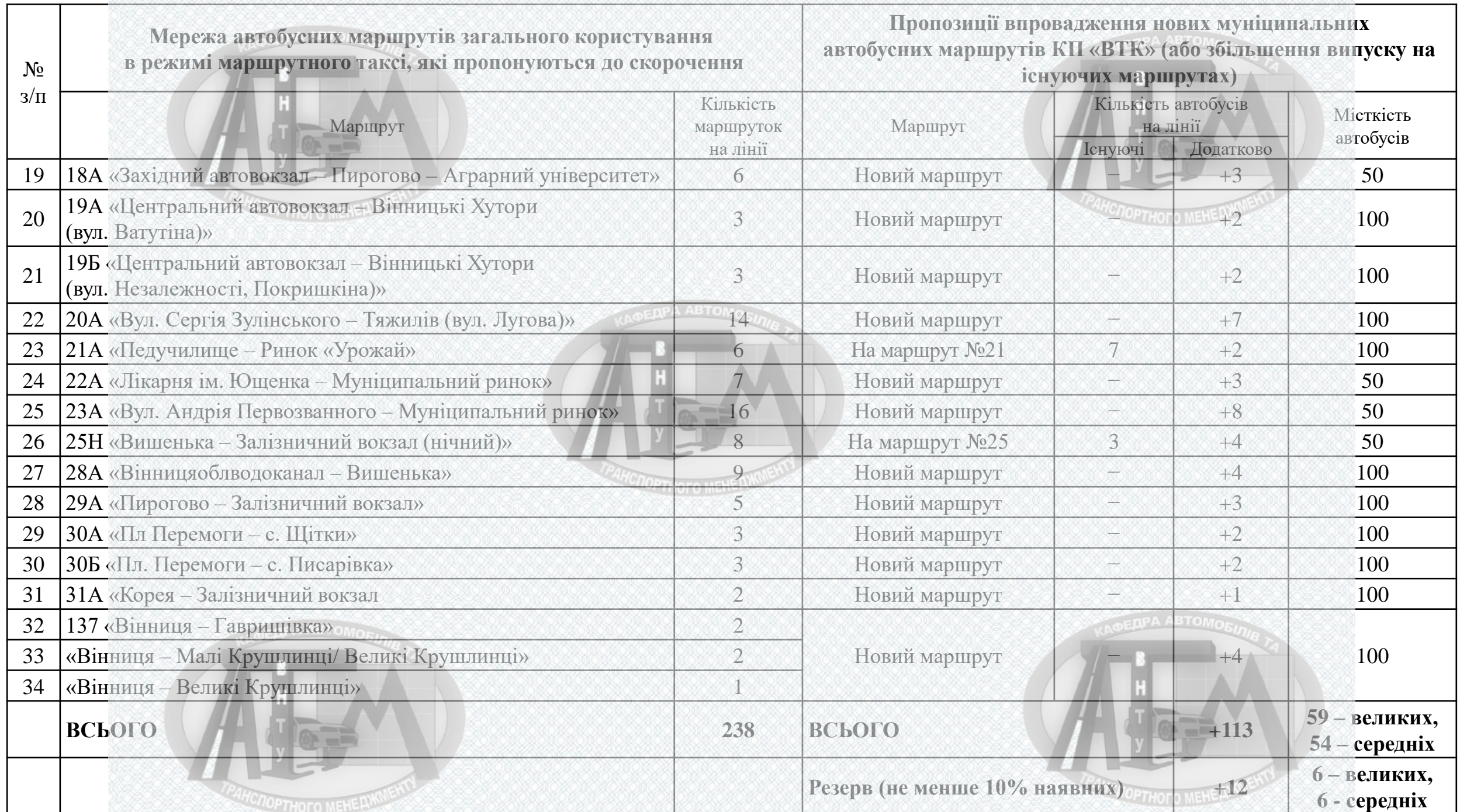

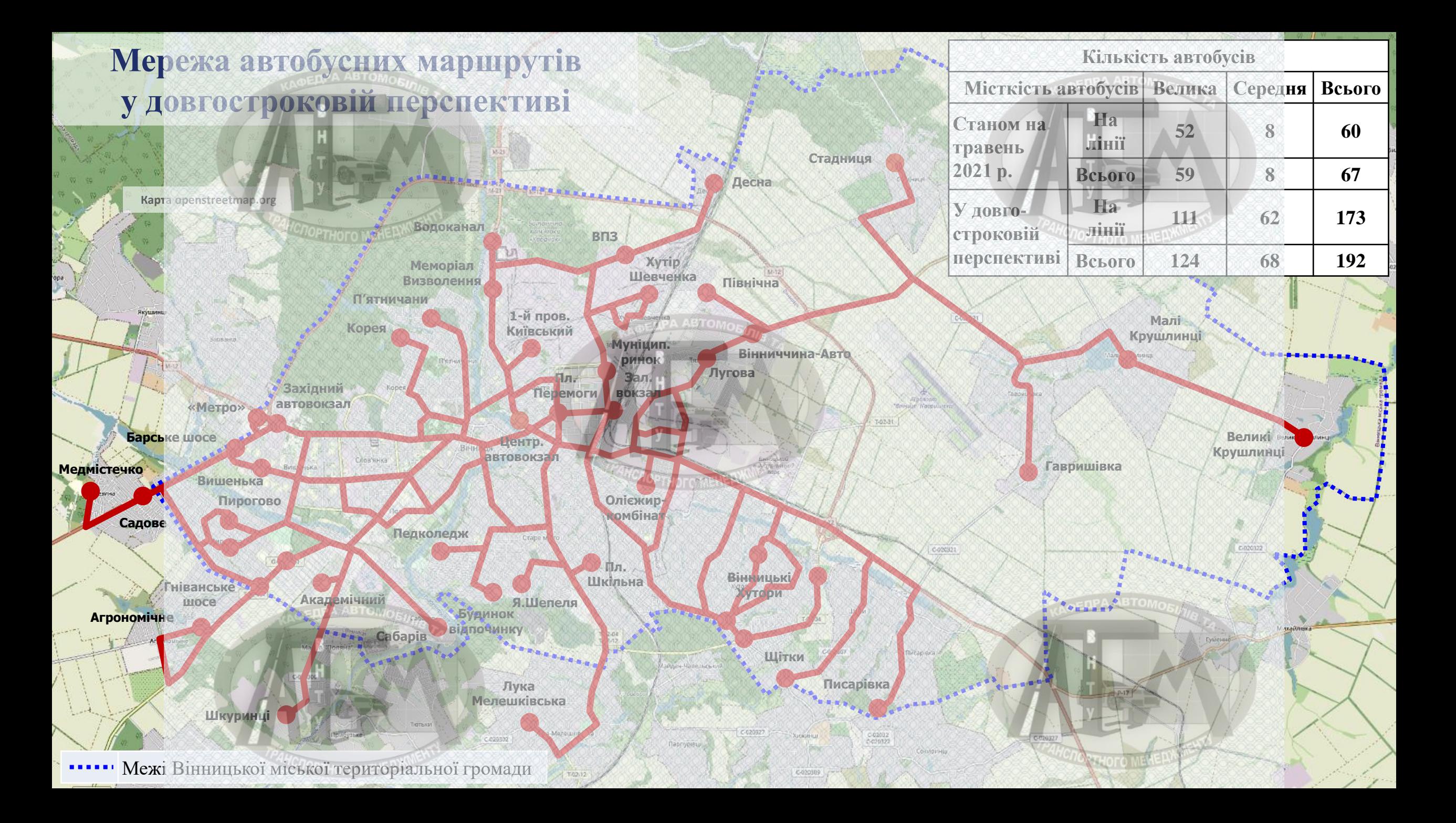

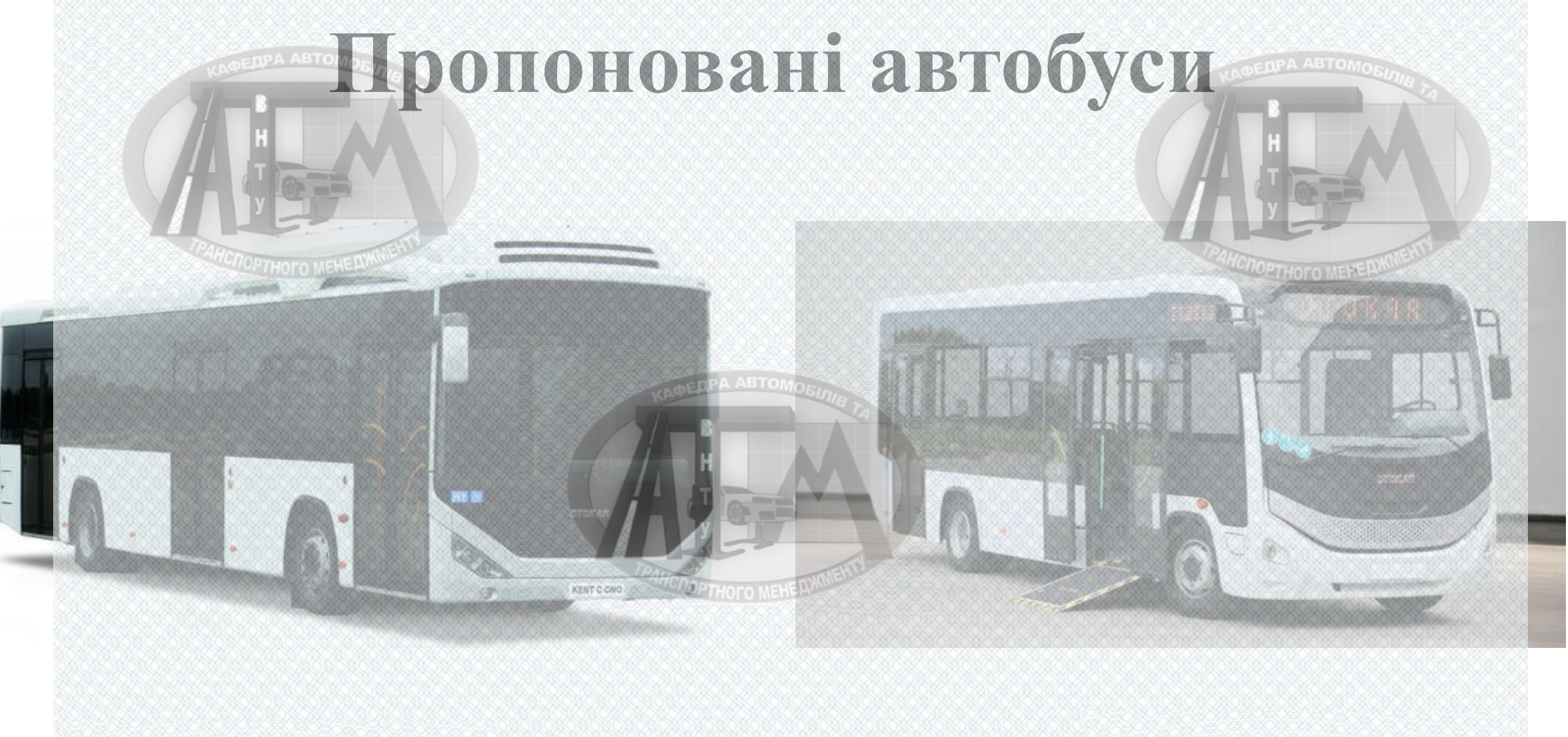

### **Otokar Kent C CNG 12м**

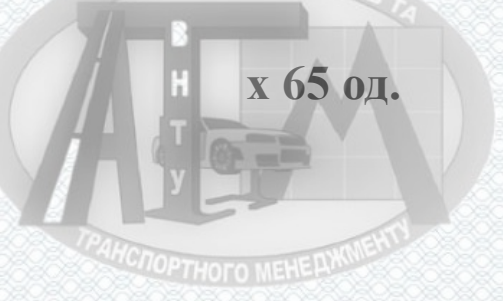

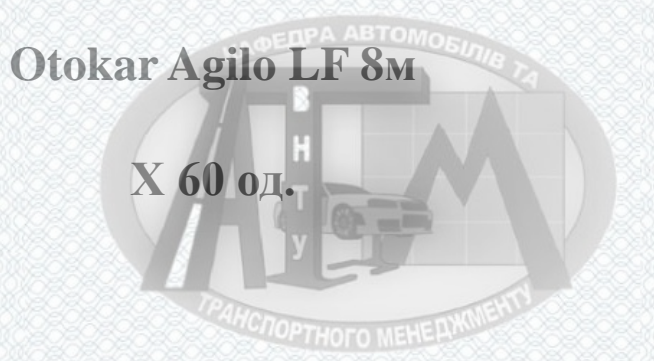

# **ВИСНОВКИ**

Було проведено аналіз наявної транспортної мережі громадського транспорту м. Вінниця та створено перелік пропозиції для подальшого розвитку системи міста. Найсуттєвіші зміни, які пропонується внести наступні:

 Перерозподілити рухомий склад трамваїв з маршруту №1, 4, 6 на ділянку розташовану на проспекті Коцюбинського.

 Реалізувати рух тролейбусів з можливістю автономного ходу згідно рекомендації.

 Провести скорочення автобусних маршрутів в режимі маршрутного таксі загального користування (238 одиниць) та замінити їх на автобуси великої та середньої місткості (59 – великих, 54 – середніх).

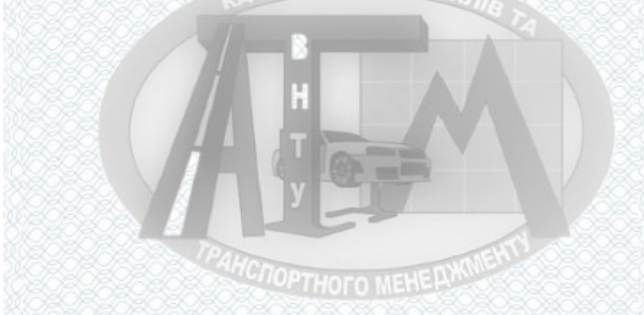

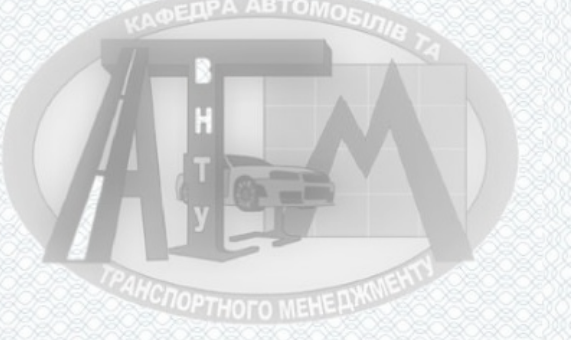

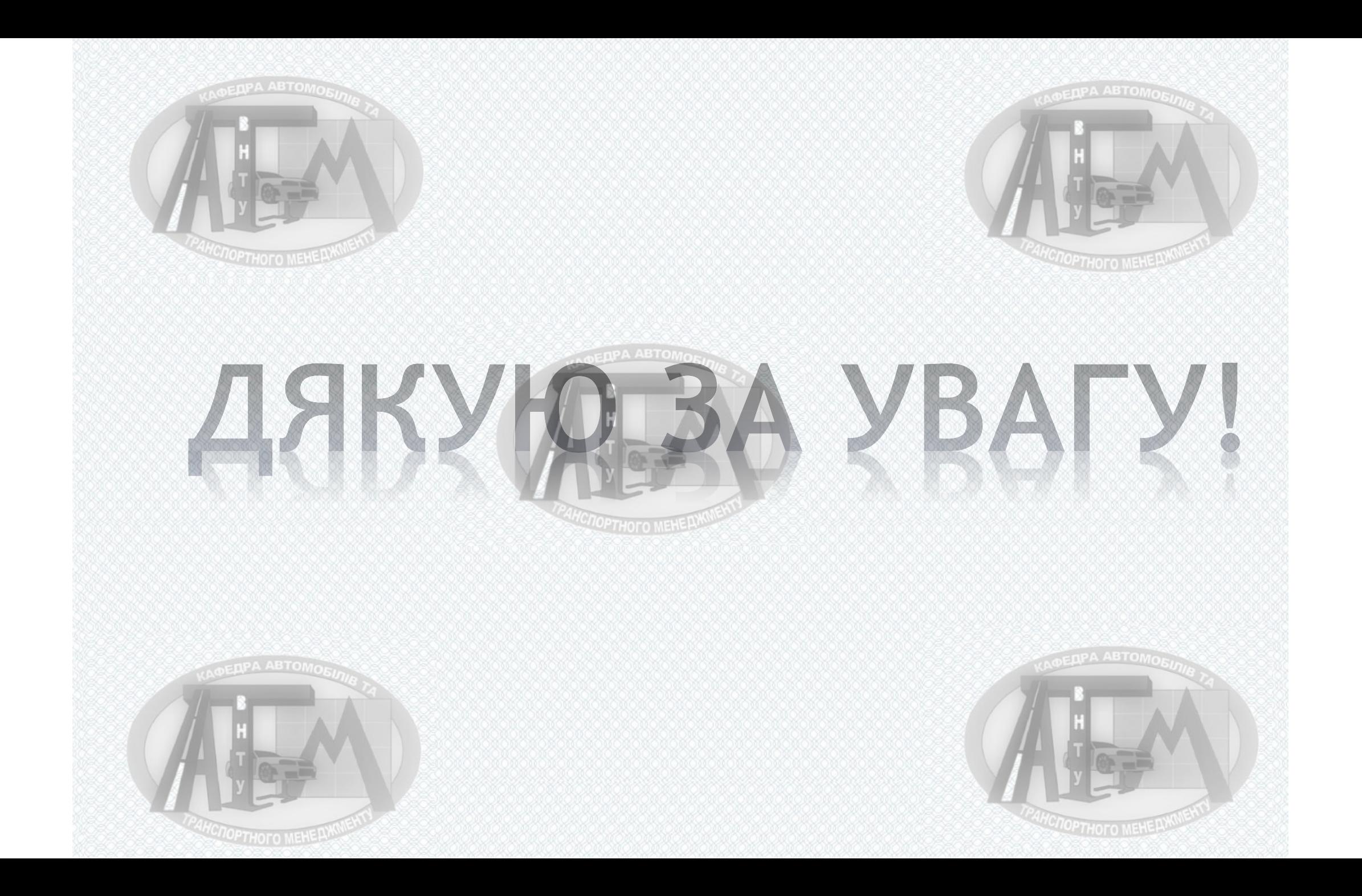